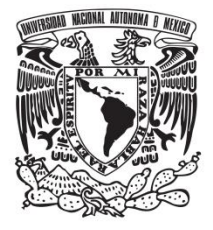

# **UNIVERSIDAD NACIONAL AUTÓNOMA DE MÉXICO**

## **FACULTAD DE QUÍMICA**

**Evaluación y diagnóstico para el control de la corrosión exterior en ductos mediante pruebas de campo y simulaciones numéricas por el método de elementos finitos** 

*TESIS* 

## **QUE PARA OBTENER EL TÍTULO DE**

**INGENIERO QUÍMICO METALÚRGICO** 

## **PRESENTA:**

**Edgardo Daniel Melchor Rodríguez** 

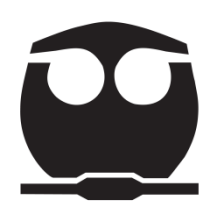

 **MÉXICO, D.F. AÑO 2014** 

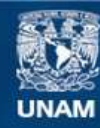

Universidad Nacional Autónoma de México

**UNAM – Dirección General de Bibliotecas Tesis Digitales Restricciones de uso**

#### **DERECHOS RESERVADOS © PROHIBIDA SU REPRODUCCIÓN TOTAL O PARCIAL**

Todo el material contenido en esta tesis esta protegido por la Ley Federal del Derecho de Autor (LFDA) de los Estados Unidos Mexicanos (México).

**Biblioteca Central** 

Dirección General de Bibliotecas de la UNAM

El uso de imágenes, fragmentos de videos, y demás material que sea objeto de protección de los derechos de autor, será exclusivamente para fines educativos e informativos y deberá citar la fuente donde la obtuvo mencionando el autor o autores. Cualquier uso distinto como el lucro, reproducción, edición o modificación, será perseguido y sancionado por el respectivo titular de los Derechos de Autor.

## **JURADO ASIGNADO:**

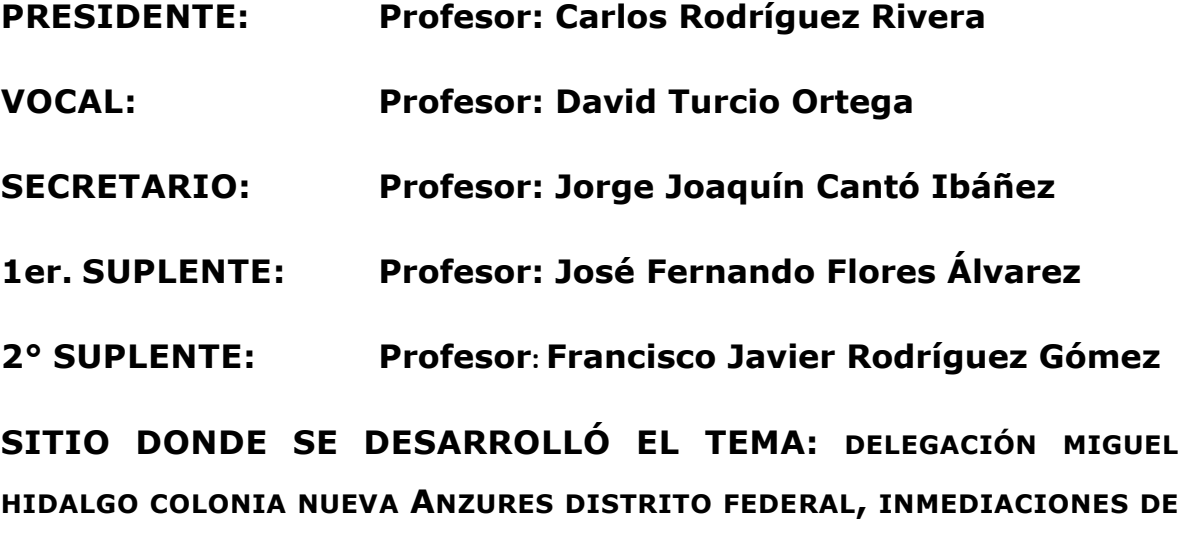

**LA REGIÓN DE PIEDRAS NEGRAS VERACRUZ Y EL ESTADO DE PUEBLA.** 

**ASESOR DEL TEMA: \_\_\_\_\_\_\_\_\_\_\_\_\_\_\_\_\_\_\_\_\_\_\_\_\_** 

 **Dr. Jorge J. Cantó Ibáñez** 

**SUPERVISOR TÉCNICO:** 

 **Dr. Francisco Javier Rodríguez Gómez** 

**SUSTENTANTE: \_\_\_\_\_\_\_\_\_\_\_\_\_\_\_\_\_\_\_\_\_\_\_\_\_** 

**Edgardo Daniel Melchor Rodríguez** 

#### **Dedicatorias y agradecimientos**

**A mis padres José Melchor y Minerva Rodríguez que nuca dejaron de creer en mí y me apoyaron en todo momento sin importar la situación.** 

**A mi novia que me brindo todo su apoyo, tiempo y dedicación durante la carrera.** 

**A mis amigos con los que compartí todo tipo de momentos durante este largo camino.** 

#### **Prefacio**

La protección catódica se utiliza para mitigar la corrosión en la industria. Se puede predecir el comportamiento de la protección catódica mediante simulaciones para proporcionar soluciones eficaces y rentables. No obstante, la falta de diseños óptimos provoca fallas en los sistemas de protección catódica (SPC). Los diseños analíticos pueden mejorarse con el uso del software Beasy<sup>™</sup>, ya que ayuda a predecir la distribución de densidad de corriente en las estructuras metálicas antes de construir el sistema. Dicho software se utilizó como herramienta de apoyo para lograr los objetivos de esta tesis.

En este trabajo se analizaron dos casos que involucran estructuras metálicas y se diseñó un SPC óptimo para cada caso. El primer caso (caso 1) consistió en diseñar y evaluar dos diseños de sistemas de protección catódica para una línea de gas, se determinó que para este caso el mejor SPC es con ánodos de sacrificio. El segundo caso (caso 2) consistió en el diseño y la evaluación de un SPC (corriente impresa) para dos tanques de almacenamiento independientes. A pesar tener características similares, los diseños realizados demostraron que no era posible llevar a cabo la protección de ambas estructuras utilizando el mismo SPC.

Los resultados obtenidos comprueban que se pueden realizar mejores diseños al utilizar el software Beasy<sup>™</sup> como herramienta de apoyo.

## <span id="page-5-0"></span>**Índice**

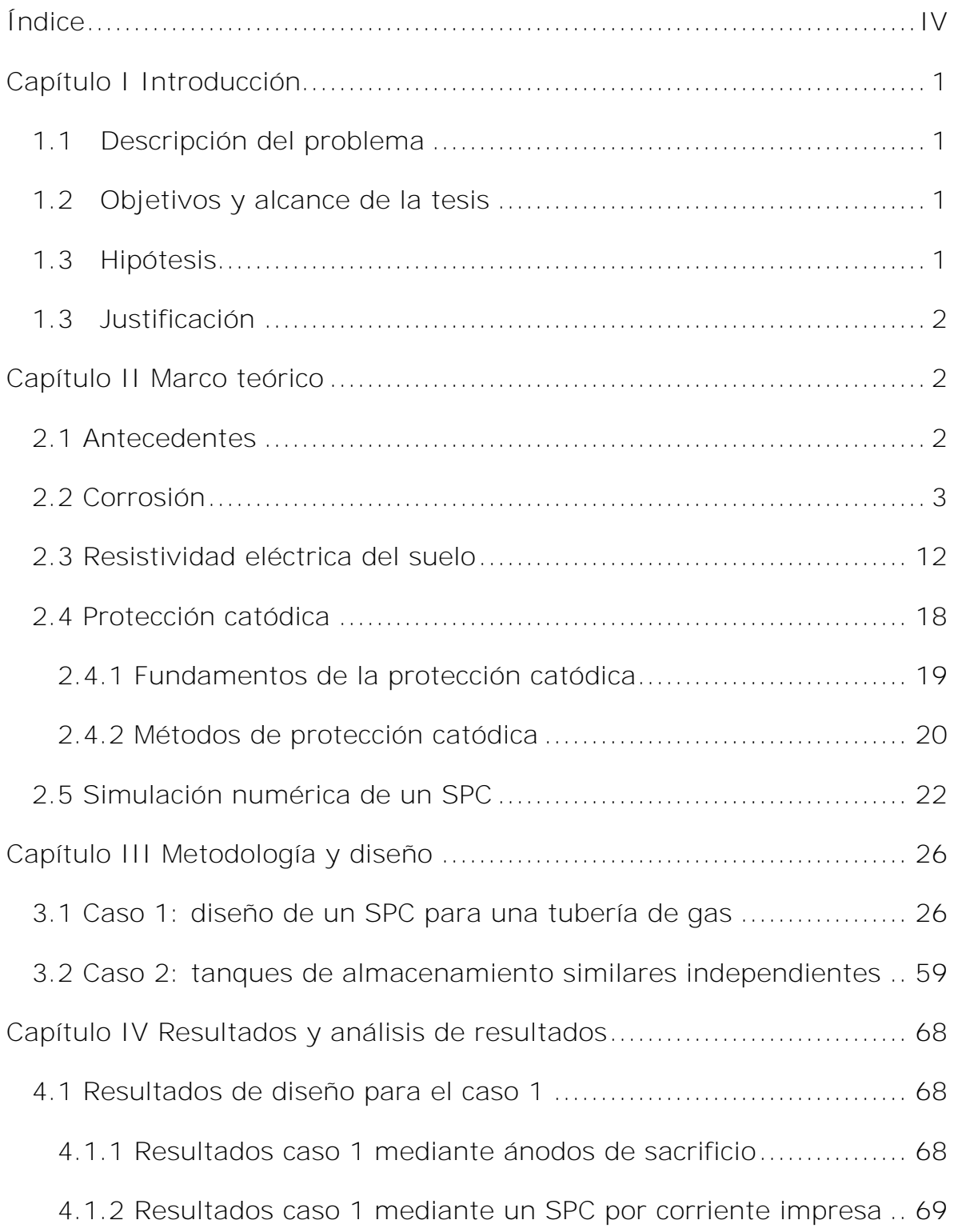

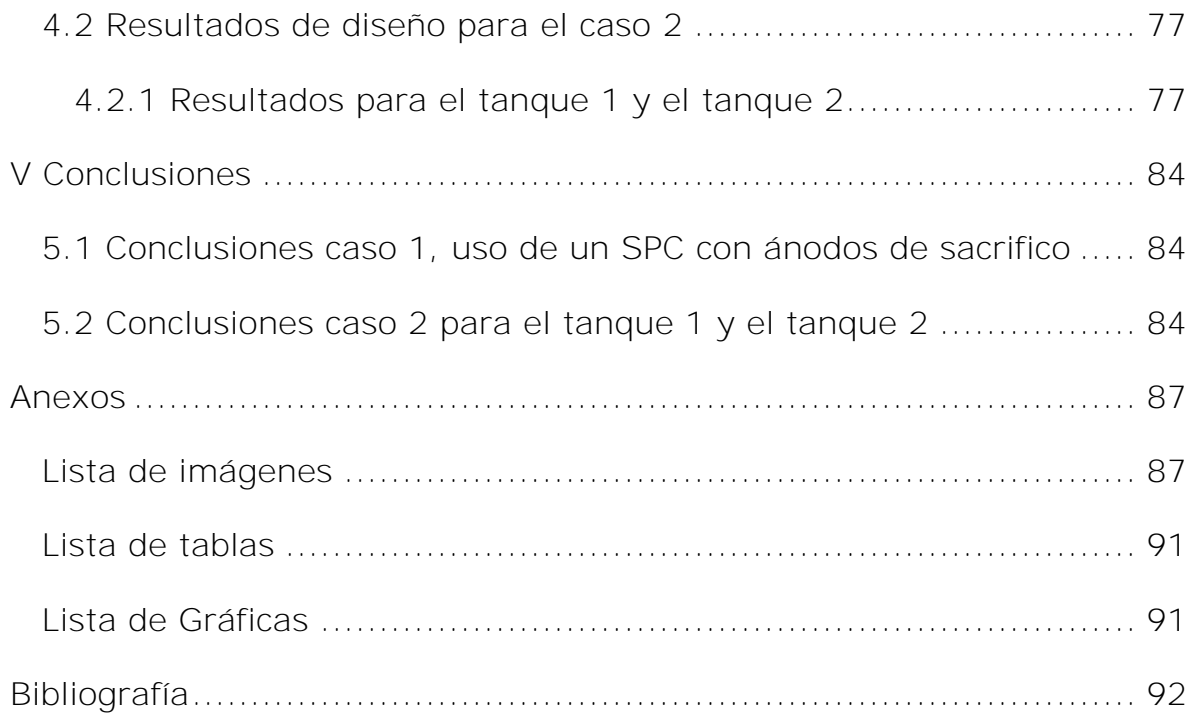

## <span id="page-7-0"></span>**Capítulo I Introducción**

## <span id="page-7-1"></span>**1.1 Descripción del problema**

La corrosión es un problema primordial en la industria petroquímica, que genera pérdidas económicas y materiales importantes (1). Actualmente, existen SPC que protegen las estructuras metálicas (ductos y tanques de almacenamiento) de la corrosión. No obstante, en ocasiones, los SPC son ineficientes debido a que no se puede predecir el comportamiento del potencial en la estructura con base a cálculos teóricos, esta situación puede derivar en pérdidas mayores a las contempladas sin un SPC.

## <span id="page-7-2"></span>**1.2 Objetivos y alcance de la tesis**

- Diseñar un SPC óptimo para cada caso estudiado, tubería de gas y tanques de almacenamiento.
- Evaluar los SPC demostrando su eficiencia mediante el uso de un software, BEASY™.
- Demostrar que los cálculos teóricos en conjunto con las simulaciones realizadas con el software BEASY™ son una herramienta gráfica confiable para el diseño adecuado de un SPC de las estructuras estacionarias en la industria petroquímica.

## <span id="page-7-3"></span>**1.3 Hipótesis**

Los sistemas de protección catódica utilizados en la industria petroquímica (estructuras estacionarias que se encuentran en contacto con un electrolito) que cuentan con un diseño adecuado basado en mediciones de campo, que obedecen a situaciones de operación reales y que además son complementados por un software especializado en protección catódica, tienen menos probabilidad de fallar y una mayor eficiencia que aquellos que sólo se basan en cálculos teóricos.

#### <span id="page-8-0"></span>**1.3 Justificación**

Los últimos estudios llevados a cabo sobre el impacto económico de la corrosión muestran pérdidas millonarias por daños en las partes metálicas de oleoductos y plataformas petroleras. Las pérdidas económicas por la corrosión de los metales son tan altas que alcanzan varios puntos porcentuales del Producto Interno Bruto (PIB), estos fluctúan entre el 3 y 4 por ciento en países como Japón, Estados Unidos y Gran Bretaña (2).

Aunque en nuestro país no hay cifras precisas, son evidentes los problemas generados por este fenómeno, por lo que es clara la necesidad de implementar medidas pertinentes. En este trabajo se proponen soluciones para reducir el impacto económico y material que produce la corrosión al diseñar SPC óptimos asistidos por un software.

#### <span id="page-8-1"></span>**Capítulo II Marco teórico**

#### <span id="page-8-2"></span>**2.1 Antecedentes**

Los diseños de protección catódica son una herramienta complementaria que se utiliza al proteger una estructura metálica de la corrosión. En sus inicios, a finales de 1960, los diseños se realizaban con programas de modelado basados en el método de diferencia finita (MDF). Los resultados que arrojaba el MDF eran precisos en muchas situaciones, sin embargo, presentaban importantes desventajas (era difícil aplicarlos en geometrías tridimensionales).

En los años setenta, las soluciones se buscaron mediante métodos de elementos finitos (MEF) (3). La ventaja del MEF era que resultaba fácil de programar para resolver problemas generales ya que eran algoritmos sencillos. No obstante, su creación era un proceso sumamente tedioso y requería invertir bastante tiempo para dar solución a los problemas típicos de la corrosión.

Actualmente, los diseños se realizan con un programa que se basa en el método del elemento de frontera (BEM, por sus siglas en ingles) (4). Esto le proporciona grandes mejoras al software ya que, a diferencia de sus antecesores, tiene mayor efectividad, precisión, confiabilidad y rentabilidad, el uso del software BEASY™ se utiliza principalmente para los estudios de corrosión (5).

#### <span id="page-9-0"></span>**2.2 Corrosión**

La corrosión es el resultado destructivo de las reacciones electroquímicas entre los mismos metales, metales y aleaciones o metales y un medio electrolítico (6). Se refiere a la degradación de los materiales, en este caso metales, por la interacción del medio que los rodea (7). De acuerdo con el tipo de interacción la corrosión puede ser húmeda o seca. La corrosión húmeda ocurre a temperatura ambiente y se lleva a cabo por un medio electroquímico. Por otro lado, la corrosión seca ocurre a altas temperaturas y se denomina reducción directa.

Generalmente, los fenómenos corrosivos surgen por el contacto de los metales con soluciones electrolíticas, por eso, el proceso de corrosión suele ser un típico proceso electroquímico.

La corrosión tiene lugar dentro de una celda o pila [\(Figura 1\)](#page-10-0), que consiste en cuatro partes (8):

- Ánodo
- Cátodo
- Electrolito
- Paso (o camino) metálico

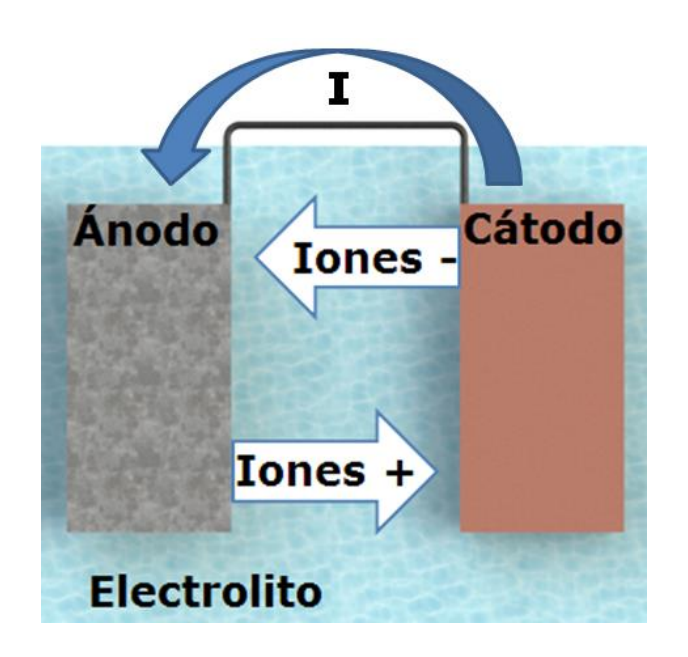

Figura 1 Celda de corrosión electroquímica

<span id="page-10-0"></span>Sobre una superficie que se corroe, existen cientos de celdas de corrosión localizada o microscópica. La [Figura 2](#page-11-0) muestra una celda que se encuentra sobre la superficie de una tubería. En esta celda existe una diferencia de potencial entre los ánodos y cátodos; esta diferencia de potencial produce la corriente de corrosión, los electrones se transfieren ánodo al cátodo (9) (10).

La pérdida de metal (corrosión) ocurre en el ánodo. Al conectar eléctricamente dos metales diferentes en un electrolito común se genera un voltaje entre ellos, el metal más activo tiende a convertirse en el ánodo de la celda de corrosión (7).

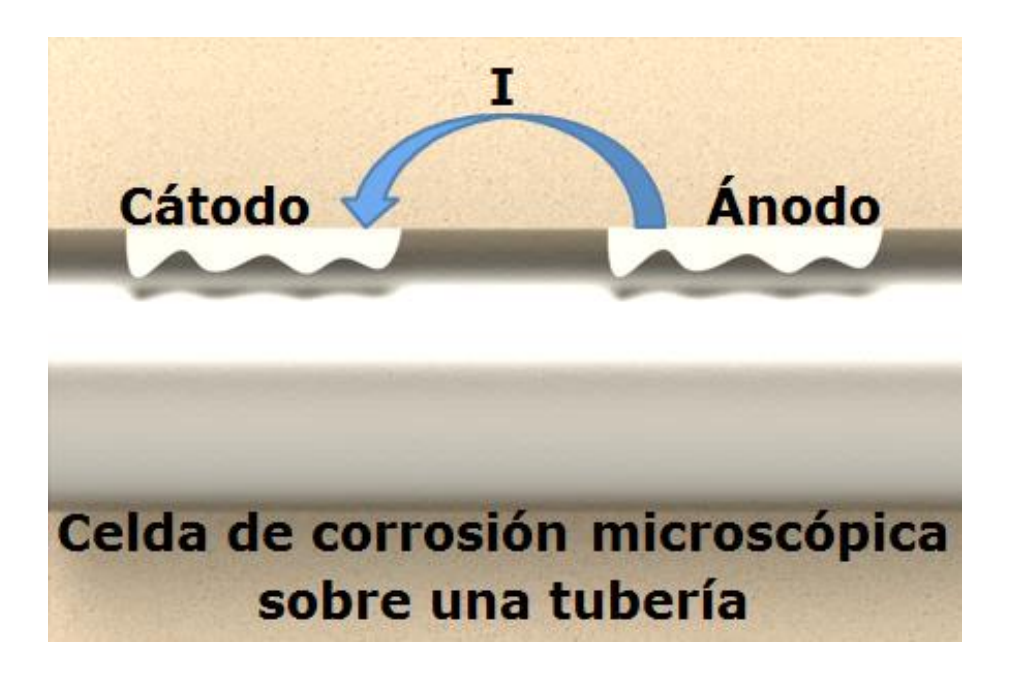

Figura 2 Celda de corrosión microscópica

<span id="page-11-0"></span>Los tipos de corrosión más frecuentes en tanques superficiales y ductos enterrados se puede clasificar en: corrosión general, localizada (por crevice o por picadura (6)), por suelo no homogéneo, por interfaz de una estructura embebida en concreto, por remplazo de ducto, bajo esfuerzo y galvánica (7).

## **Corrosión general**

Ocurre en toda la superficie metálica expuesta al electrolito (6). Se desgasta el metal disminuyendo su espesor hasta que el material falla. La corrosión tiende a decrecer con el tiempo porque el potencial disminuye de manera gradual. Las fallas por corrosión en ductos o tanques no se presentan rápidamente con este tipo de corrosión, sin embargo, deriva en otros tipos de corrosión.

## **Corrosión localizada**

Se presenta en sitios pequeños y específicos de la superficie del metal. Dependiendo de cómo se desarrolle puede ser corrosión por crevice o por picadura (11). Este tipo de corrosión representa un grave problema debido a que es difícil detectarla.

## **Corrosión por crevice**

Se denomina "en crevice" ya que el proceso ocurre en la superficie del tanque o ducto. En cualquier electrolito existen diferencias en la concentración de aire disuelto. Si una tubería metálica se encuentra en un terreno donde existe una concentración diferente de oxígeno, la parte menos oxigenada será la zona anódica y por tanto será la que sufrirá los efectos de la corrosión (12).

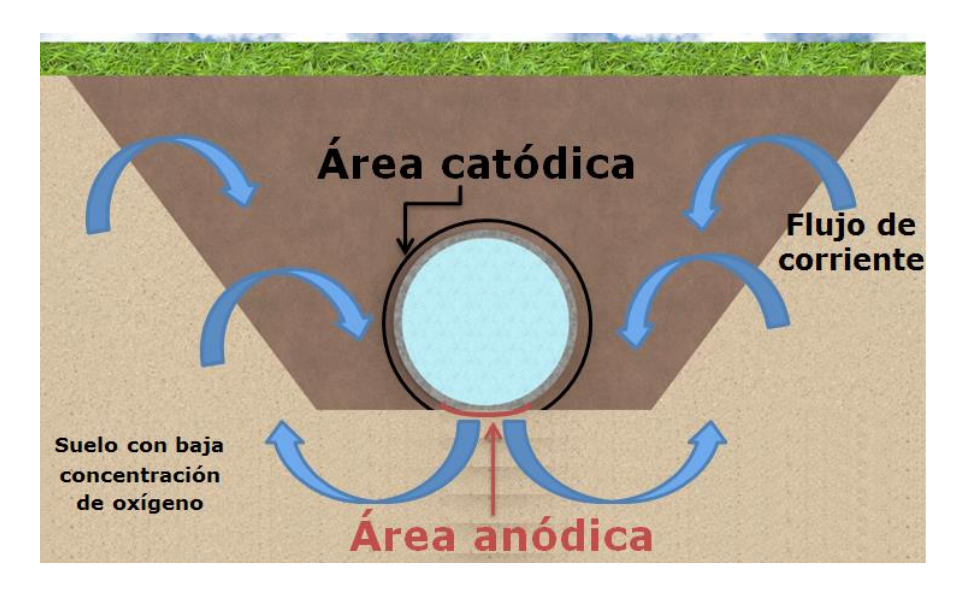

Figura 3 Corrosión por concentraciones de oxígeno

## **Corrosión por picaduras**

Se caracteriza por iniciar en la superficie y propagarse hacia el fondo del metal, para que este proceso suceda se requiere de una película pasiva y la presencia de iones despolarizados (bromuros o cloruros) (13). Por lo general, se presenta en aleaciones como el acero inoxidable ya que la película pasiva que los protege tiende a romperse de forma localizada.

Esta forma de corrosión ocasiona daños estructurales por perforación y debilitamiento.

El mecanismo que sigue es el siguiente:

- a) Rompimiento de la capa pasiva
- b) Formación imperfecta de la capa pasiva
- c) Sustitución del oxígeno por cloro
- d) Adsorción del cloruro y posterior sustitución

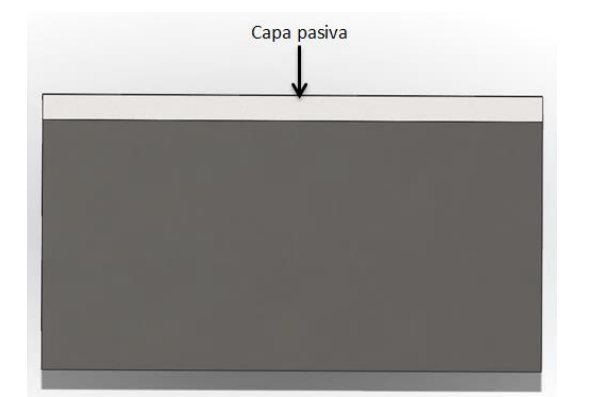

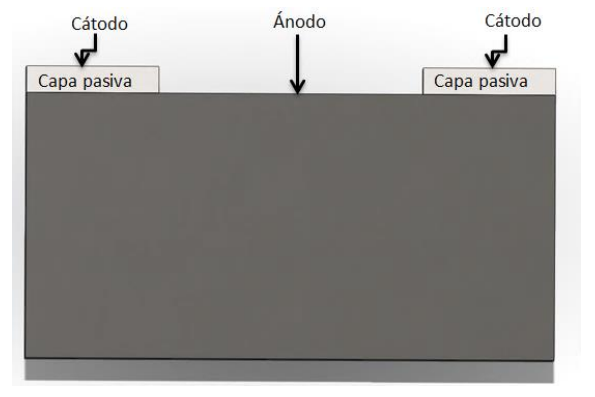

Figura 4 Metal sano con capa pasiva

Figura 5 Formación imperfecta de la capa pasiva

Para satisfacer la gran demanda de electrones en la parte catódica, la superficie anódica tiende a ceder electrones rápidamente.

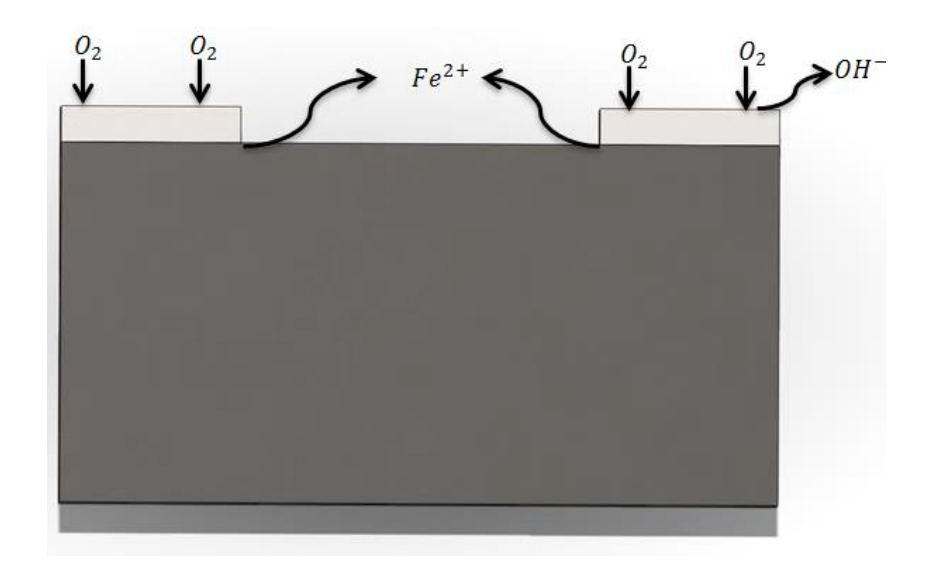

Figura 6 Reducción de oxígeno y oxidación del hierro

 $O_2+2H_2O+4e^-\rightarrow 4OH^-$  Reacción caótica  $Fe^0 \rightarrow Fe^{2+} + 2e^-$ Reacción anódica

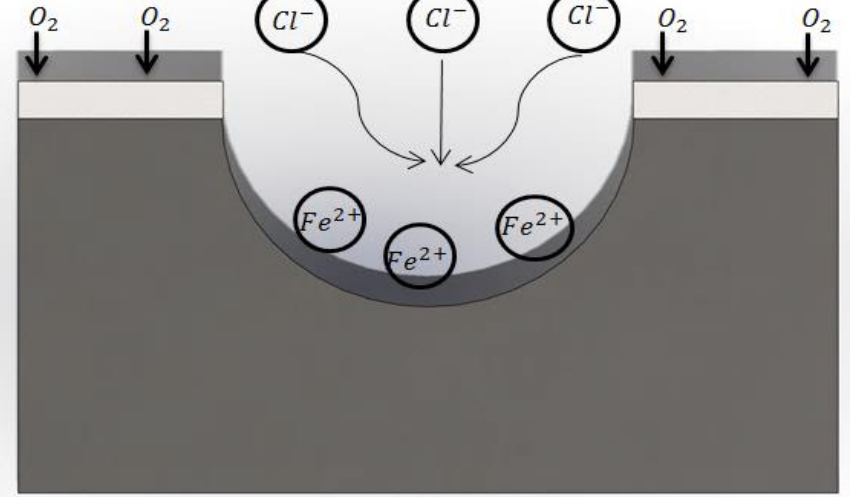

Figura 7 Formación de HCl

De esta forma se genera ácido clorhídrico donde está la picadura.

$$
Fe^{2+} + 2Cl^{-} + 2H_2O \rightarrow Fe(OH)_2 + 2H^{+} + 2Cl^{-}
$$

### **Corrosión por suelo no homogéneo**

Cuando un ducto pasa por diferentes tipos de suelos como arcillas, gravas o arenas se generan pares galvánicos en el ducto, esto se debe al contenido diferente de agua y oxígeno en los electrolitos, esto genera una celda electroquímica que da origen a la corrosión (14).

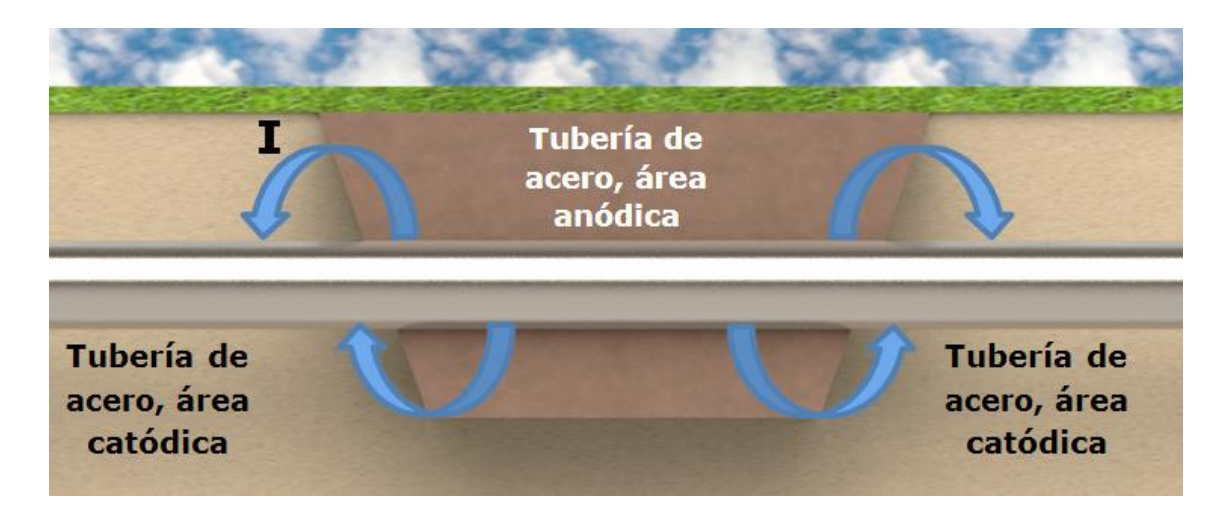

Figura 8 Celda de corrosión causadas por diferentes suelos

#### **Corrosión por interfaz de una estructura embebida en concreto**

Una tubería o tanque que este en contacto con concreto y suelo puede presentar grandes problemas de corrosión. Esto se debe a la diferencia de potencial generada en el metal que pasa por los distintos electrolitos. El concreto presenta una resistividad alta con respecto a las tierras vegetales o arcillas, esta diferencia de resistividad genera una celda electroquímica que origina la corrosión del ducto.

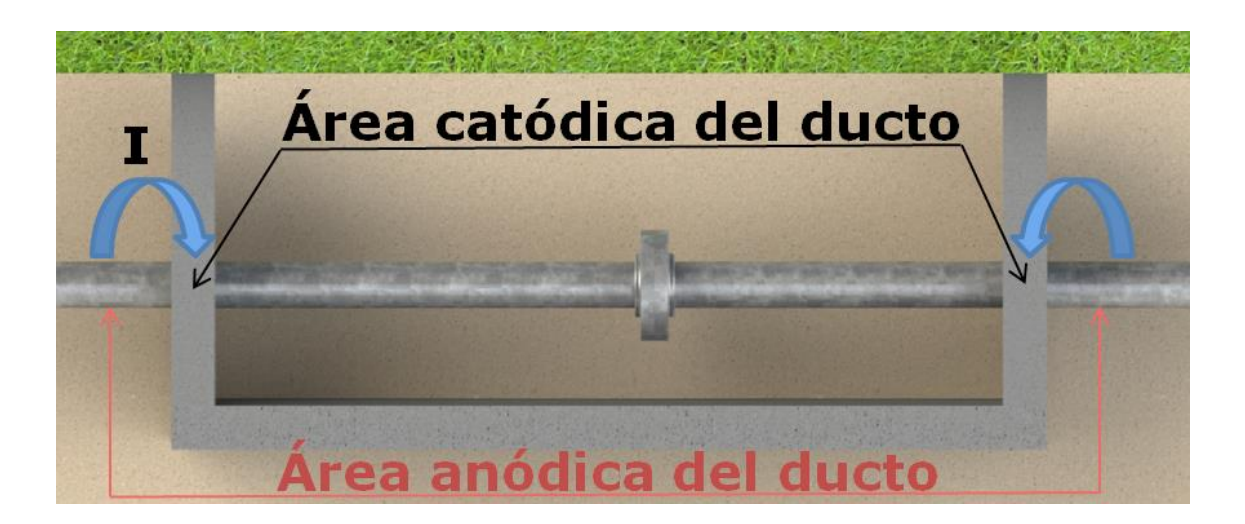

Figura 9 Celada de corrosión por electrolitos de concreto y suelo

## **Corrosión por remplazo de ducto**

Se origina debido a que los tubos nuevos se comportan como metales activos con respecto a los que se encuentran en operación. Esto se debe a que su proceso de manufactura requiere mucha energía para producirlos. La diferencia de potencial entre el acero nuevo y el acero viejo genera una gran fuerza motriz para la corrosión (14).

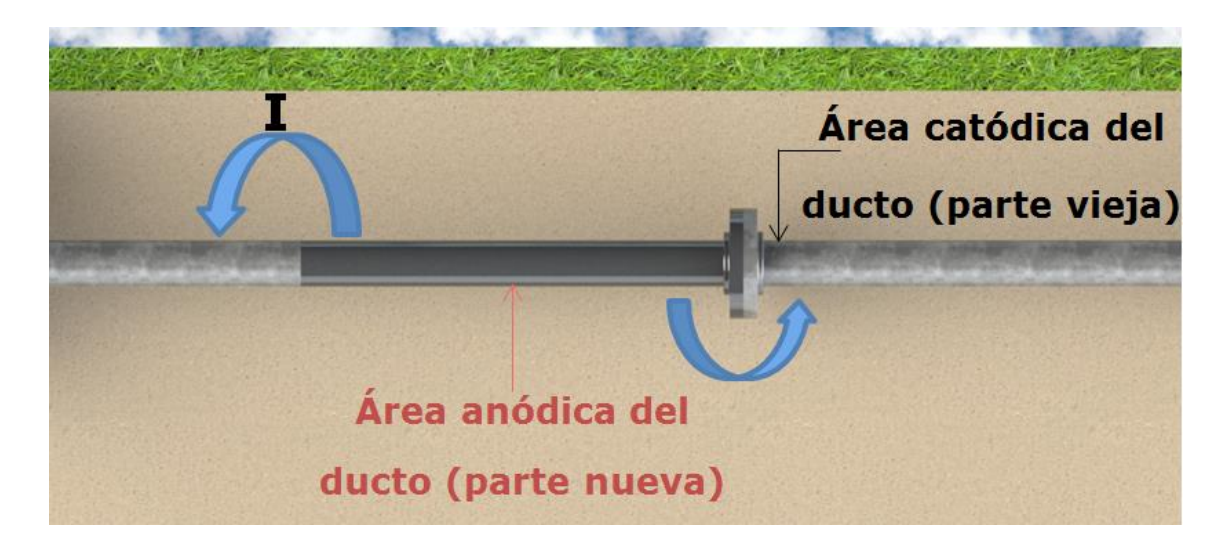

Figura 10 Corrosión causada por antiguos y nuevos tipos de acero

## **Corrosión galvánica**

Se desarrolla por una diferencia de potencial entre distintos metales que están en contacto, dicha diferencia tendrá como resultado un paso de corriente del metal menos noble (más activo o anódico) al electrolito. Esta diferencia de potencial se puede deber a los diversos componentes de una aleación o a la conexión de dos metales diferentes.

Por lo general en la industria, este tipo de corrosión se presenta cuando los ductos de acero se conectan metálicamente a un ducto de cobre  $(14)$ .

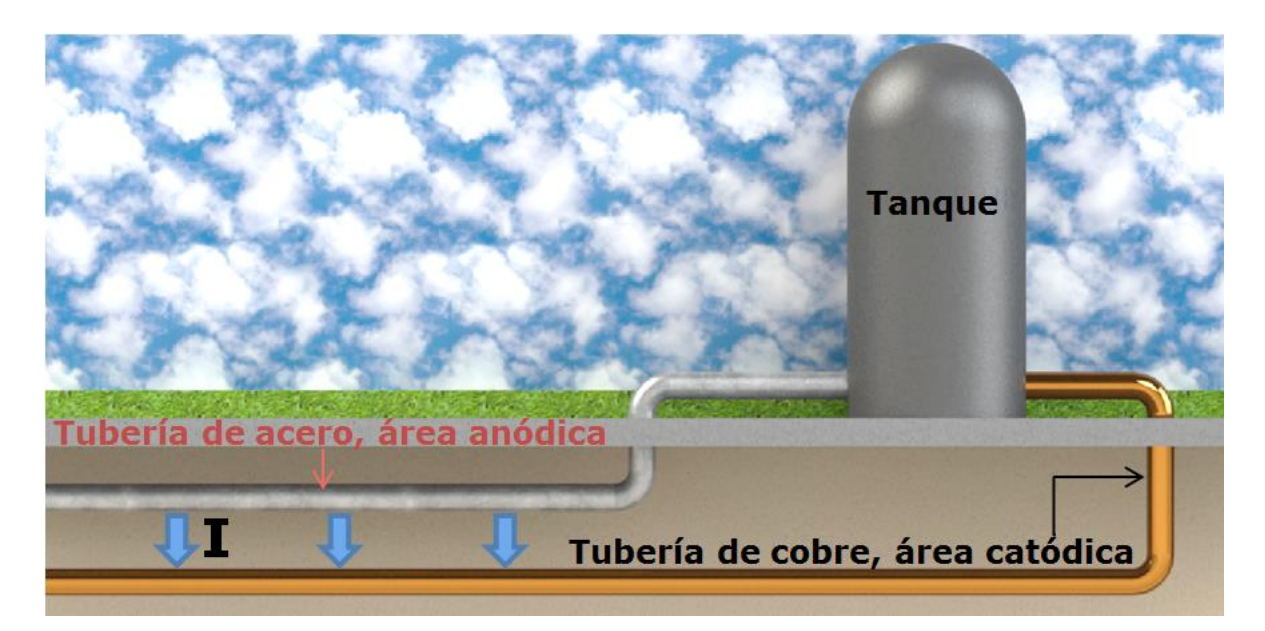

Figura 11 Corrosión galvánica causada por diferentes metales

#### **Corrosión bajo esfuerzo**

Se reconoce por la presencia de fracturas en la estructura metálica. En la superficie del metal se producen fisuras muy pequeñas de forma ramificada. Cuando un acero sufre corrosión puntual provoca un punto de estrés mecánico, por lo tanto, un material que es propenso a

presentar corrosión localizada presentará susceptibilidad a la corrosión bajo tensión.

En los ductos este fenómeno se presenta con las variaciones de presión debido a los cortes de suministro del fluido y a la reactivación del fluido. Este cambio provoca un golpe de ariete en la tubería causando la falla. En pH's ácidos ocurre la fragilización por hidrógeno:

## $2H^{+} + 2e^{-} \rightarrow H_{2}$

El hidruro difunde al centro del metal antes de formar hidrógeno molecular. En este proceso ocurren dos tipos de fenómenos, la corrosión intergranular y la corrosión transgranular.

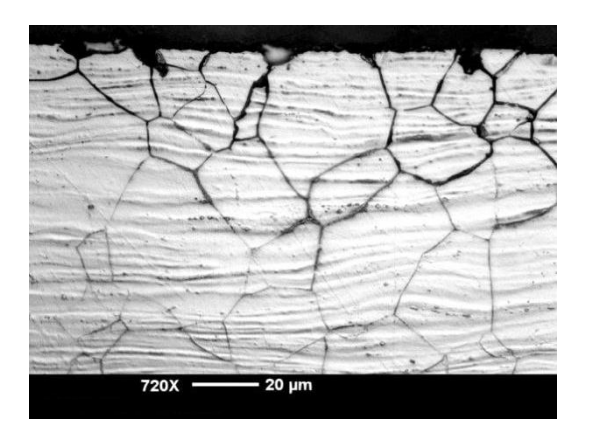

Figura 12 Corrosión intergranular (13)

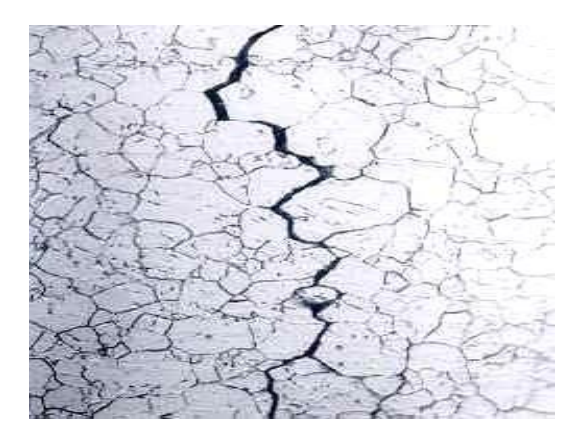

Figura 13 Corrosión transgranular (14)

## <span id="page-18-0"></span>**2.3 Resistividad eléctrica del suelo**

La resistividad eléctrica del suelo indica la tendencia de la corriente para fluir de un lado a otro. Para llevar a cabo el estudio de resistividad de suelo existen varios métodos, dentro de los cuales sobresale el método de Wenner (método de las cuatro puntas) debido a su precisión. Una ventaja importante de este método es que se aplica a todo tipo de suelos.

El método Wenner basa su funcionamiento en el principio de caída de potencial, en concordancia con el comportamiento del campo eléctrico en el suelo [\(Figura 14](#page-19-0) y [Figura 15\)](#page-19-1). Este método requiere insertar cuatro varillas metálicas en el área de estudio; colocarlas en línea recta con la misma separación entre cada una de ellas (distancia "a") y enterrarlas a cierta profundidad (distancia "b"), así las cuatro puntas entran en contacto eléctrico con el suelo, ver [Figura 16.](#page-20-0)

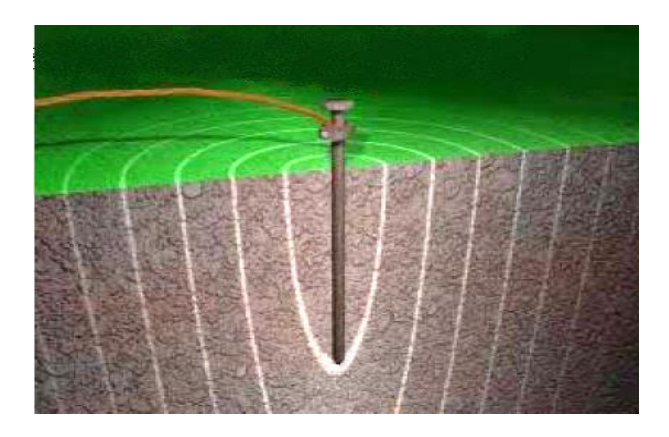

Figura 14 Influencia del campo eléctrico en el suelo

<span id="page-19-0"></span>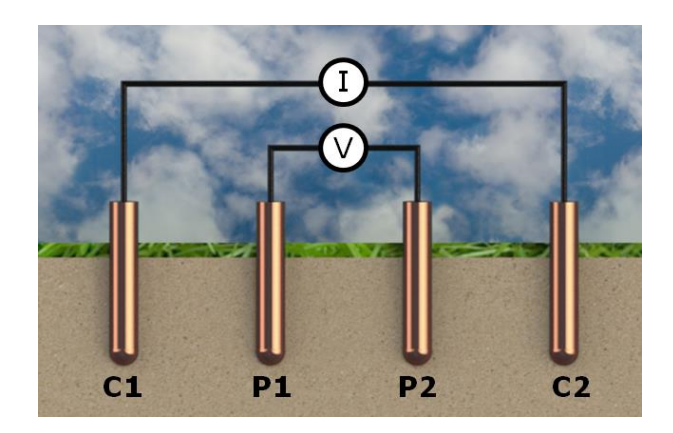

Figura 15 Principio de operación del método de Wenner

<span id="page-19-1"></span>El procedimiento para la medición se describe a continuación:

Para realizar las mediciones se utiliza un equipo marca Nilsson modelo 400. Este dispositivo inyecta corriente directa a través de la tierra entre

los electrodos extremos, C1 y C2. El potencial generado debido al flujo de corriente, a través del suelo, se mide entre los dos electrodos internos P1 y P2. La razón V/I es conocida como la resistencia promedio o aparente (RA). La resistividad aparente del terreno es una función de esta resistencia y de la geometría del electrodo.

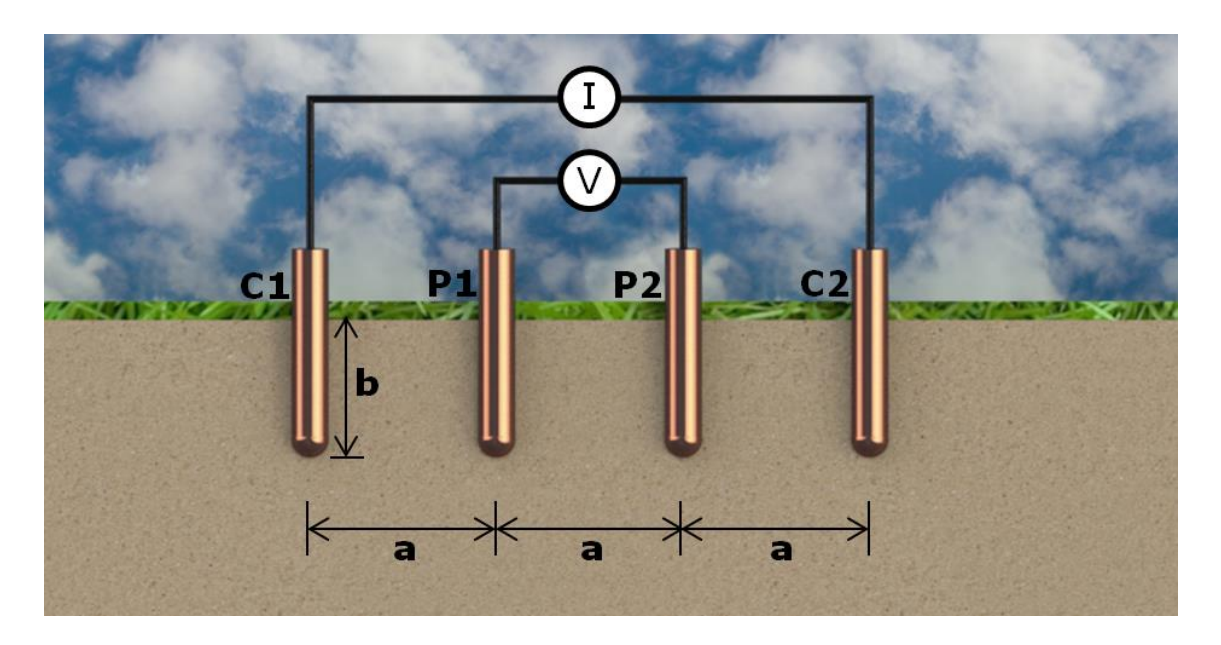

Figura 16 Ubicación de los electrodos método de Wenner **(17)**

<span id="page-20-0"></span>La resistividad aparente para el método de Wenner se expresa:

 . / [ [ ( ) ] [ ( ) ]] **. . . . . . . . . . . . . . . . . . . [ 1 ]**

Dónde:

 $p =$  resistividad aparente a la profundidad "a"  $(\Omega * cm)$ 

- $a=$  distancia entre electrodos  $(cm)$
- $b=$  sección enterrada del electrodo  $(cm)$

Si la distancia "b" es muy pequeña en comparación a la distancia "a", y recordando que  $\frac{v}{I} = R_A$ , la ecuación se puede simplificar a:

$$
\rho = 2 \cdot \pi \cdot a \cdot R_A
$$

De esta manera, la ecuación **[2]** sirve para calcular la resistividad promedio a una cierta distancia "a" a partir de la superficie.

El método de Schlumberger es una modificación del método de Wenner, ya que también emplea 4 electrodos, pero en este caso la distancia entre los electrodos centrales o de potencial  $(P_1 \ y P_2)$  se mantiene constante, y las mediciones se realizan variando la distancia de los electrodos exteriores a partir de los electrodos interiores, a distancia de múltiplos (na) de la separación base de los electrodos internos (a).

La configuración, así como la expresión de la resistividad correspondiente a este método de medición se muestra en la [Figura 17](#page-21-0)

<span id="page-21-0"></span>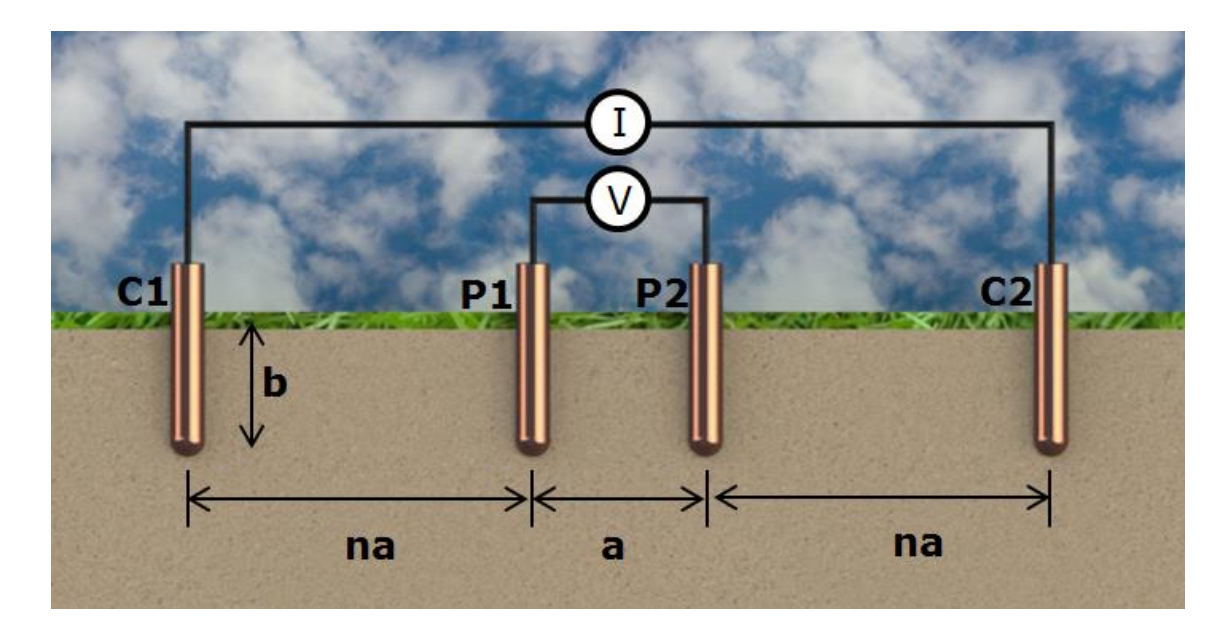

Figura 17 Ubicación de los electrodos método Schlumberger **(17)**

Con este método la resistividad está dada por:

( ) **. . . . . . . . . . . . . . . . . . . [ 3 ]**

 $p=$  resistividad aparente  $(\Omega * m)$ 

 $a=$  distancia entre electrodos internos  $(m)$ 

n=distancia a partir de los electrodos centrales

na= múltiplos de a

La conductividad es una medida de la capacidad de un electrolito para transmitir una corriente eléctrica y su expresión es el reciproco de la resistividad y sus unidades son Siemens entre metro.

 [ ] , - **. . . . . . . . . . . . . . . . . . . [ 4 ]**

En ocasiones, es de interés conocer la resistividad de una capa especifica de suelo, para ello se necesita considerar que la resistividad aparente  $"R_T"$ , representa la resistencia medida entre las puntas. Al determinar la resistividad de una capa, la resistencia " $R_T$ " de la capa puede calcularse usando el análisis de capas de Barnes, que supone que las capas están en paralelo y que "a" es el espesor de la capa. Se comienza con la fórmula para resistencias en paralelo de un circuito eléctrico:

$$
R_{T} = \frac{1}{\frac{1}{R_{1}} + \frac{1}{R_{2}} + \dots + \frac{1}{R_{N}}}
$$

En esta ocasión sólo se analizaron dos capas, es decir, dos resistencias en paralelo. Por lo tanto con base a la [Figura 18,](#page-23-0) se encuentra que la resistividad para la segunda capa se calcula con la ecuación **[5].**

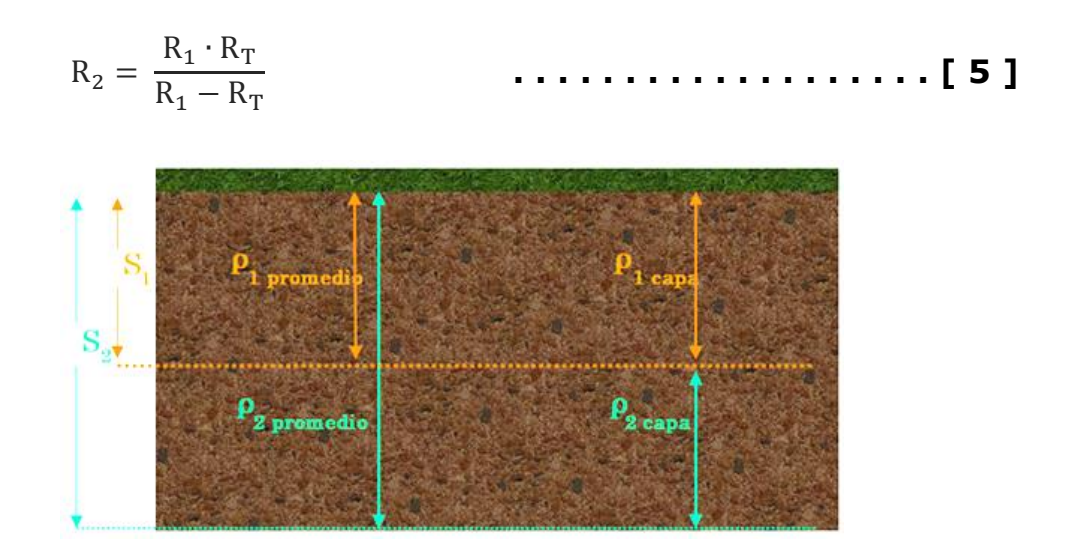

Figura 18 Representación diferentes resistividades

<span id="page-23-0"></span>Algunos valores de resistividades se encuentran tabulados y se pueden consultar en tablas. Estas tablas clasifican la agresividad potencial del suelo (posibilidad de corrosión) con base a la resistividad, la agresividad determina que tan corrosivo es el electrolito.

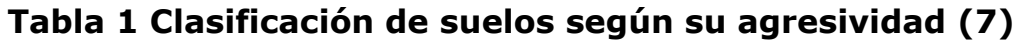

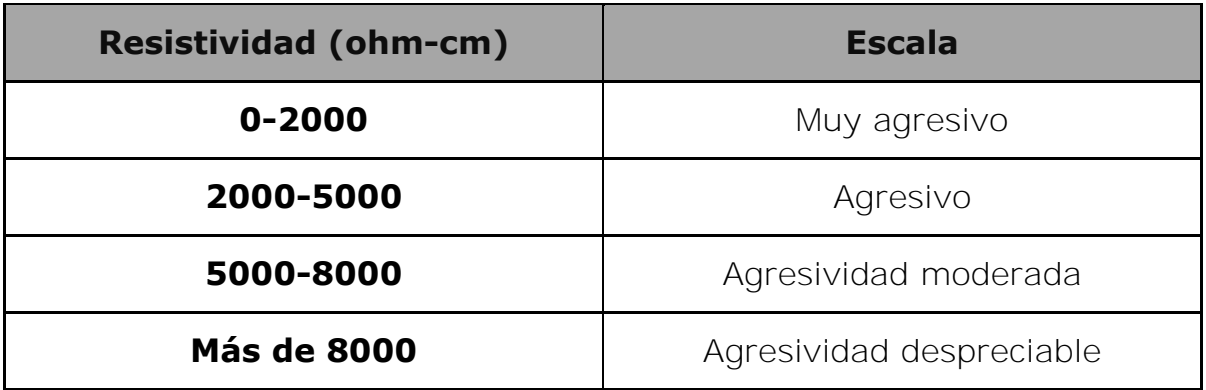

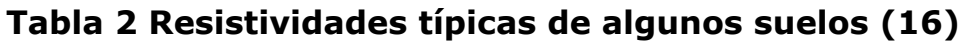

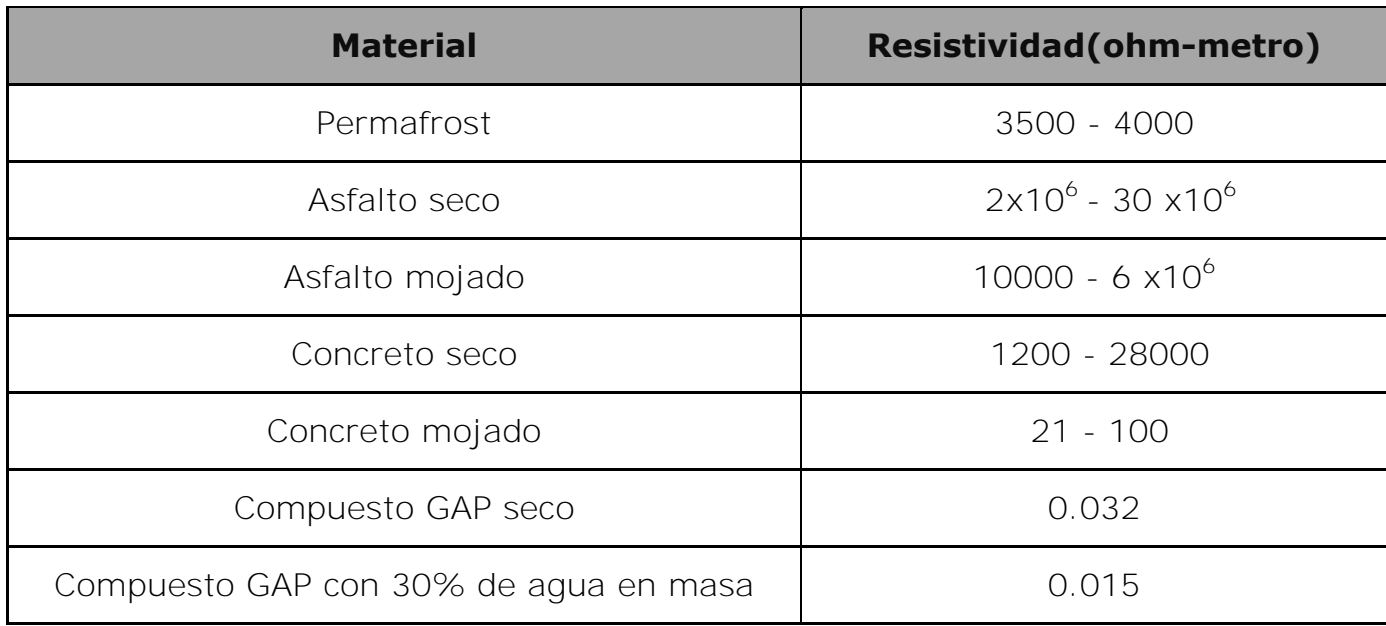

La resistividad es un factor muy importante para el diseño de SPC, ya que determina cuanta corriente se puede drenar desde un ánodo.

## <span id="page-24-0"></span>**2.4 Protección catódica**

La protección catódica es el más importante de todos los métodos para el control de la corrosión. Por medio de una corriente eléctrica aplicada externamente, la corrosión es reducida casi a cero, y una superficie metálica puede mantenerse en un ambiente corrosivo sin deterioro por un tiempo indefinido (17).

Cuando se diseñan y se operan de manera correcta, los sistemas de protección catódica reducen drásticamente la velocidad de la corrosión, prolongando la vida útil de la estructura y/o previniendo daños a la propiedad y al medio ambiente. Sus aplicaciones más comunes se

encuentran en la industria petroquímica en la protección de ductos, tanques de almacenamiento o plataformas marinas.

La protección catódica transforma la estructura a proteger en una zona catódica con ayuda de un metal más activo que la estructura protegida. De esta manera, la estructura se convierte en el cátodo de una celda de corrosión artificial.

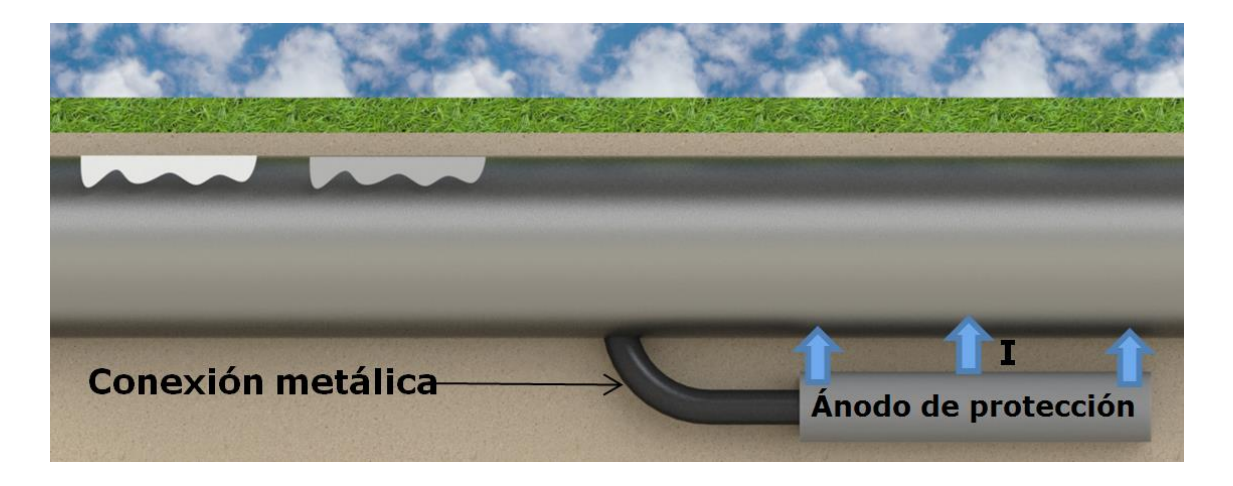

Figura 19 Protección catódica de una estructura

## **2.4.1 Fundamentos de la protección catódica**

<span id="page-25-0"></span>En la protección catódica se suministran electrones a la estructura desde el ánodo, haciendo que la reacción de oxidación se desplace en sentido inverso al natural.

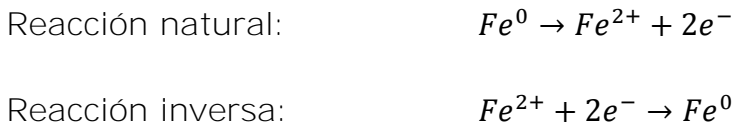

La reacción natural está favorecida hacia el lado de los productos. Existe una regla general, *principio de Le Châtelier*<sup>1</sup>, que ayuda a predecir en

i<br>I

<sup>1</sup> Henri Louis Le Châtelier (1850-1936). Químico francés. Le Châtelier realizó trabajos en el área de la metalurgia,

qué dirección se desplazará una reacción en equilibrio cuando hay un cambio de concentración, presión, volumen o temperatura. Este principio *e*stablece que si se aplica una tensión externa a un sistema en equilibrio, éste se ajustará de tal manera que cancelará parcialmente dicha tensión en la medida que el sistema alcanza una nueva posición de equilibrio. "El término tensión significa un cambio de concentración, presión, volumen o temperatura que altera el estado de equilibrio de un sistema" (10).

Para que un metal se comporte como un cátodo es necesario ponerlo en contacto con un metal más electronegativo. Por lo anterior, cuando se protegen estructuras metálicas de acero, la mayor parte de las veces, se ponen en contacto con zinc, aluminio o magnesio.

#### **2.4.2 Métodos de protección catódica**

<span id="page-26-0"></span>Existen dos sistemas de protección catódica que pueden utilizarse individualmente o en conjunto. El sistema de corriente impresa y el de ánodos de sacrificio o galvánicos.

#### **Corriente impresa**

-

Consiste en aplicar una fuente de energía con ayuda de un electrodo auxiliar llamado ánodo o cama anódica (conjunto de ánodos). Ésta se ubica en las cercanías de la estructura a proteger y fluye una corriente de protección del ánodo hacia la estructura (17)

Las ventajas de un SPC con corriente impresa son (18):

cementos, cristales, combustibles y explosivos. También destacó por sus habilidades en administración industrial.

- a) Flexibles con la capacidad de operar con un amplio rango de tensiones y corrientes de salida.
- b) Efectivos para proteger estructuras desnudas o mal recubiertas.
- c) Con una única instalación, satisfacen elevados requerimientos de corriente.
- d) Efectivos en medios de alta resistividad.
- e) Menor consumo anódico que en los sistemas de ánodos galvánicos.

Las desventajas de un SPC con corriente impresa son (18):

- a) Mayor costo de inspección y mantenimiento que los ánodos galvánicos.
- b) Requiere una fuente externa de energía.
- c) Tiene un costo constante de suministro de energía.
- d) Riesgo de producir interferencia por corrientes vagabundas (parasitas).
- e) Pueden causar sobreprotección que deriva en: daños al recubrimiento y fragilización por hidrógeno.

## **Ánodos de sacrificio o galvánicos**

Este método de protección consiste en utilizar la diferencia de potencial que existe entre el ánodo y la estructura a proteger. En este sistema el material de los ánodos se consume dependiendo de la demanda de corriente de la estructura (19).

Las ventajas de un SPC con ánodos de sacrificio son:

- a) Pocos requerimientos de mantenimiento.
- b) Costos mínimos de derecho de paso.
- c) Suministra una distribución de corriente uniforme.
- d) Instalación sencilla.
- e) No requiere una fuente externa de energía.
- f) Poca o ninguna probabilidad de interferencia por corrientes vagabundas.
- g) En la mayoría de los casos, es fácil agregar más ánodos.

Las desventajas de un SPC con ánodos de sacrificio son:

- a) Poco drenaje de corriente y bajo potencial de salida del ánodo.
- b) Resultan poco efectivos en medios de alta resistividad.
- c) Se requieren muchos ánodos en estructuras con recubrimientos deficientes.
- d) Resulta difícil o excesivamente caro reponer ánodos gastados.

En ambos sistemas la corriente de protección abandona el ánodo, ingresa al electrolito y pasa en forma de iones a través del electrolito hasta la superficie metálica. La reacción anódica se lleva a cabo en el lugar donde la corriente abandona el ánodo y la reacción catódica en la superficie donde ingresa la corriente. Posteriormente, la corriente circula hacia la conexión metálica y regresa al ánodo.

Los ánodos de sacrifico más utilizados en la industria son: magnesio (para suelos), aluminio (para estructuras marinas) y zinc (para suelos y medios marinos).

#### <span id="page-28-0"></span>**2.5 Simulación numérica de un SPC**

La simulación o modelado se hace con ayuda del software **BEASY™**. El software trabaja con base en superficies (20). Este programa tiene como principio las ecuaciones diferenciales, la densidad de corriente en el electrolito se describe por medio de la siguiente ecuación (4) y (21):

$$
Ij=-k\frac{\partial E}{\partial x_i}
$$

La conservación de las cargas se expresa en la siguiente ecuación

$$
\frac{\partial Ij}{\partial x_i} = \frac{\partial}{\partial x_i} \left( -k \frac{\partial E}{\partial x_i} \right) = 0
$$

Si la conductividad k es constante la ecuación se reduce a la ecuación de Laplace para el potencial electroquímico

$$
k\nabla^2 E = 0
$$

La ecuación anterior, es la ecuación gobernante para la distribución de potencial en un electrolito homogéneo.

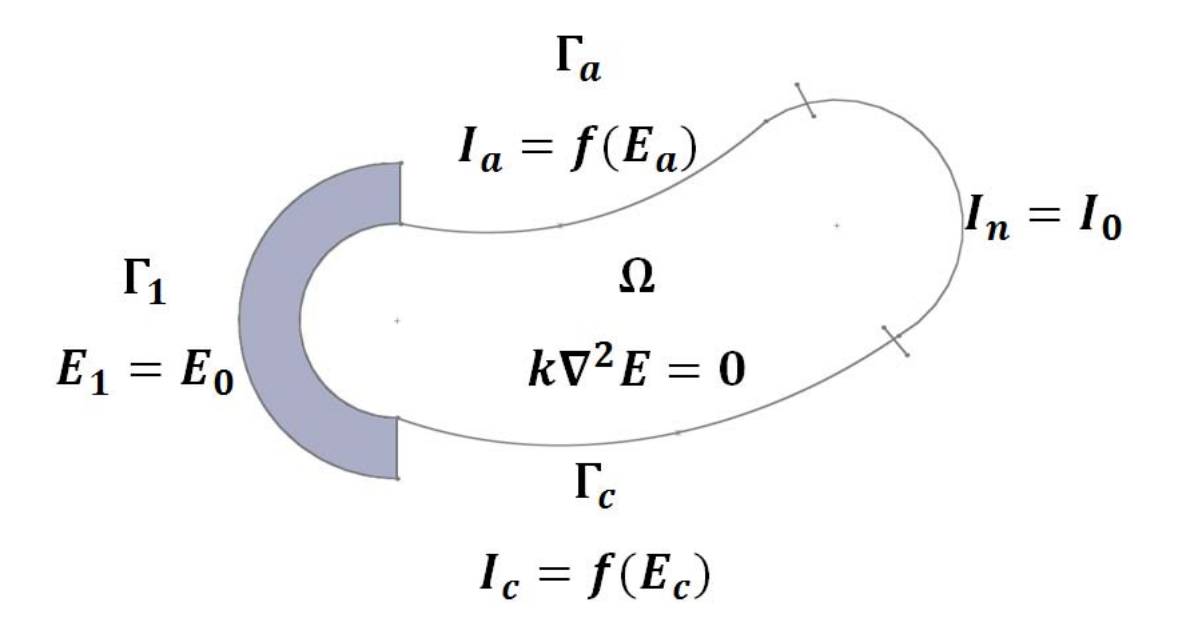

Figura 20 Condiciones de frontera para un SPC (22)

<span id="page-29-0"></span>Hay que tener en cuenta que el sistema de protección catódica está diseñado dentro de un electrolito con propiedades constantes

(homogéneo), rodeado de las fronteras Γ ( $\Gamma_1$ +  $\Gamma_2$  +  $\Gamma_a$  +  $\Gamma_c$ ) [\(Figura 20\)](#page-29-0) donde el potencial eléctrico "E" o la densidad de corriente "I" se describen en  $\Gamma_1$ +  $\Gamma_2$  respectivamente, mientras que  $\Gamma_a$  representa la superficie del ánodo  $y \Gamma_c$  representa la superficie del cátodo (23).

Las condiciones de frontera son:

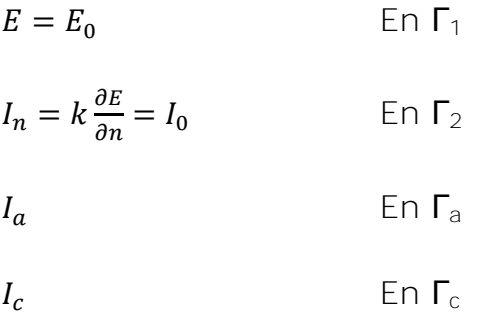

Existen cuestiones que deben considerarse en el diseño de un SPC, por ejemplo, la interferencia de protección catódica, la ubicación optima de los ánodos, así como, la influencia de los revestimientos.

El software de diseño cuenta con una serie de pasos llamados procesos, los cuales consideran todas estas cuestiones. Los procesos se describen a continuación:

#### **Pre-proceso**

Primera etapa, aquí se muestra la interfaz gráfica de **BEASY**™ y se construye el modelo a estudiar. La ubicación de las estructuras se puede realizar mediante la importación de un archivo UTM (Universal Transversal de Mercator), éste proporciona la ubicación exacta del trazo en el software. A su vez, se establecen los límites de los electrolitos, con el fin de delimitar las conductividades en regiones llamadas zonas.

Otra parte del pre-proceso es la creación de una malla, su finalidad es crear nodos (entrecruces de líneas). Los nodos son los puntos en el

modelo en donde se resuelven las ecuaciones, entre más nodos haya más precisa será la solución.

#### **Proceso**

Segunda etapa, en este punto se asignan las condiciones iniciales (corriente, voltaje, material anódico, propiedades de la estructura, dimensiones a utilizar y propiedades del electrolito). Se da solución a las ecuaciones mediante una matriz de cálculo utilizando el programa Beasy™. Este programa ejecuta una interfaz en la cual se integran curvas de polarización a cada elemento anódico y catódico del sistema hasta encontrar la solución. La solución se encuentra cuando las iteraciones arrojan un valor constante en el potencial de las superficies, esto indica que la solución converge.

#### **Post-proceso**

Etapa final en donde se analizan y evalúan los datos obtenidos por la solución iterativa de las ecuaciones resueltas. Los datos se analizan de acuerdo al potencial promedio de las superficies (áreas coloreadas). Cada color está relacionado con un valor, el cambio entre estos muestra el potencial polarizado de la superficie de la estructura. Si se requiere de nuevas iteraciones para encontrar la solución del modelo (en caso de que el modelo no converja) se debe regresar a la etapa de pre-proceso e incrementar la densidad de nodos en la malla.

La evaluación de los resultados depende de distintos parámetros, principalmente del mallado. Se evalúa la efectividad de los sistemas de control de corrosión y cómo se pueden optimizar los diseños sistemas de protección catódica mediante una interfaz gráfica que nos ayuda a determinar las zonas polarizadas de la estructura.

#### <span id="page-32-0"></span>**Capítulo III Metodología y diseño**

## <span id="page-32-1"></span>**3.1 Caso 1: diseño de un SPC para una tubería de gas**

## **3.1.1 Diseño con ánodos de sacrificio**

#### **Medición de resistividad**

Las mediciones de resistividad de suelos se realizaron mediante el método de las Wenner y Schlumberger.

Las mediciones de resistividad del suelo, para los casos de la tubería de gas, se determinaron a diferentes profundidades de 1, 2, 103 y 133 m. El interés de estas distancias radica en que a éstas distancias se colocaron los ánodos de sacrificio o de corriente impresa para una tubería de 6" de diámetro nominal y 4000 km de longitud que transporta gas. Las mediciones de campo para calcular las resistividades se realizaron cada kilómetro.

El cálculo de la resistividad para la capa de suelo que se encuentra entre 1-2 metros se calculó con ayuda del método de Wenner tomando el valor de la resistencia a una profundidad de 1 y 2 m.

Para la primera medición a 1 y 2 metros de profundidad se obtuvieron los siguientes resultados:

$$
R_1 = 1.1 \Omega
$$
  

$$
R_T = 0.59 \Omega
$$

Con estos datos y la ecuación **[5]** se calculó la resistividad que hay entre la capa 1-2:

$$
R_{\text{ capa 1-2}} = \frac{1.1 \,\Omega \cdot 0.59 \,\Omega}{1.1 \,\Omega - 0.59 \,\Omega}
$$

$$
R_{\text{ capa 1-2}} = 1.2725 \Omega
$$

Con la resistencia anterior y la ecuación **[2]** se calculó la resistividad en la capa de 1 a 2 m.

$$
\rho_{\text{cap a 1--2}} = 2 \cdot \pi \cdot 1m \cdot 1.2725 \Omega
$$

$$
\rho_{capa 1-2} = 7.995 \Omega * m
$$

La conductividad se calculó con la ecuación **[4]**.

$$
\sigma_{capa 1-2} = \frac{1}{7.995\Omega \cdot m}
$$

$$
\sigma_{capa 1-2} = 0.125\frac{S}{m}
$$

Para el cálculo de la resistividad que se encuentra entre 103-133 metros se usó el método de Schlumberger tomando el valor de la resistencia a una profundidad de 103 y 133 m con una distancia a partir de los electrodos centrales igual a 30 m.

Para las resistividades con una profundidad de 103 m y133 m se encontró lo siguiente:

> $R_{103} = 0.3 \Omega$  $R_{133} = 0.1 \Omega$

Con estos datos y la ecuación **[5]** se calculó la resistividad que hay entre la capa 103-133

R <sub>capa 103-133</sub> = 
$$
\frac{0.3 \ \Omega \cdot 0.1 \ \Omega}{0.3 \ \Omega - 0.1 \Omega}
$$

$$
R_{\text{ capa }103-133} = 0.15 \Omega
$$

Con el valor de resistencia y la ecuación **[3]** se calculó la resistividad en la capa de 103 a 133 m:

 $\rho_{\textit{capa 103-133}} = 2*\pi*0.15*(30+1)*30$ 

$$
\rho_{\text{capa 103-133}} = 876.5 \,\Omega * m
$$

La conductividad se calculó con la ecuación **[4]** y se expresa de la siguiente forma:

$$
\sigma_{capa \ 103-133} = \frac{1}{876.5\Omega \cdot m}
$$

$$
\sigma_{capa \ 103-133} = 0.0011 \frac{S}{m}
$$

Los datos medidos en campo para las distintas capas se muestran a continuación:

#### **Tabla 3 Resistividades de las zonas en la capa 1-2 metros**

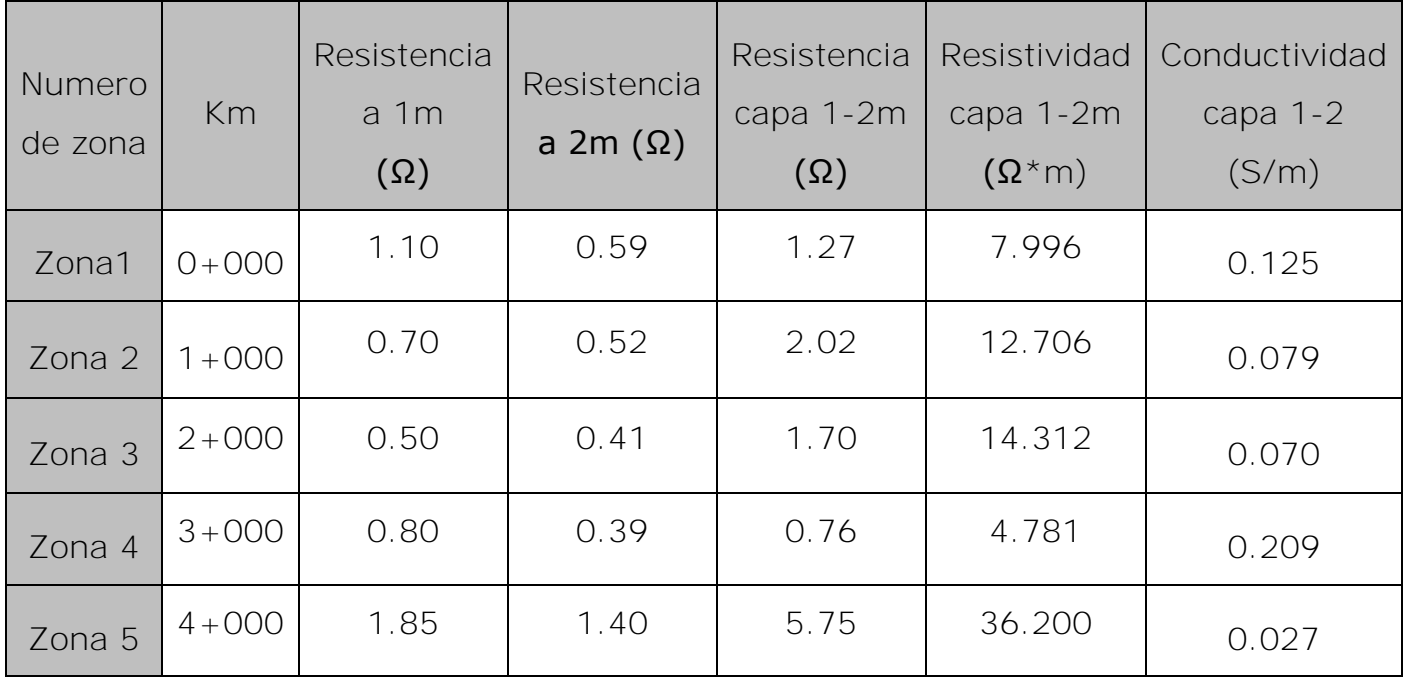

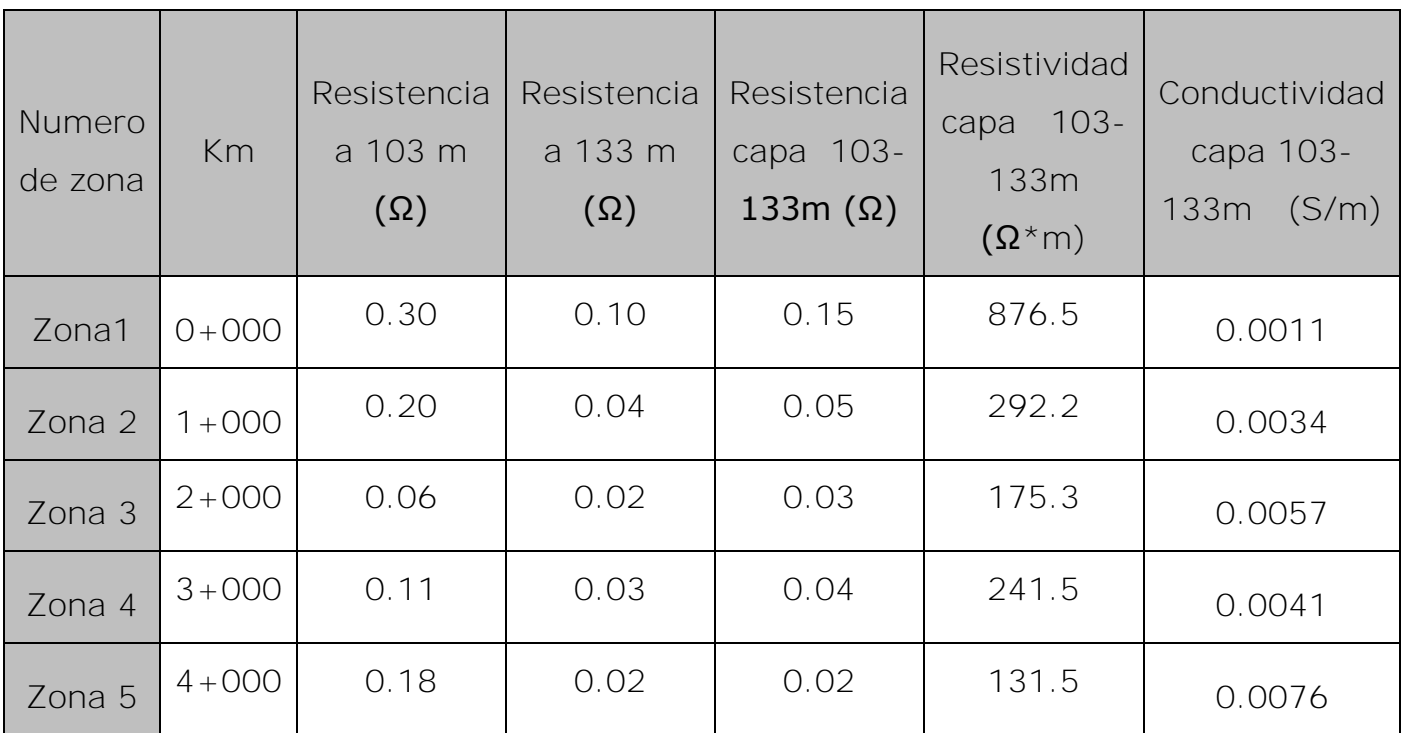

## **Tabla 4 Resistividades de las zonas en la capa 103-133 metros**

<span id="page-35-0"></span>Los datos para la simulación se describen en la [Tabla 5](#page-35-0):

## **Tabla 5 Conductividades en las diferentes zonas**

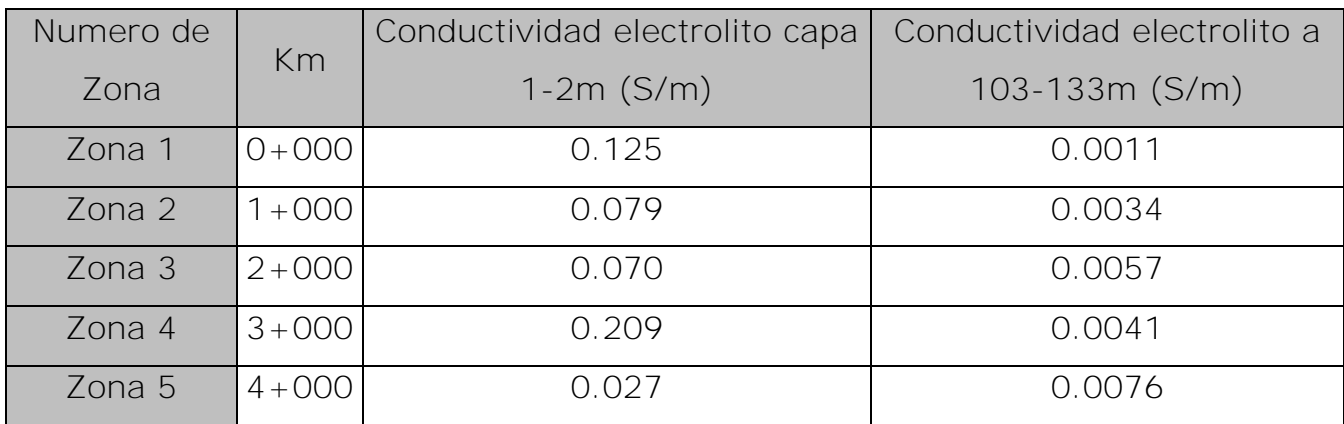
La [Tabla 1](#page-23-0) clasifica la agresividad del suelo con base a su valor de resistividad, los valores medidos en campo se graficaron y se determinó que la zona en donde se encuentra inmerso el ducto se clasifica como suelo "muy agresivo" y "agresivo" lo que significa que el ducto será muy propenso a la corrosión.

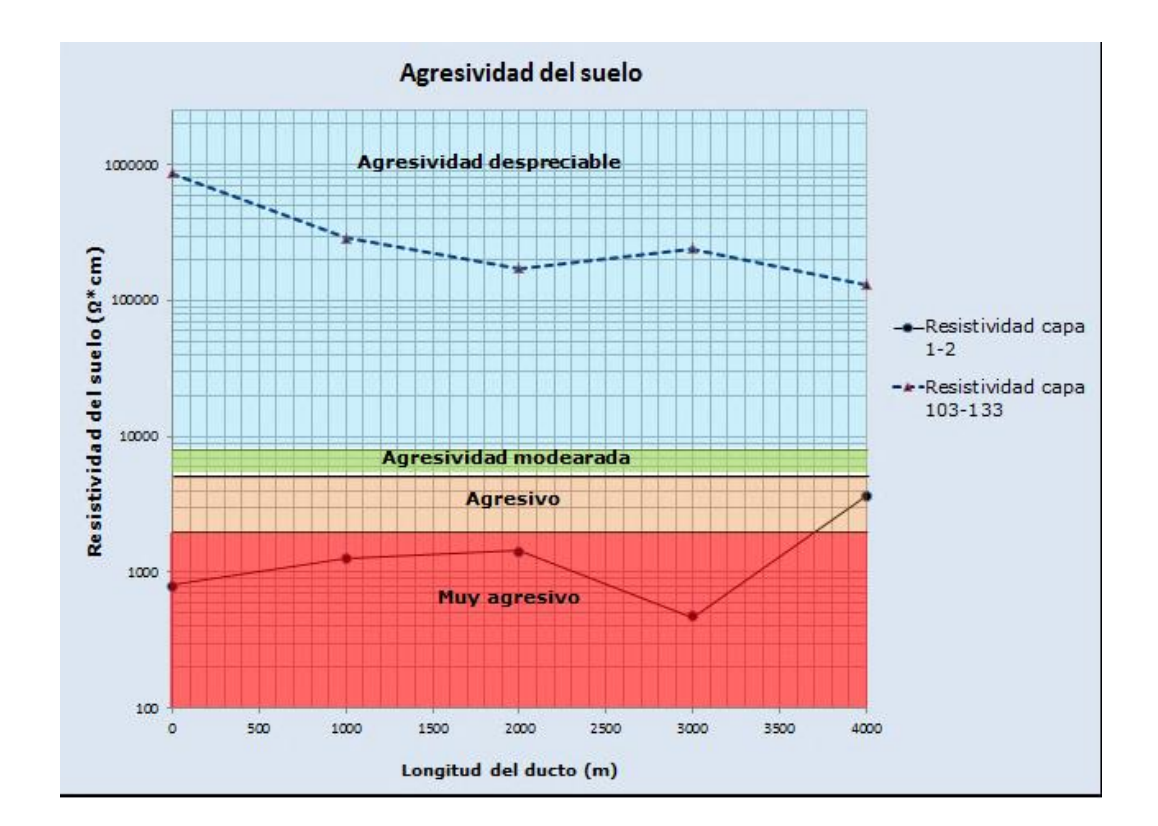

Gráfica 1 Resistividades de las diferentes capas

### **Medición de pH**

La resistividad del electrolito puede medirse de diferentes maneras. Para los líquidos, puede usarse el papel de pH (tornasol) o un medidor de pH. Para suelos, puede usarse un medidor de pH, o se puede realizar un filtrado de agua destilada y una muestra del suelo y el pH medirlo con

papel tornasol, medidor de pH o un kit de medición de pH. Nótese que un medidor de pH utiliza un electrodo de vidrio con un bulbo de vidrio bastante frágil abajo. Al utilizar estos instrumentos, debe tener cuidado de no romper el bulbo del electrodo.

El pH del suelo también se puede medir usando un electrodo de antimonio y un electrodo de cobre/sulfato de cobre. El electrodo de antimonio consiste en una punta de antimonio en el extremo de un tubo no-metálico. Esta punta se conecta a un terminal en la parte superior del tubo.

Es importante mantener el antimonio brillante y limpio. Para limpiarlo se usa papel esmeril. No use virutas de acero u otro abrasivo metálico, ya que pueden penetrar partículas del metal en el antimonio e interferir la medición.

Las dos celdas se colocan cercanas entre sí en el suelo y se conectan a un multímetro. No importa qué celda se conecte a qué terminal del instrumento, ya que lo que interesa es la diferencia de potencial entre los dos electrodos. Asegúrese de que el sulfato de cobre no entre en contacto con la punta de antimonio. A un lado del electrodo de antimonio hay una escala calibrada en mili-volts y pH. Una vez medido el potencial, se puede determinar el pH usando esta escala (12).

Con ayuda de estos electrodos de antimonio se tomaron las mediciones de pH en cada kilómetro de la tubería, se obtuvieron los siguientes resultados:

| Кm        | рH  |
|-----------|-----|
| $0+000$   | 6.3 |
| $1 + 000$ | 6.7 |
| $2+000$   | 7.0 |
| $3+000$   | 68  |
| $4 + 000$ | 5.9 |

**Tabla 6 Datos de pH medidos en campo**

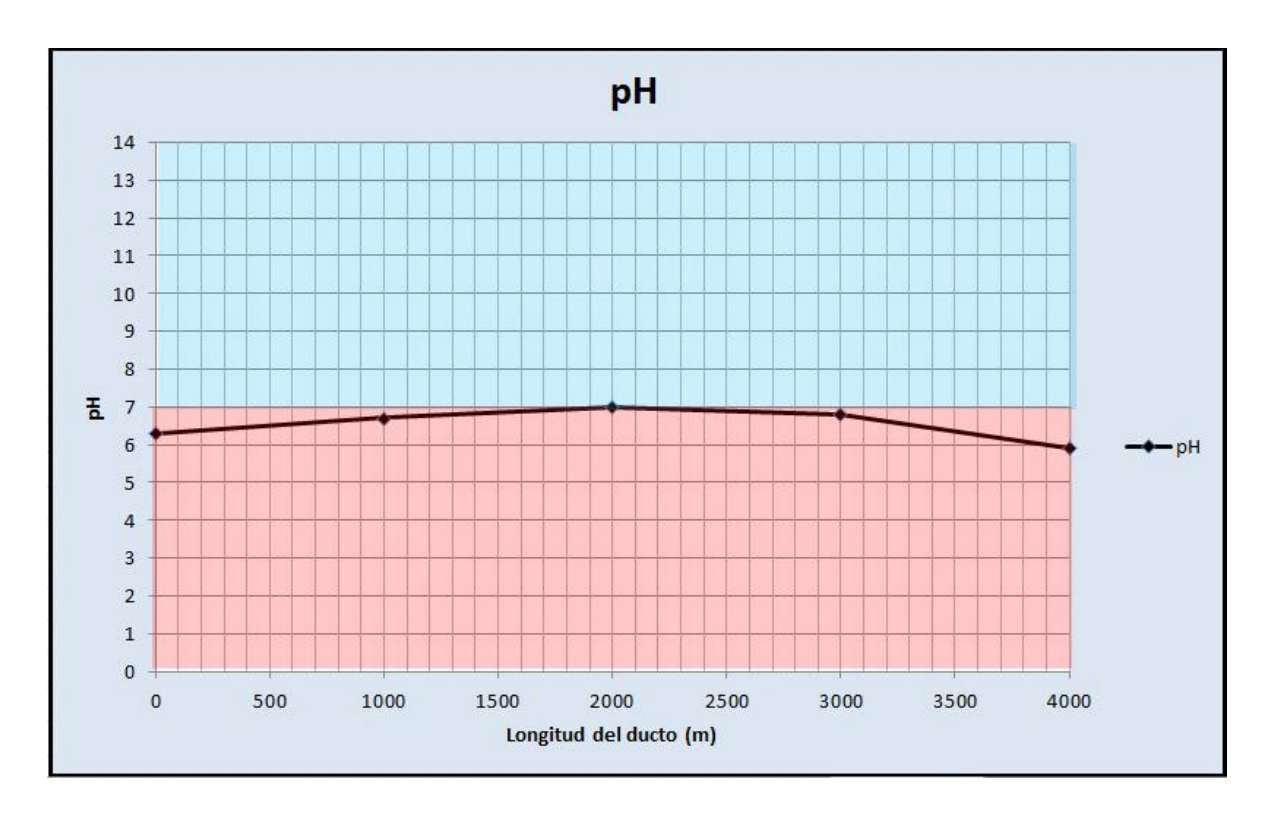

Gráfica 2 pH vs distancia del ducto

El pH promedio fue de 6.5 ligeramente por debajo de un pH neutro por lo que el nivel de hidrógeno en el suelo no resultó ser un factor tan importante a considerar para el diseño.

#### **Parámetros del diseño**

Para el diseño del SPC con ánodos de sacrificio se consideró que tendrá una vida útil de 15 años. Como antes se mencionó, el ducto es de 6" de diámetro nominal de acero al carbono, éste cuenta con un revestimiento tricapa cuya efectividad de recubrimiento es del 93%, la longitud del ducto es de 4000 Km.

Se utilizaron ánodos de magnesio de 60 lbs con un diámetro de 7" y longitud de 64" [\(Figura 21\)](#page-39-0). Estos ánodos se ubicaran a una distancia de 5 metros con respecto del ducto.

Las características de los ánodos de magnesio [\(Figura 21\)](#page-39-0) y la distribución geográfica [\(Figura 22\)](#page-40-0) de se muestran a continuación:

| Anodo             | Peso           | Peso del | <b>Desnudo</b> |              | <b>Envasado</b> |      |           |
|-------------------|----------------|----------|----------------|--------------|-----------------|------|-----------|
| <b>Tipo</b>       | <b>Desnudo</b> | paquete  | B              | C            | D               | E    | $\bullet$ |
| 9D3               | 9              | 27       | $3 - 3/4$      | $13 - 7/8$   | 6"              | 17"  |           |
| 17D <sub>3</sub>  | 17             | 45       | $3 - 3/4$      | $25 - 1/4$ " | $6 - 1/2$       | 29"  | $-1$      |
| 20 <sub>D</sub> 2 | 20             | 70       | 3"             | $56 - 3/4$   | $5 - 1/2$       | 66"  |           |
| 32D <sub>5</sub>  | 32             | 70       | $5 - 3/4$      | $19 - 7/8$   | 8"              | 28"  |           |
| 40 <sub>D</sub> 3 | 40             | 100      | $5 - 3/4$      | 60"          | $6 - 1/2$       | 66 " |           |
| 48 <sub>D</sub> 5 | 48             | 100      | $5 - 3/4$ "    | $30 - 1/8$ " | 8"              | 38 " |           |
| 60S4              | 60             | 126      | 4"             | 60"          | 7"              | 64"  |           |

<span id="page-39-0"></span>Figura 21 Características de los ánodos (25)

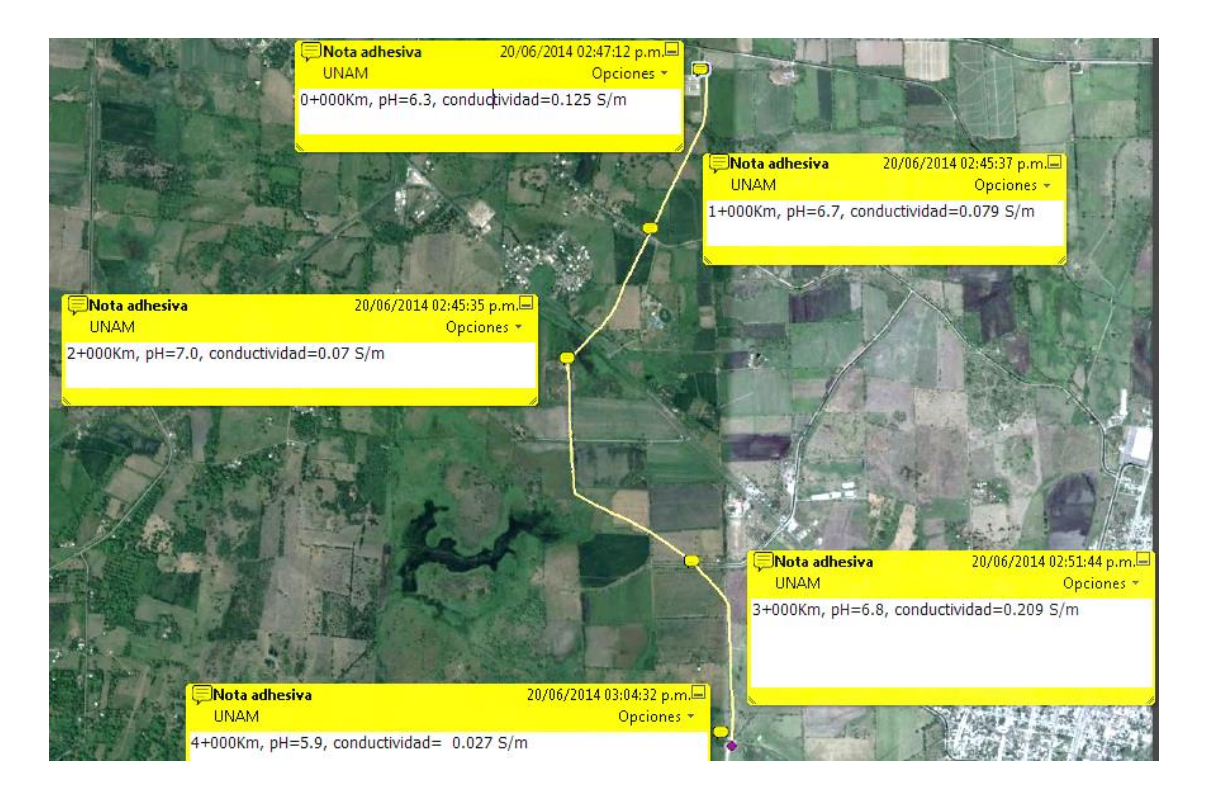

Figura 22 Ubicación del ducto

# <span id="page-40-0"></span>**Cálculo de área para un ducto**

El cálculo del área determina la superficie que se encuentra en contacto con el electrolito, para un ducto se usa la siguiente fórmula:

$$
A=\pi\emptyset L
$$

Dónde:

- $A:$  Área  $(m^2)$  $A = \pi (0.1524m)(4000m)$
- $\emptyset$ : Diámetro del tubo  $(m)$  $A = 1915.11m^2$
- $L$ : Longitud del tubo  $(m)$

## **Cálculo de área a proteger**

El área a proteger se relaciona directamente con la eficiencia del recubrimiento, en este caso la tubería cuenta con un recubrimiento del 93%.

$$
A_p = A * \left(1 - \frac{E_r}{100}\right) \qquad \qquad \ldots \ldots \ldots \ldots \ldots \qquad \text{[7]}
$$

Dónde:

 $A_p$ : Área a proteger o área de metal expuesto  $(m^2)$ 

*A*: Área  $(m^2)$ 

 $E_r$ : Eficiencia del recubrimiento

Con la ecuación **[7]** se calcula el área expuesta del ducto.

$$
A_p = 134.06m^2
$$

# **Cálculo del requerimiento de corriente**

La densidad a emplear en el diseño de SPC se obtiene de tablas. Con base a la [Tabla 7](#page-41-0) la corriente a emplear en el diseño es de  $\left(22 \frac{mA}{m^2}\right)$ .

# **Tabla 7 Densidad de corriente (25) (26)**

<span id="page-41-0"></span>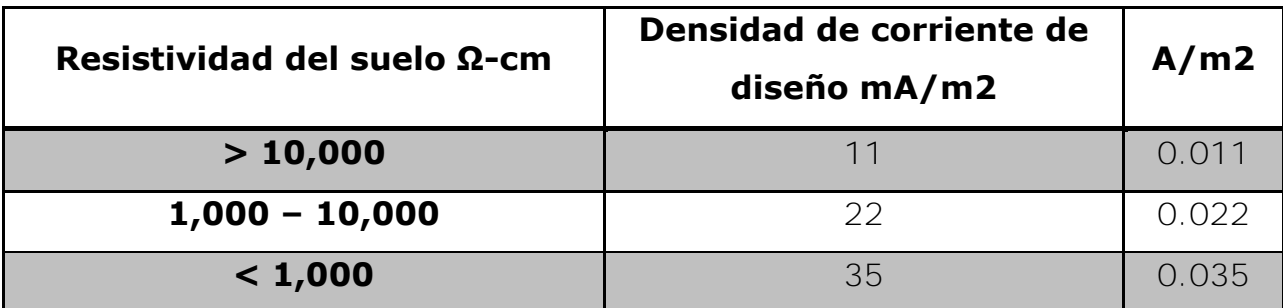

Con la siguiente ecuación se calculó la corriente necesaria para el área a proteger:

$$
I_T = I * A_p \qquad \qquad \ldots \ldots \ldots \ldots \ldots \qquad \qquad \textbf{8}
$$

 $I_T$ : Corriente total requerida (A)

 $A_n$ : Área a proteger  $(m^2)$ 

La corriente necesaria para el ducto es:

$$
I_T = 2.95A
$$

# **Cálculo de la capacidad electroquímica del sistema de protección catódica**

Es indispensable conocer la cantidad de material anódico que se requiere para el sistema, para esto se calculó la capacidad electroquímica requerida. Se multiplica la corriente requerida por la estructura y la vida útil del sistema.

$$
C_e = I_T * t \qquad \qquad \ldots \ldots \ldots \ldots \ldots \qquad \textbf{9}
$$

 $C_e$ : Capacidad electroquímica del sistema

 $I_T$ : Corriente total (A)

t: Vida útil del sistema (años)

Con la ecuación **[9]**, los datos de la corriente total y sabiendo la vida útil del sistema (15 años) se puede calcular la capacidad electroquímica del sistema.

> $C_e = 2.95A * 15 años$  $C_e = 44.25 A * A\tilde{n}o$

# **Cálculo del peso mínimo del material anódico**

Un factor importante que se consideró en este cálculo es la velocidad de consumo teórico para los ánodos de magnesio, la velocidad de consumo indica la pérdida de peso por unidad de tiempo del material anódico este valor se muestra en la [Tabla 8](#page-43-0) el cual, tiene un valor de 3.98  $\frac{Ng}{A*a\tilde{n}\tilde{o}}$ .

<span id="page-43-0"></span>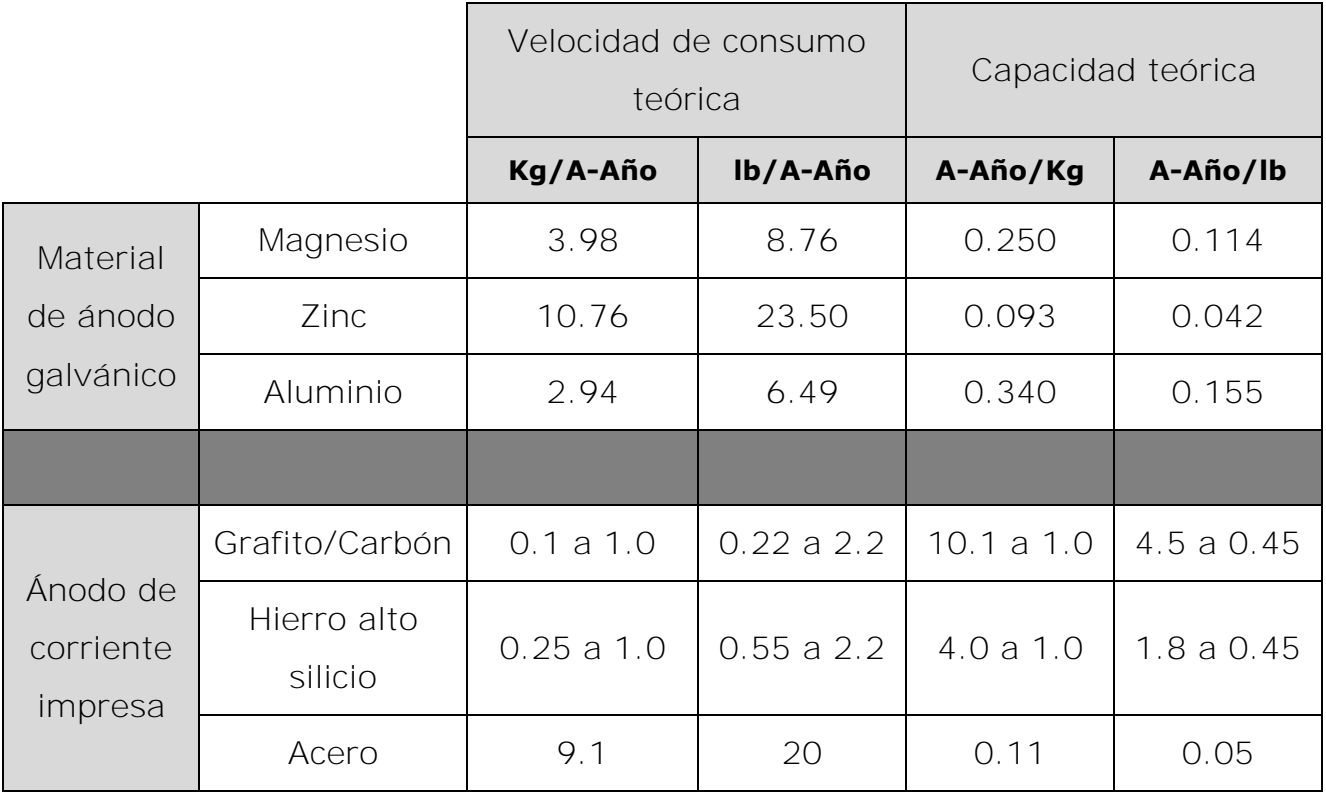

# **Tabla 8 Velocidades de consumo teóricas (25)**

Con ayuda de la capacidad electroquímica calculada con anterioridad, se pudo determinar el peso mínimo del material de sacrificio con la ecuación **[10]**:

$$
W_{min} = \frac{C_e * C_r}{U * E} \qquad \qquad \ldots \ldots \ldots \ldots \ldots \ldots \qquad [10]
$$

 $W_{min}$ : Peso mínimo requerido

 $C_e$ : Capacidad electroquímica del sistema

 $C_r$ : Velocidad de consumo teórico del material anódico

 $U:$  Factor de utilización para el magnesio = 0.85

 $E$ : Eficiencia electroquímica del magnesio =0.8

A medida que un ánodo se consume, llega a un punto en el cual ya no puede suministrar la corriente mínima de protección catódica, aun cuando no está completamente consumido. Esto se tiene en cuenta mediante el factor de utilización, que va generalmente de 0.5 a 0.9. (18).

Empleando la ecuación **[10]** se encuentra el peso mínimo.

 $W_{1}$  $44.25 A * Año * 3.98 \frac{A}{A}$  $\boldsymbol{0}$  $W_{min} = 258.99$  Kg

La resistencia de un ánodo en forma de barra enterrado horizontalmente está definida por la ecuación **[11]**. Se utilizó el valor de la resistividad medida en campo, la resistencia de un ánodo está en función de la resistividad del terreno en el cual se encuentra inmerso, pero también en función de la profundidad (t) como se muestra en la [Figura 23.](#page-45-0)

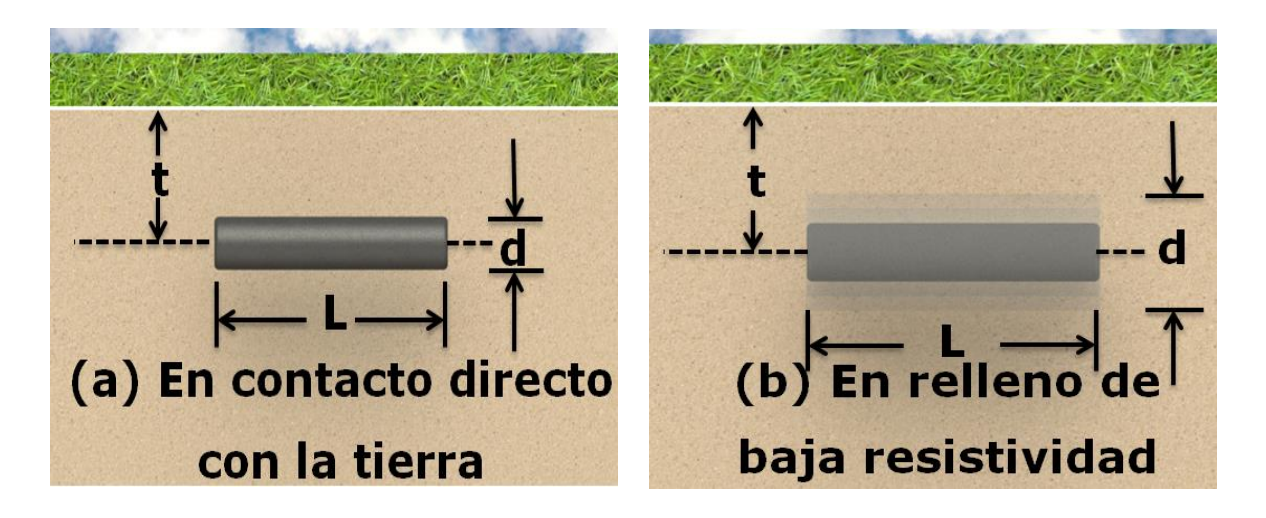

Figura 23 Ánodo enterrado horizontalmente **(25)**

<span id="page-45-0"></span>Cuando la profundidad a la cual se encuentra enterrado el ánodo es menor con respecto a la longitud del mismo, es decir,  $L \ll t$  se utiliza la siguiente fórmula:

$$
R_{a,h} = \frac{\rho}{2\pi L} \left( \ln \frac{2L}{d} \right) \qquad \qquad \ldots \ldots \ldots \ldots \ldots \qquad \text{[11]}
$$

Dónde:

 $R_{a,h}$ : Resistencia del ánodo horizontal a tierra (Ω)

- $ρ$ : Resistividad del suelo ( $Ω*m$ )
- L: Longitud del ánodo (m)
- d: Diámetro del ánodo (m)

$$
R_a = \frac{36.2 \ \Omega * m}{2 * \pi * 1.6256 \ m} \left( \ln \frac{2 * 1.6256 \ m}{0.1778 \ m} \right)
$$

$$
R_{a,h} = 10.3 \ \Omega
$$

#### **Cálculo de corriente de entrega del ánodo**

La ecuación **[12]** determina la cantidad de corriente que entrega un ánodo de magnesio, considerando como protección mínima de la estructura un potencial de -850mV. Para este cálculo se utilizó la siguiente expresión:

$$
I_e = \frac{E_c - E_a}{R_a}
$$

 $I_e$ : Corriente de entrega por ánodo de sacrificio (A)

 $E_c$ : Potencial mínimo de protección (V)

 $E_a$ : Potencial del ánodo a circuito abierto (V)

 $R_a$ : Resistencia del ánodo a tierra (Ω)

$$
I_e = \frac{-0.850V - (-1.75V)}{10.3 \Omega}
$$

$$
I_e = 0.09 A
$$

# **Cálculo del número de ánodos con base al requerimiento de corriente y al material de sacrificio**

El resultado de la ecuación **[13]** muestra la cantidad de ánodos a utilizar con base a la corriente que necesita la estructura para su protección. Esta ecuación es la relación de la corriente total requerida con respecto a la corriente de entrega por ánodo:

$$
N = \frac{I_T}{I_e}
$$

$$
N = \frac{2.95A}{0.09A}
$$

 $N = 33$ ánodos

Para calcular el número de ánodos con respecto al material de sacrificio se estableció una relación entre el peso mínimo requerido y los ánodos de 60 lbs, se utilizó la siguiente ecuación:

$$
N = \frac{W_{min}}{W_{inodo}}
$$

El valor del peso mínimo se calculó con la ecuación **[10]** y el peso del ánodo es de 60 lbs con estos datos y la ecuación **[14]** se obtuvo el número total de ánodos:

$$
N = \frac{258.99 \, Kg}{27.24 \, Kg}
$$

#### $N = 10$  ánodos

El número de ánodos calculados con base al material de sacrificio es menor que el calculado con base en la demanda de corriente.

Para el diseño se tomó en cuenta el valor más conservador es decir el que presentó un mayor número de ánodos, para este caso es de 33 ánodos.

El número total de ánodos se colocó de manera equidistante en la estructura, de esta forma se pudo establecer la ubicación de los ánodos de magnesio. El primer ánodo se colocó en el km 0 +060.

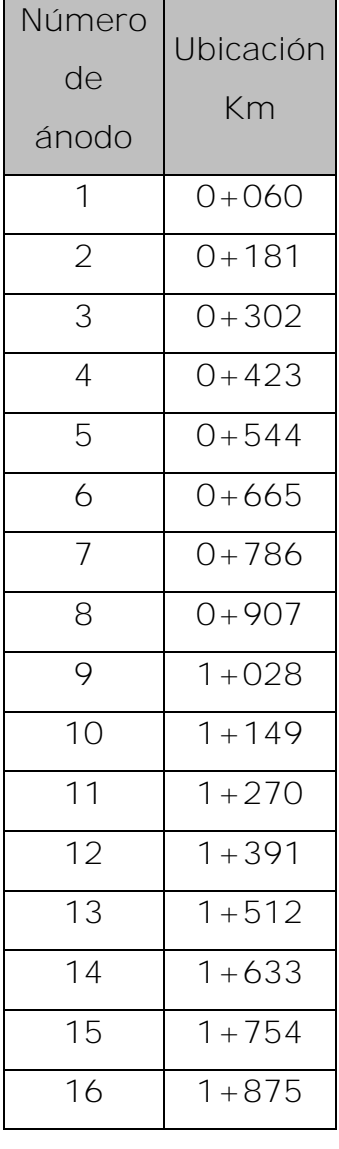

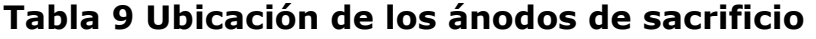

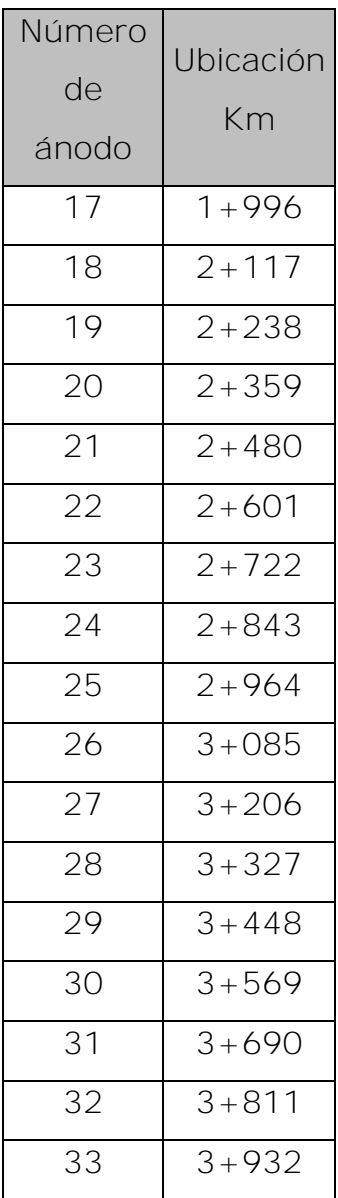

Con la ubicación de los ánodos y las características del electrolito medidas en campo se puede realizar la simulación.

Los datos para la simulación se resumen en [Tabla 10.](#page-49-0)

# **Tabla 10 Datos para simulación**

<span id="page-49-0"></span>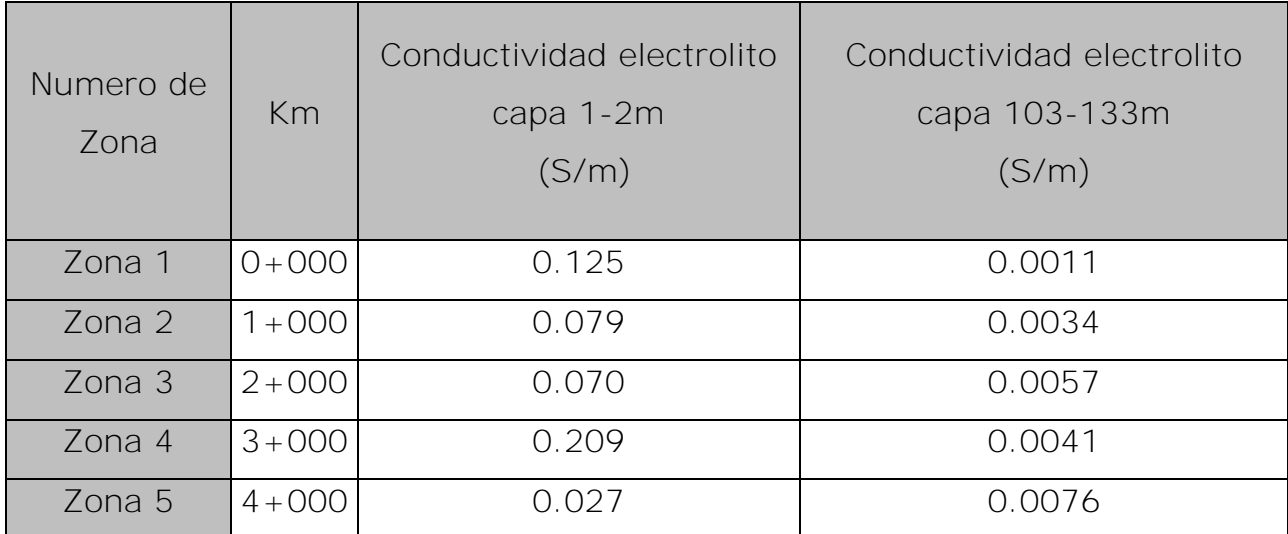

# **Simulación del SPC**

## **Pre-proceso**

La simulación gráfica se inicia con la caracterización del ducto, las coordenadas del ducto se obtuvieron mediante una corrida de diablo. Las coordenadas obtenidas se convirtieron en formato UTM, él cual es reconocido por el software BEASY™. De esta forma se garantiza que las dimensiones y trazo de la estructura son correctas.

La caracterización del ducto se ingresó en el programa de visualización tridimensional y se le asignó propiedades como: profundidad, diámetro, longitud, ubicación referenciada y superficie de contacto. Al mismo tiempo se asoció a un grupo de solución. Esta actividad se realizó para cada ducto involucrado en la simulación, así como para la asignación geométrica, física y geográfica de la ubicación de las camas anódicas.

Los ánodos de sacrificio se colocaron a una distancia de 5 m a partir de la superficie del ducto.

Para este diseño se consideró una serie consecutiva de 4 cajas llamadas "zonas" con la finalidad de poder asignar la conductividad del electrolito medida en campo.

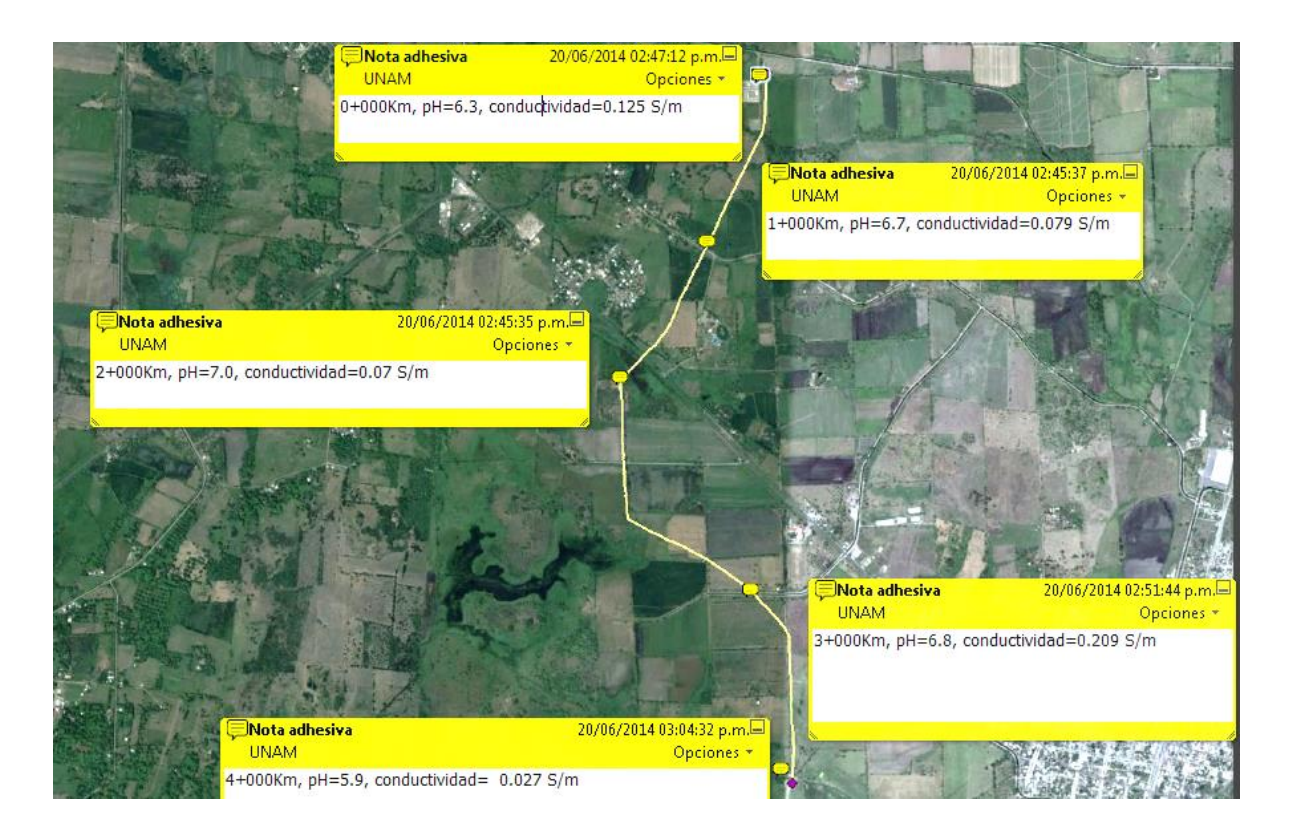

Figura 24 Ubicación de las resistividades en campo

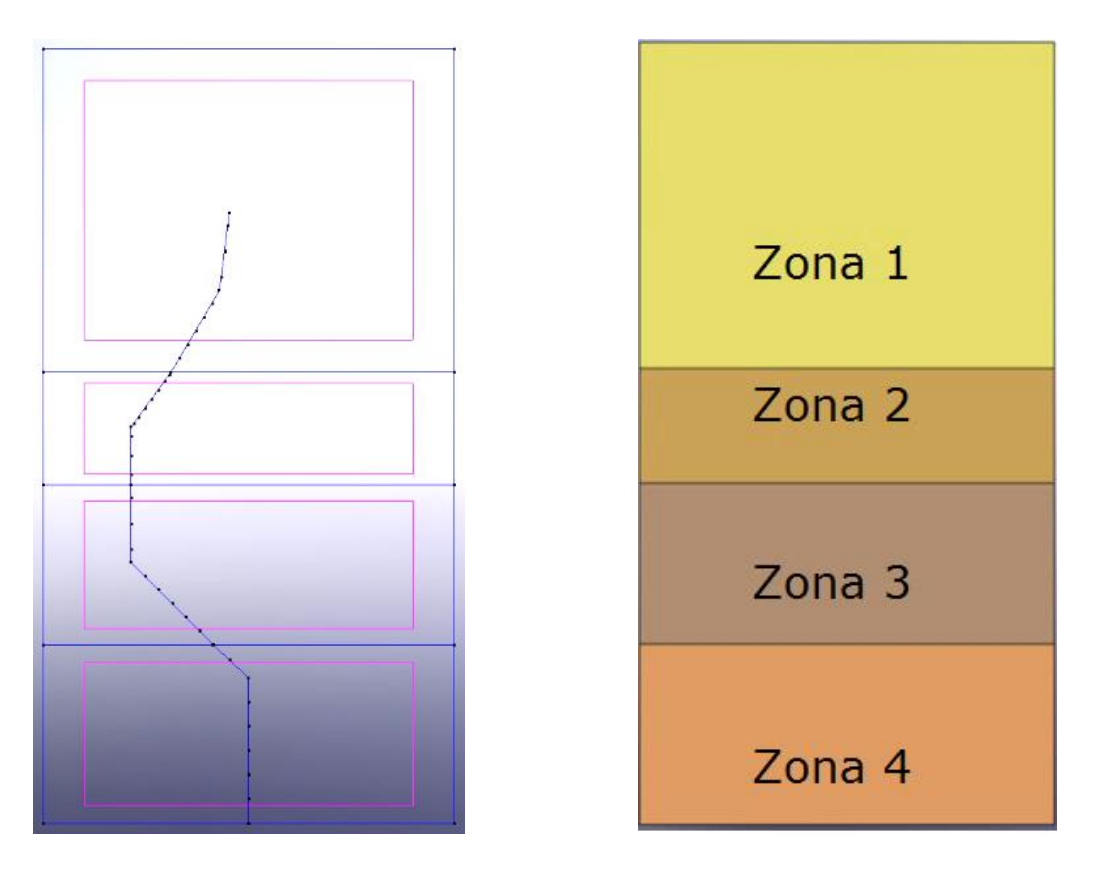

Figura 25 Definición de zonas en software para el caso 1

A continuación se crearon los nodos (mallado), estos son de suma importancia debido a que Beasy™ realiza la matriz de cálculo a partir de las propiedades aplicadas en la asignación de elementos en el modelo. El modelo debe contar con el suficiente número de divisiones para asignar de forma confiable un potencial y unirlo al resto de los elementos.

De esta manera, se aplicó un mallado estructurado con un mayor número de elementos, lo cual permitió la visualización uniforme y homogénea de los resultados adyacentes a ellos. El programa recabó información y lo ilustró en forma gráfica mediante la generación de puntos, líneas y superficies coloreadas.

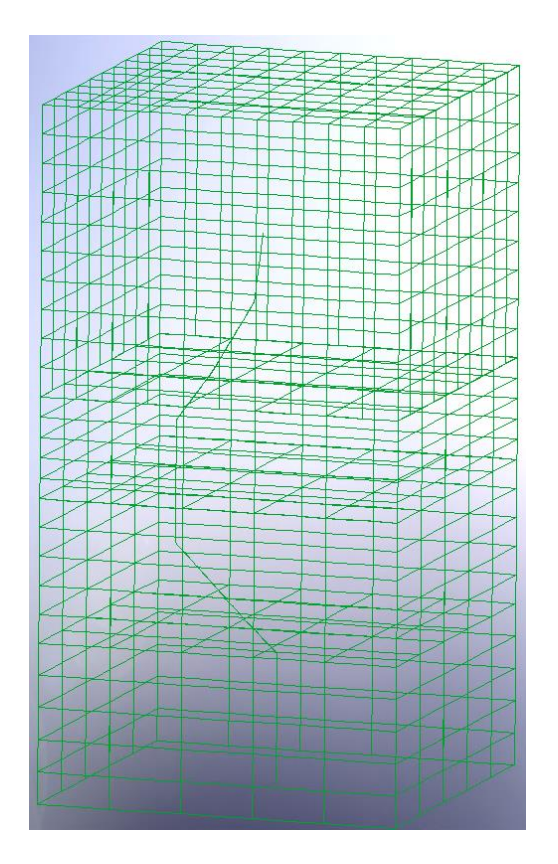

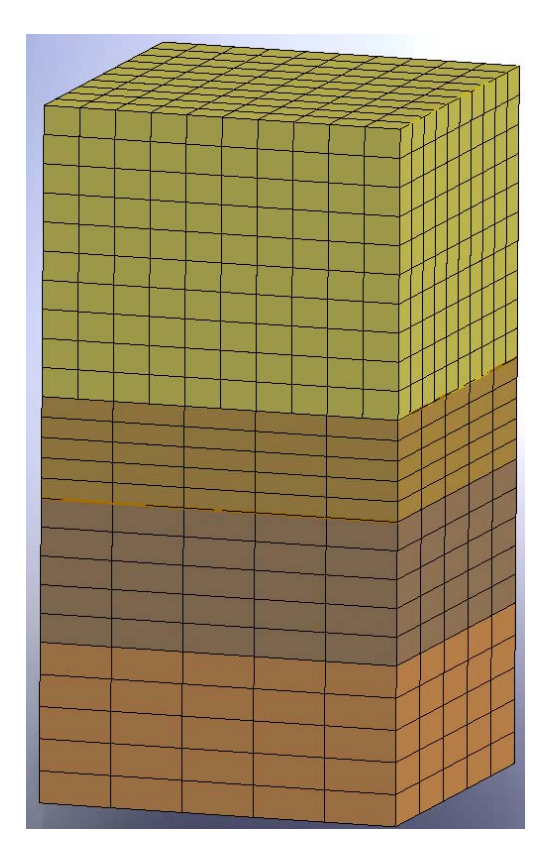

Figura 26 Mallado del modelo

# **Proceso**

Después de la creación del mallado se asignaron las propiedades físicas.

La primera definición que se consideró fue el tipo de unidades que utilizaría el programa, mostradas a continuación.

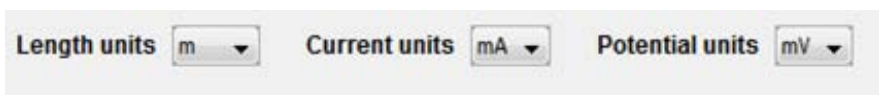

Figura 27 Asignación de unidades en software

Dentro de las propiedades del cátodo se encuentra la curva de característica del metal, esta curva tiene propiedades de contacto en la superficie del metal y está asociada a las condiciones del recubrimiento del ducto.

En las propiedades del ánodo se integran características similares a la curva de polarización, las cuales pueden ser las siguientes:

- 1. Aplicar un potencial negativo en mV al ánodo
- 2. Asociar densidad de corriente a la geometría del ánodo
- 3. Aplicar corriente impresa en mili amperes
- 4. Curva de polarización anódica (ánodos galvánicos).

En este caso donde se estudia un SPC con ánodos de sacrificio se ocupa la propiedad 4

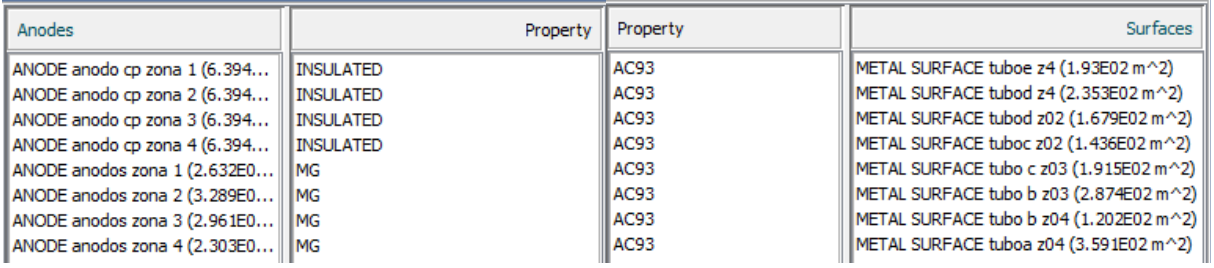

Figura 28 Asignación de propiedades a las superficies

# **Definición de la conductividad eléctrica del suelo**

Con las propiedades físicas y las condiciones asignadas al ánodo y cátodo se asignan las propiedades del suelo. Estos datos se obtuvieron en campo mediante el método de Wenner. Para este caso de estudio se obtienen los siguientes valores de conductividad:

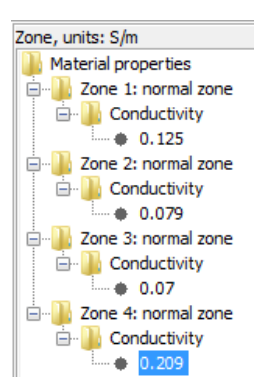

Del km 0+000 al 1+000: 0.125  $\frac{3}{m}$ Del km 1+000 al 2+000: 0.079  $\frac{3}{m}$ Del km 2+000 al 3+000: 0.070  $\frac{3}{m}$ Del km 3+000 al 4+000: 0.209  $\frac{3}{m}$ 

Figura 29 Asignación de conductividades caso 1

El programa de forma iterativa encontró soluciones a las ecuaciones, hasta que la solución se mostró convergente y el potencial se mantuvo constante.

El análisis se realizó en un estado estable, el cual no consideró cambios de gran magnitud en los parámetros de funcionamiento antes descritos.

### **Post-proceso**

Los resultados de este caso se presentan en el capítulo IV.

#### **3.1.2 Diseño con corriente impresa**

Para el diseño del SPC por corriente impresa, se aplicó el resultado obtenido de corriente total requerida del diseño anterior y se realizaron 4 simulaciones. Cada simulación utilizó un ánodo de pozo profundo, ubicado cada kilómetro, este ánodo se cambió de zona en cada simulación. No obstante, este tipo de simulación mostro resultados ineficientes (los resultados de los cuatro escenarios simulados se muestran en el capítulo IV).

Posteriormente, se elaboró un diseño eficiente de un SPC por corriente impresa que se describe a continuación.

Antes de comenzar fue necesario calcular las resistencias involucradas en el circuito de protección catódica, en este caso, las resistencias involucradas son: resistencia total del cableado, del ánodo y del ducto:

$$
R_T = R_{T, cable} + R_{anodo} + R_{ducto} \qquad \qquad \ldots \ldots \ldots \ldots \ldots \qquad [15]
$$

Para calcular la resistencia del cableado se consideró la resistencia de los cables, calibre 8 AGW y una longitud de 150 m, ésta es de  $2.061 \frac{3}{K}$ (25) por lo tanto la resistencia de cada uno de los cables será:

$$
R_{cable,an\'odico} = (R_l)(L_c)
$$

 $R_i$ : Resistividad lineal del cable calibre 8

 $L_c$ : Longitud del cable

$$
R_{cable,anódico} = \left(2.061 \frac{\Omega}{Km}\right) \left(\frac{1Km}{1000m}\right) (150m)
$$

 $R_{cable, anódico} = 0.309 \Omega$ 

Por lo tanto la resistencia correspondiente a los ánodos verticales se puede obtener como una resistencia equivalente a un conjunto de 6 ánodos en paralelo de un mismo valor:

$$
R_{eq,an\'{o}dico} = \frac{1}{N_a \cdot \frac{1}{R_{cable}}} \qquad \qquad \ldots \ldots \ldots \ldots \ldots \ldots \qquad [ 17 ]
$$

Donde

 $N_a$ : Numero de ánodos

 $R_{cable}$ : Resistencia del cable anódico

Utilizando la ecuación **[17]** se calcula la resistencia equivalente del circuito anódico con 6 ánodos.

#### $R_{eq\ an\acute{b}dico} = 0.0515\Omega$

A esta resistencia se le agregó la resistencia correspondiente a los cables colectores, tanto anódico como catódico. Se utilizó un cable calibre 6 AWG en ambos casos y se asumió una longitud promedio de 30m para cada uno. La resistencia que éstos aportaron considerando que la resistencia lineal de un cable de cobre de este calibre es de está determinada por la ecuación **[18]**.

$$
R_{cable \, \, \text{colector}} = R_l * L_c * 2 \qquad \qquad \ldots \ldots \ldots \ldots \ldots \qquad \text{18}
$$

 $R_i$ : Resistividad lineal del cable calibre 6

 $L_c$ : Longitud del cable

$$
R_{cable\;colectron} = \left(1.297 \frac{\Omega}{Km}\right) \left(\frac{1Km}{1000m}\right) (30m)(2)
$$

 $R_{cable \, collector} = 0.07782 \Omega$ 

La resistencia total del cable es la suma de la resistencia del cable colector más la resistencia del cable anódico, por lo tanto:

**. . . . . . . . . . . . . . . . . . . [ 19 ]**

# $R_{T. cable} = 0.0515\Omega + 0.07782 \Omega$

## $R_{T, cable} = 0.1293 \Omega$

La resistencia de un sólo ánodo de pozo profundo enterrado verticalmente puede calcularse con la ecuación **[20]** (ecuación de Dwight modificada).

Se analizaron las características del suelo para este diseño y se realizó el cálculo en la zona más crítica del ducto, es decir, donde se existía una mayor resistividad (si logra la protección en esta área las demás zonas estarán protegidas catódicamente). La zona critica en el diseño se encontraba en la zona 1 y su resistividad es de 876.5Ω\*cm.

Además de este parámetro, es importante mencionar que la zona activa del ánodo de pozo profundo cuenta con una longitud de 30 m y 0.254 m de diámetro.

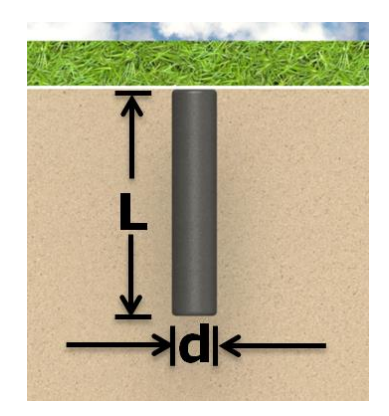

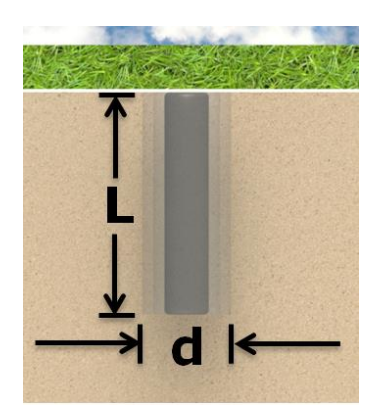

Figura 30 Ánodo enterrado verticalmente **(25)**

$$
R_{a,v} = \left(\frac{\rho}{2\pi L_a}\right) \left\{ \ln \left(\frac{8L_a}{d_a}\right) - 1 \right\} \qquad \qquad \ldots \ldots \ldots \ldots \ldots \qquad \text{[ 20 ]}
$$

Dónde:

 $R_{a,v}$ : Resistencia de único ánodo enterrado en forma vertical ( $\Omega$ )

- $\rho$ : Resistividad del electrolito (876.5 $\Omega^*$ m)
- $L_a$ : Longitud del ánodo o zona activa (30m)
- $d_a$ : Diámetro del ánodo o zona activa (0.254m)

$$
R_{a,v} = \left(\frac{876.5\Omega * m}{2 * \pi * 30m}\right) \left\{ \ln \left(\frac{8 * 30m}{0.254m}\right) - 1 \right\}
$$

## $R_{a.v}$  = (4.64 $\Omega$ ){5.85}

#### $R_{a\,v=}$ 27.1440

El siguiente cálculo se refiere a la resistencia del ducto con respecto a la tierra. Para lograr lo anterior, se seleccionó una unidad de longitud, en este caso, de 1Km. Se calculó la resistencia lineal de dicha estructura con la siguiente ecuación:

 ( ) **. . . . . . . . . . . . . . . . . . . [ 21 ]**

Dónde:

 $R_l$ : Resistencia lineal por unidad de longitud  $\left(\frac{\Omega}{unidad}\right)$ 

 $\rho_{acero}$ : Resistividad del acero 2.06x10<sup>-5</sup>( $\Omega * cm$ )

- $L$ : Longitud del tubo  $(cm)$
- $D_e$ : Diámetro externo del ducto 15.94 ( $cm$ )
- $D_i$ : Diámetro interno del ducto 15.24  $(cm)$

$$
R_l = \frac{2.06 \times 10^{-5} \Omega cm * 100000 cm}{\frac{\pi}{4} (15.94^2 - 15.24^2) cm^2}
$$

$$
R_l = \frac{2.06 \Omega}{17.1421 \text{ unidad}}
$$

$$
R_l = 0.12 \left(\frac{\Omega}{\text{unidad}}\right)
$$

La conductancia específica para un tramo donde la resistividad más alta es de 1431.2 Ω\*cm (zona 3) se calculó con la fórmula **[22]**.

 **. . . . . . . . . . . . . . . . . . . [ 22 ]**

Dónde:

 $g$ : Conductancia del recubrimiento  $\left(\frac{S}{unidad}\right)$ 

 $g'$ : Es la conductancia específica del recubrimiento promedio $\left(\frac{s}{m}\right)$  $\frac{3}{m^2}$ 

 $A_{unidad}$ : Área de la unidad de medida 1Km  $(m^2)$  = 478.78 $(m^2)$ 

 $\rho_{\text{suelo}}$ : Resistividad del suelo  $(\Omega * m)$ 

El valor de la conductancia especifica se obtuvo a partir de la [Tabla 11](#page-59-0) El diseño presentaba un recubrimiento del 93%, el cual se consideró regular haciendo un promedio de los datos tabulados. Para esta calidad de recubrimiento se obtuvo el valor de 7.5x10<sup>-4</sup> $\frac{s}{s}$ m

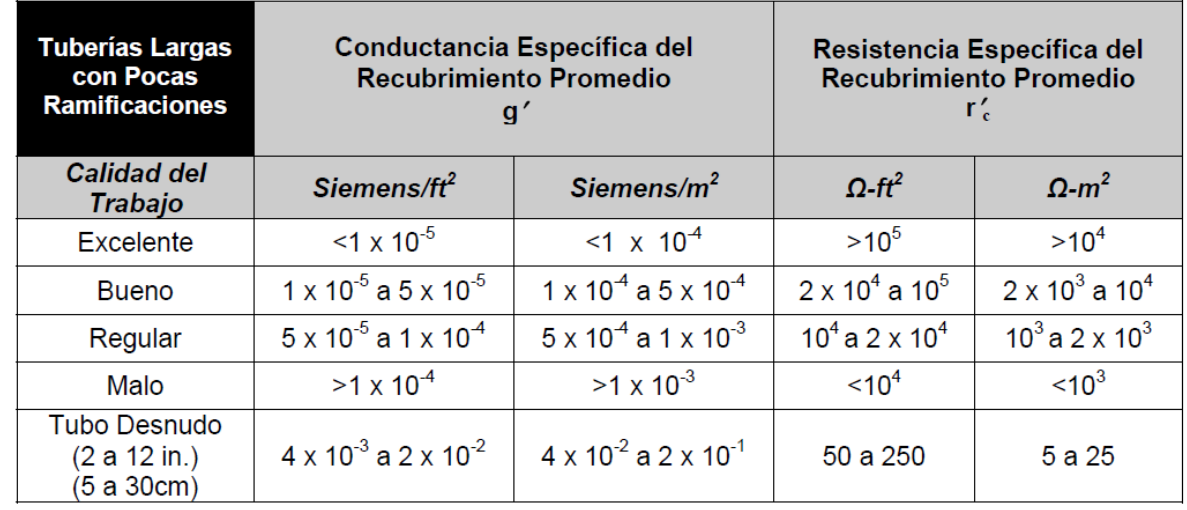

#### <span id="page-59-0"></span>**Tabla 11 Conductancias especificas en suelos de 1000 Ω\*cm (25)**

Aplicando la ecuación **[22]** se obtiene:

$$
g = \frac{7.5x10^{-4} \frac{S}{m^2} * 478.78m^2 * 1000\Omega * cm}{1431.2 \Omega * cm}
$$

$$
g = 0.2508 \frac{S}{unidad}
$$

La constante de atenuación controla la velocidad a la cual la corriente y el potencial se reducen en función del punto de drenaje. Esta constante está determinada por la siguiente ecuación:

$$
\alpha = \sqrt{R_1 * g}
$$

 $R_l$ : Resistencia lineal por unidad de longitud  $\left(\frac{\Omega}{unidad}\right)$ 

 $g$ : Conductancia del recubrimiento  $\left(\frac{S}{unidad}\right)$ 

$$
\alpha = \sqrt{0.12 \left(\frac{\Omega}{unidad}\right) * 0.2508 \left(\frac{S}{unidad}\right)}
$$

 $\alpha = 0.1734$ 

Se calculó la resistencia característica de la estructura por unidad:

$$
R_c = \sqrt{\frac{R_1}{g}}
$$
  $\dots$   $\dots$   $\dots$   $\dots$   $\dots$   $\dots$   $\dots$   $\dots$   $\dots$   $\dots$   $\dots$   $\dots$   $\dots$   $\dots$   $\boxed{24}$   $\boxed{g}$   

$$
R_c = \sqrt{\frac{0.12(\frac{\Omega}{\text{unidad})}}{0.2508(\frac{S}{\text{unidad})}}}
$$
  

$$
R_c = 0.6917\Omega
$$

Finalmente, la resistencia de la estructura se calculó con la siguiente ecuación:

$$
R_{\text{ducto}} = R_c * \coth(\alpha * x) \qquad \qquad \text{...}
$$

( ) **. . . . . . . . . . . . . . . . . . . [ 25 ]**

Dónde:

 $R_{ducto}$ : Resistencia del ducto  $(\Omega)$ 

 $R_c$ : Resistencia característica de la estructura  $(\Omega)$ 

 $\alpha$ : Constante de atenuación

 $x$ : Número de unidades del ducto a proteger a partir de la fuente de alimentación (4Km)

Usando la ecuación **[25]** se calculó la resistencia de un ducto a tierra.

 $R_{ducto} = 0.6917\Omega * \coth(0.1734 * 4)$ 

 $R_{ducto} = 1.15 \Omega$ 

Usando la ecuación **[15]** encontramos la resistencia total del circuito para protección catódica.

$$
R_T = 0.1293 \Omega + 27.144 \Omega + 1.15 \Omega
$$
  

$$
R_T = 28.4 \Omega
$$

# **Determinación del voltaje de salida de la fuente**

La tensión de salida en el rectificador debe ser suficiente para brindar la corriente de diseño que contrarreste el voltaje natural que existe entre la estructura de acero y la columna anódica de carbón conocido como contra-potencial (backvoltage). En sistemas de protección catódica con características similares el contra-potencial tiene un valor aproximado de 2V.

$$
V_s = R_T I_T + 2 V
$$

$$
V_s = (28.4\Omega * 2.95A) + 2 V
$$

#### $V_s = 85.78 V$

Este valor encontrado es la condición inicial para la simulación por corriente impresa para el ducto de 6".

# **Simulación del SPC**

## **Pre-proceso**

Se utilizó el modelo gráfico de la simulación por ánodos de sacrificio con la variante de que se colocaron ánodos de pozo profundo cada kilómetro. Estos se ubicaron 103 metros bajo tierra, con una longitud de la columna activa de 30 m y 25.4 cm de diámetro.

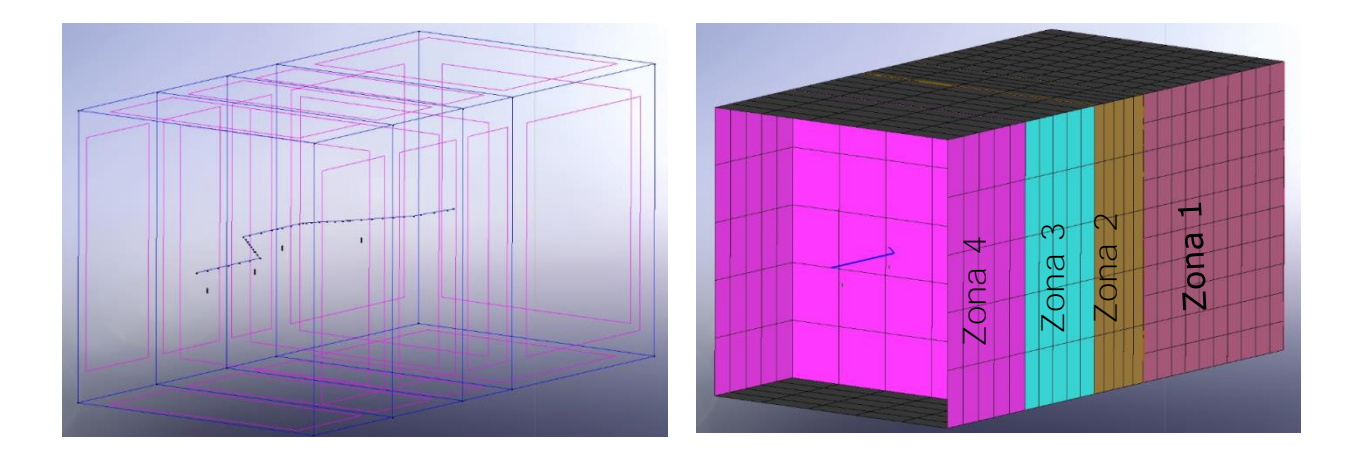

Figura 31 Definición y distribución de zonas en software para el caso 2

### **Proceso**

Se utilizaron las mismas unidades que en el modelado anterior: metros, mili-volts y miliamperios.

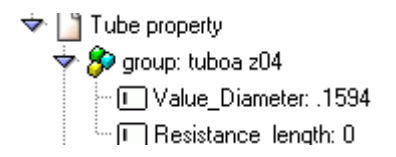

<del>V</del> SO group: anodos zona 2 Value\_Diameter: 0.1778 Resistance\_length: 0

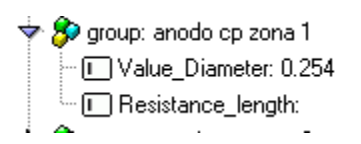

Figura 32 Diámetros del ducto, ánodos de magnesio y ánodos de corriente impresa

En las propiedades del ánodo se integraron características similares a la curva de polarización:

- 1. Aplicar un potencial negativo en mV al ánodo.
- 2. Densidad de corriente asociado a la geometría del ánodo.
- 3. Aplicar corriente impresa en mili Amperes.
- 4. Curva de polarización anódica (ánodos galvánicos).

En este caso, donde se estudia un SPC con corriente impresa y calculamos la tensión de salida del rectificador se ocupa la propiedad 1

De esta manera se colocó la cantidad de voltaje calculado para este sistema.

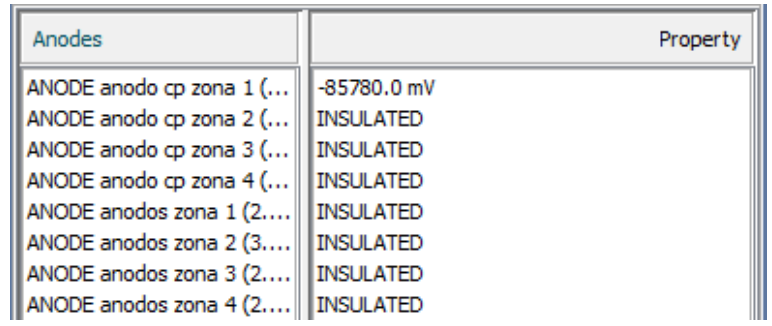

Figura 33 Asignación del voltaje calculado para el caso 1

# **Definición de la conductividad eléctrica del suelo**

Los valores de conductividad se asignaron a la capa del suelo que se encontraba entre 103-133 m para este caso:

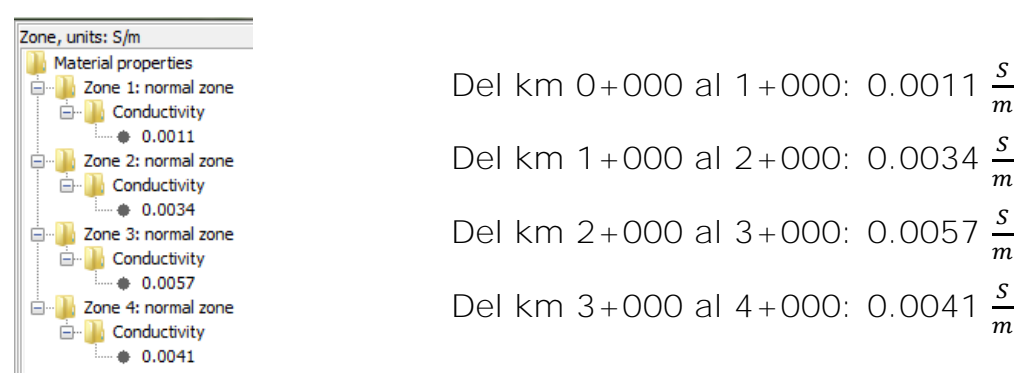

Figura 34 Asignación de conductividades para ánodos corriente impresa

El programa ejecutó una interfaz en la cual se integraron las curvas de polarización de cada elemento anódico y catódico del sistema, posteriormente, encontró soluciones a las ecuaciones, hasta que la solución se mostró convergente y el potencial se mantuvo constante.

El análisis se realizó en un estado estable, el cual no consideró cambios de gran magnitud en los parámetros de funcionamiento antes descritos.

# **POST-PROCESO**

Los resultados se presentan en el capítulo IV (página [68\)](#page-74-0).

# **3.2 Caso 2: tanques de almacenamiento similares independientes**

Se diseñó un sistema de protección catódica para dos tanques de almacenamiento independientes:

Tanque 1: TV-702 con una base de concreto de 40 cm

Tanque 2: TV-1695 con una base de concreto de 2 metros

Las dimensiones de los tanques son las siguientes 30.6 m de diámetro por 21 m de alto, sin recubrimiento, es decir desnudos.

Ambos modelos contaron con un sistema de 8 ánodos de óxidos mixtos distribuidos de manera concéntrica (retirados a dos metros de distancia del diámetro externo del tanque). Estos ánodos estaban ubicados a una profundidad de 10 m con respecto al suelo, las dimensiones de los ánodos son 122 cm de longitud por 1.9 cm de diámetro, la resistividad del suelo se determinó con el método de Wenner, este valor es de 36.62 ohm\*m.

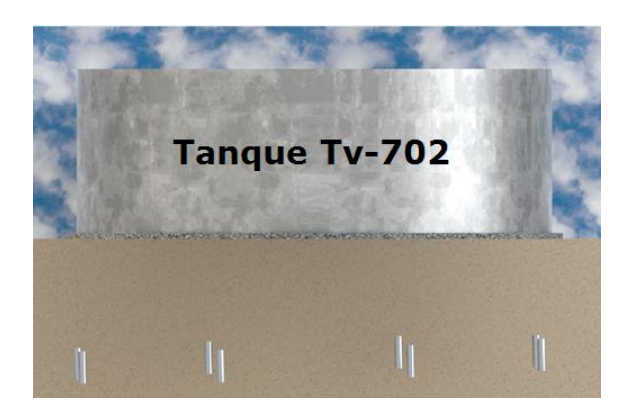

Figura 35 Tanque 1: plancha de 40 cm de espesor

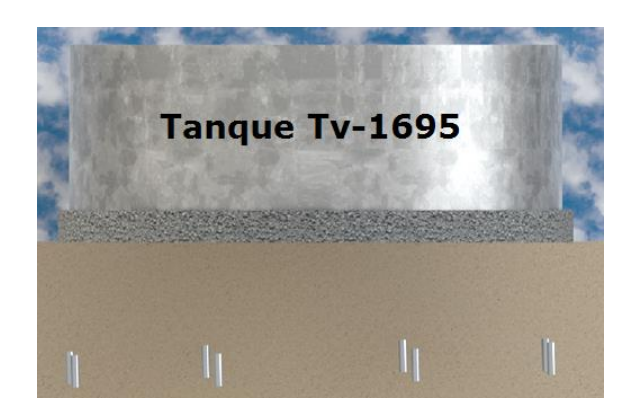

Figura 36 Tanque 2: plancha de 2 m de espesor

## **Cálculo del área de protección en función del diámetro**

Debido a que esta superficie metálica no tenía recubrimiento, el área a proteger fue directamente el área de la base:

$$
A_p = \pi \left(\frac{D}{2}\right)^2
$$

$$
A_p = \pi \left(\frac{30.6m}{2}\right)^2
$$

$$
A_p = 735.41m^2
$$

Para el cálculo de la corriente de protección se utilizó la densidad de corriente mostrada en la [Tabla 7](#page-41-0) y la ecuación **[8]**.

$$
I_p = \left(0.022 \frac{A}{m^2}\right) (735.41 m^2)
$$

$$
I_p = 16.18A
$$

La resistencia total para este caso se expresa:

$$
R_T = R_{T,cable} + R_{anodo} + R_{concrete} + R_{T,suelo} \qquad \qquad \cdots \qquad \cdots \qquad \cdots
$$

#### **Cálculo de resistencias**

Este diseño contó con un cable de cobre de calibre 8 AWG y una longitud promedio de 20 m la resistencia del cable anódico se calcula con la ecuación **[16]**.

$$
R_{cable, anodico} = \left(2.061 \frac{\Omega}{Km}\right) \left(\frac{1Km}{1000m}\right) (20m)
$$

$$
R_{cable} = 0.04122 \Omega
$$

Se calculó la resistencia equivalente para un circuito de 8 ánodos con la ecuación **[17]**:

$$
R_{eq,an\'odico} = \left[\frac{1}{8\left(\frac{1}{0.04122\Omega}\right)}\right]
$$

$$
R_{eq,anódico} = 0.005152 \; \Omega
$$

Los cables conectores son un de calibre 6 AWG y se asumió un promedio de 30 m para cada uno con resistencia de 1.297 $\frac{u}{Km}$  y la resistencia del cable colector se calcula con ayuda de la ecuación **[18]**.

$$
R_{cable} = \left(1.297 \frac{\Omega}{Km}\right) \left(\frac{1Km}{1000m}\right) (30m)(2)
$$

 $R_{cable \text{ concept}} = 0.07782 \Omega$ 

Por lo tanto la resistencia total se calculó con la ecuación **[19]**.

$$
R_{T, cable} = 0.005152\Omega + 0.07782\Omega
$$

### $R_{T, cable} = 0.081\Omega$

La resistencia del ánodo se determinó con la ayuda de la ecuación **[28]** para un arreglo de ánodos verticales (25):

$$
R_{a,v} = \left(\frac{\rho}{2\pi L_a}\right) \left\{ ln\left(\frac{4L_a}{d_a}\right) - 1 \right\} \qquad \qquad \ldots \ldots \ldots \ldots \ldots \qquad \text{[ 28 ]}
$$

Dónde:

 $R_{a,v}$ : Resistencia de único ánodo enterrado en forma vertical (Ω)

#### $ρ$ : Resistividad del electrolito ( $Ω*m$ )

 $L_a$ : Longitud del ánodo o zona activa (m)

 $d_a$ : Diámetro del ánodo o zona activa (m)

$$
R_{a,v} = \left(\frac{36.62\Omega \cdot m}{2\pi (1.22m)}\right) \left\{ ln \left(\frac{4(1.22m)}{(0.019m)}\right) - 1 \right\}
$$

61

# $R_{a.v}$  (4.777 $\Omega$ ){ 4.5484}

# $R_{a.v=}$ 21.72 $\Omega$

Cuando se conectan varios ánodos paralelos unidos a un cable colector, se puede calcular la resistencia de todo el conjunto de ánodos verticales como un circuito en paralelo simple.

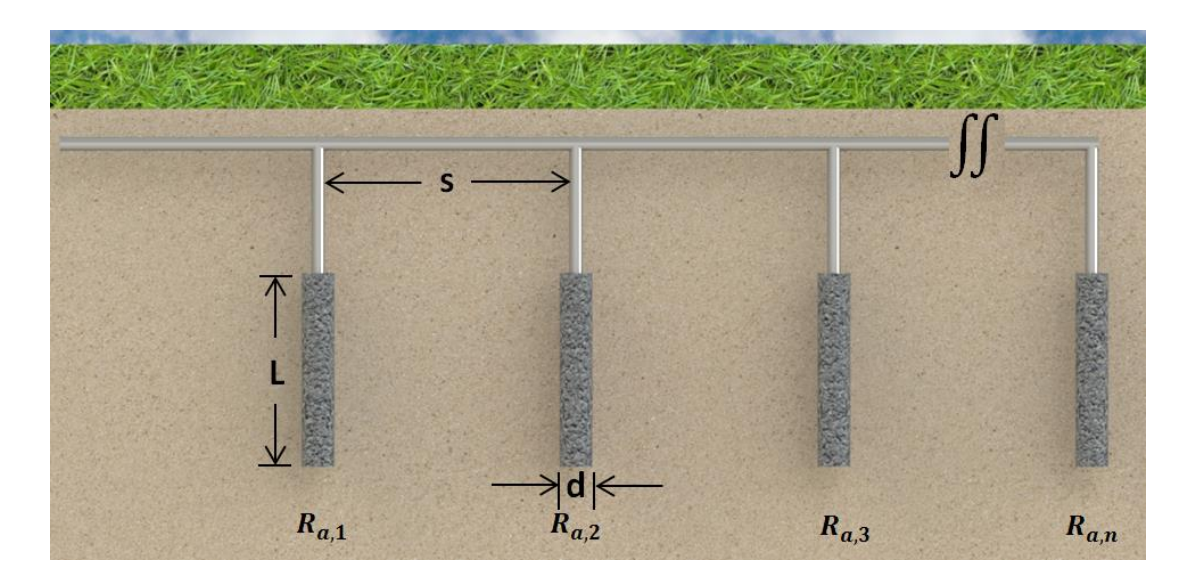

Figura 37 Resistencia varios ánodos en paralelo **(25)**

La resistencia equivalente de los ánodos está dada por la ecuación **[17]**.

$$
R_{eq,an\'odico} = \frac{1}{8 \cdot \frac{1}{21.72 \Omega}}
$$

$$
R_{eq,an\'odico}=2.71\Omega
$$

La resistividad se calcula con la siguiente formula:

$$
\rho = \frac{R*A}{L}
$$

Dónde:

 $R$ : Resistencia  $(\Omega)$ 

A: Área  $(m^2)$ 

#### $L:$  Longitud  $(m)$

De esta forma, al conocer la resistividad del suelo y despejando de la ecuación **[29]** se encuentra la resistencia del electrolito con base a sus dimensiones:

$$
R = \frac{\rho * L}{A}
$$

Posteriormente, se calculó la resistencia total del suelo con la ecuación **[30]**. Para ambos casos la resistencia del electrolito fue la misma:

$$
R_{suelo} = \frac{(36.62 \Omega m)(10m)}{(834.68m^2)}
$$

$$
R_{suelo} = 0.438 \Omega
$$

En este caso se consideraron los dos tanques, el tanque 1 se encontraba sobre una plancha de concreto de 0.4 m de espesor; y el tanque 2 sobre una plancha de 2 m de espesor.

La resistencia para cada uno de ellos es la siguiente:

$$
R_{concrete\ tangue\ 1} = \frac{(3000\Omega * m)(0.4m)}{(735.41m^2)} \begin{array}{|l|}\n R_{concrete\ tangue\ 2} = \frac{(3000\Omega * m)(2m)}{(735.41m^2)} \\
R_{concrete\ tangue\ 1} = 1.6317\Omega\n \end{array}
$$

La resistencia total para el tanque 1 con una plancha de 40 cm se calculó con la ecuación **[27]**.

$$
R_{T, t \text{anque 1}} = 4.86 \Omega
$$

Para el tanque 2 sólo cambió la resistencia del concreto, sabiendo esto la resistencia total para el tanque 2 fue:

### $R_{T,tanque 2} = 11.379 \Omega$

El voltaje de salida para los dos tanques se calculó con ayuda de la corriente de protección.

Cálculo de voltaje salida requerido

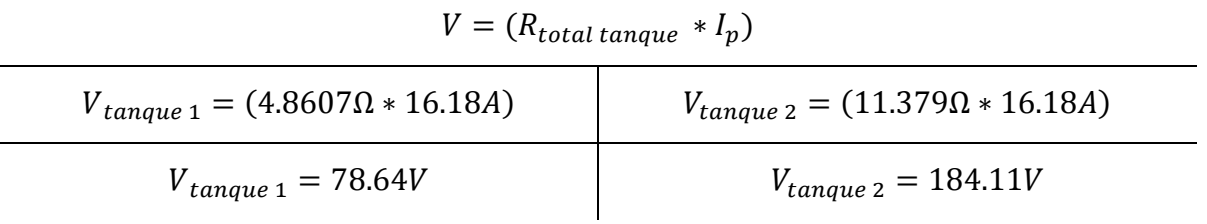

Con estos datos se realizó la simulación en el software.

# **Simulación del SPC para el caso 2**

# **Pre-proceso**

Se construyeron dos zonas de interés: una donde se encontraban inmersos los ánodos (zona 1), y otra donde se encontraba el concreto (zona 2). Finalmente, se construyó la base del tanque.

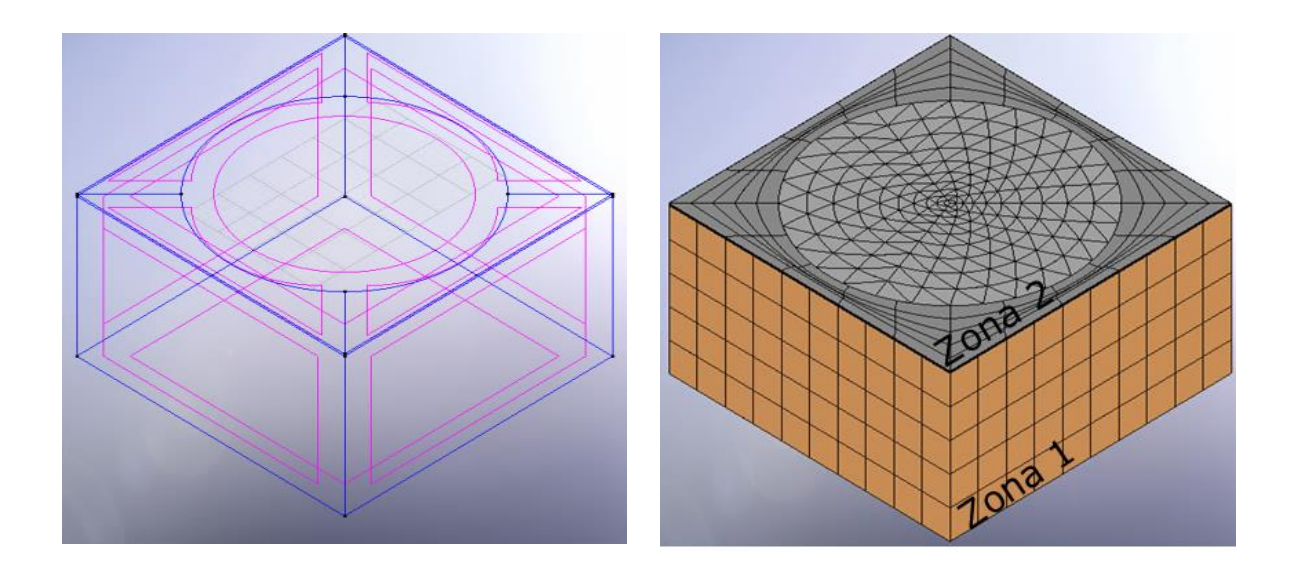

Figura 38 Distribución geométrica en el software y definición de zonas

#### **Proceso**

Se asignaron las propiedades físicas. Las unidades utilizadas fueron: metros, mili-volts y mili-amperios.

En las propiedades del ánodo se integraron características similares a la curva de polarización:

- 1. Aplicar un potencial negativo en mV al ánodo.
- 2. Densidad de corriente asociado a la geometría del ánodo.
- 3. Aplicar corriente impresa en mili Amperes o Amperes.
- 4. Curva de polarización anódica (ánodos galvánicos).

En este caso donde se estudia un SPC con corriente impresa y calculamos la tensión de salida del rectificador se ocupa la propiedad 1

De esta manera, se colocó la cantidad de voltaje calculado para este sistema.

Los datos para la primera simulación (tanque 1):
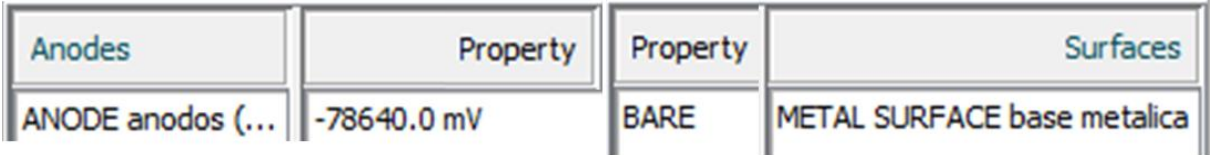

<span id="page-72-0"></span>Figura 39 Asignación de voltaje calculado y propiedades de la superficie metálica para el tanque 1

Los datos de la segunda simulación (tanque2):

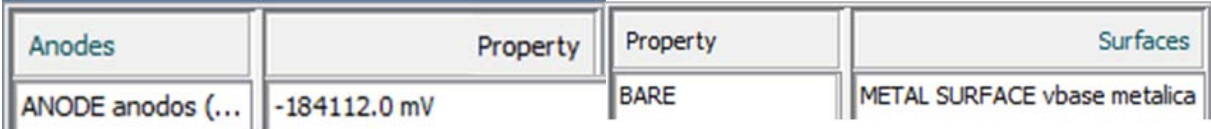

<span id="page-72-1"></span>Figura 40 Asignación de voltaje calculado y propiedades de la superficie

metálica para el tanque 2

# **Definición de la conductividad eléctrica del suelo**

Con las condiciones asignadas al ánodo y cátodo se asignaron las propiedades del electrolito

Los valores de conductividad para el caso del tanque son los siguientes:

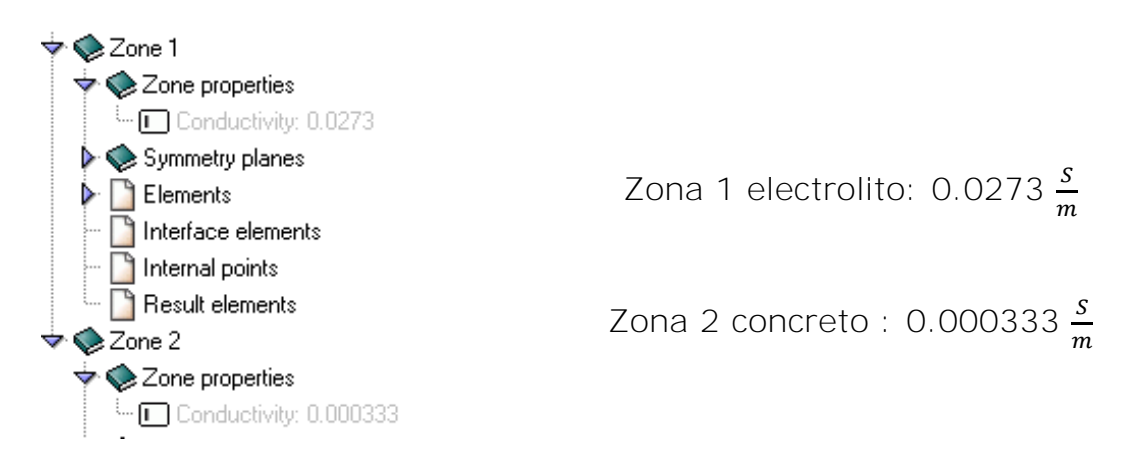

<span id="page-72-2"></span>Figura 41 Conductividad

del electrolito en tanques

El programa ejecutó una interfaz en la cual se integraron las curvas de polarización de cada elemento anódico y catódico del sistema, posteriormente, encontró soluciones a las ecuaciones, hasta que la solución se mostró convergente y el potencial se mantuvo constante.

El análisis se realizó en un estado estable, el cual no consideró cambios de gran magnitud en los parámetros de funcionamiento antes descritos.

#### **Post-proceso**

Los resultados se presentan en el capítulo IV (página [77\)](#page-83-0).

# **Capítulo IV Resultados y análisis de resultados**

## **4.1 Resultados de diseño para el caso 1**

## **4.1.1 Resultados caso 1 mediante ánodos de sacrificio**

A continuación se muestra la interfaz visual que sirve de ayuda al momento de interpretar los datos.

<span id="page-74-1"></span>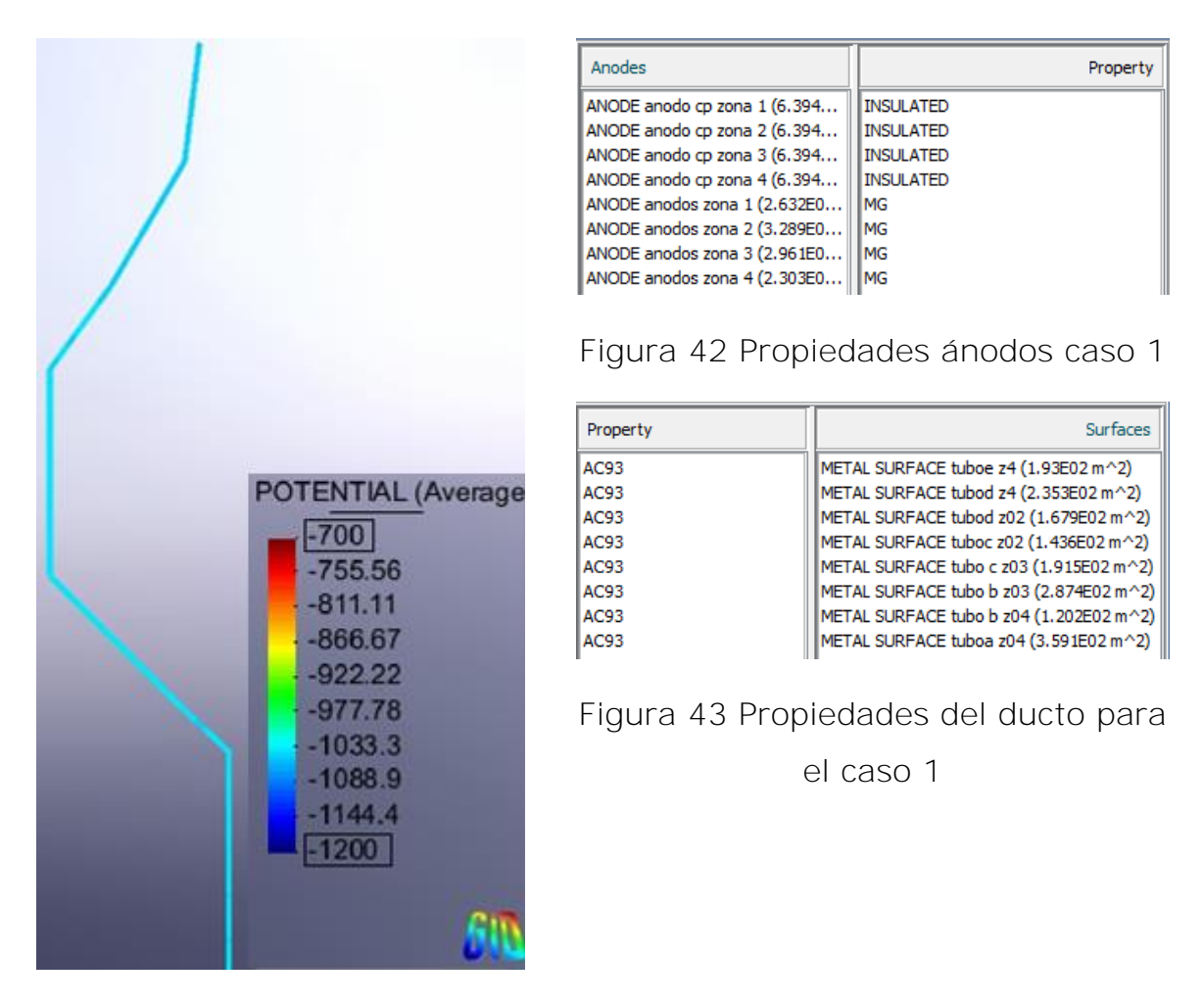

<span id="page-74-2"></span><span id="page-74-0"></span>Figura 44 Resultado simulación caso 1 con ánodos de sacrificio

La [Figura 44](#page-74-0) muestra una distribución de corriente homogénea a lo largo del ducto, obteniendo un potencial promedio de -1000 mV.

# **4.1.2 Resultados caso 1 mediante un SPC por corriente impresa**

A continuación se muestran los resultados de las cuatro simulaciones:

Resultado simulación con el ánodo de pozo profundo ubicado en el Km 1+000 aplicando la corriente de protección (2.95A).

<span id="page-75-1"></span>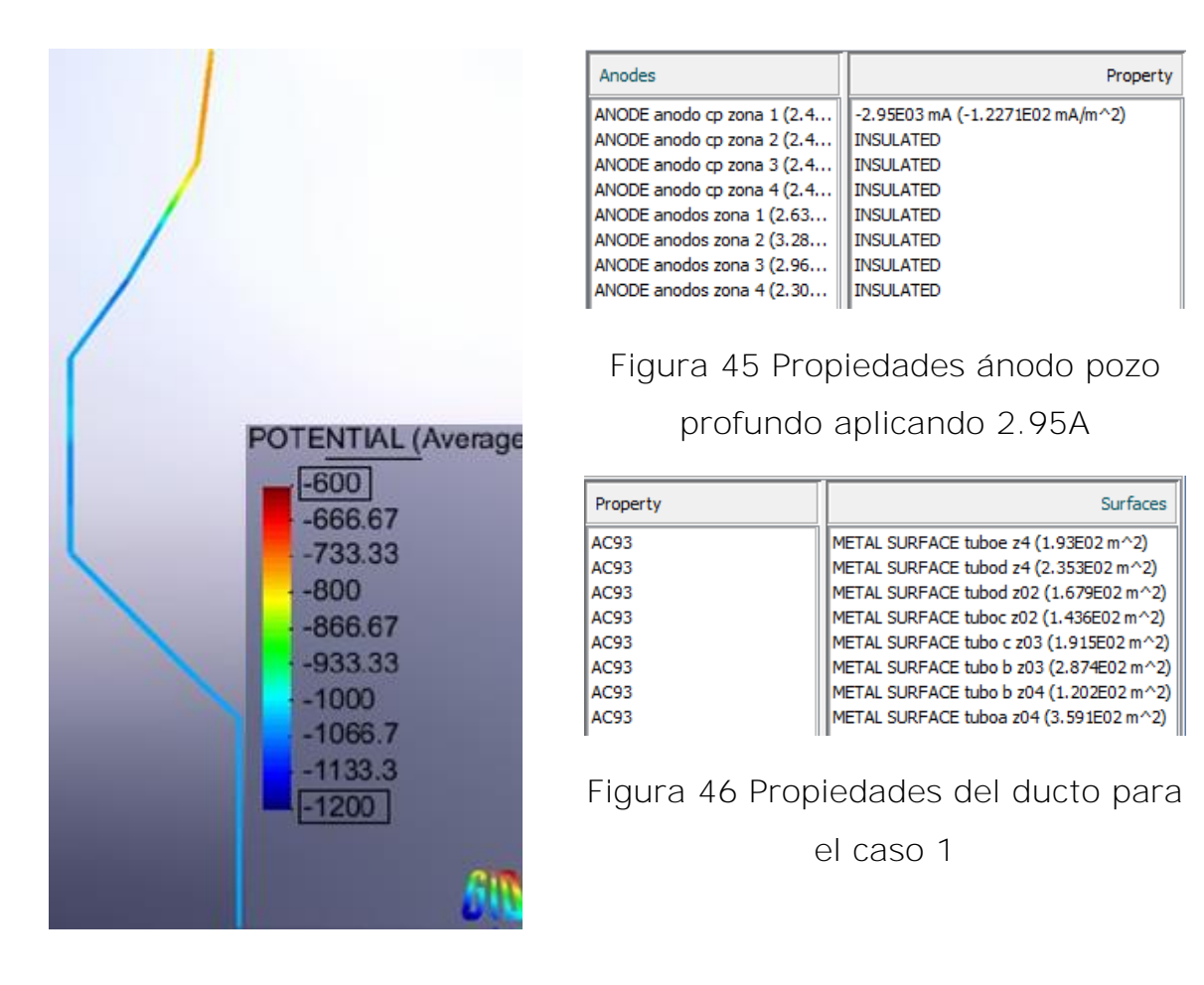

<span id="page-75-2"></span><span id="page-75-0"></span>Figura 47 Resultados simulación con ánodo profundo ubicado a Km 1+000 aplicando una corriente de 2.95 A

La [Figura 47](#page-75-0) muestra que el potencial del primer kilómetro del ducto se encuentra por debajo de los -850 mV, por lo tanto, este diseño no satisface los criterios de protección de la NRF-047-pemex que establece un potencial estructura-electrolito mínimo de -0.850 V, medido con respecto de un electrodo de referencia de cobre/sulfato de cobre saturado.

El siguiente resultado es con el ánodo de pozo profundo ubicado en el Km 2+000 aplicando la corriente de protección (2.95A).

<span id="page-76-1"></span>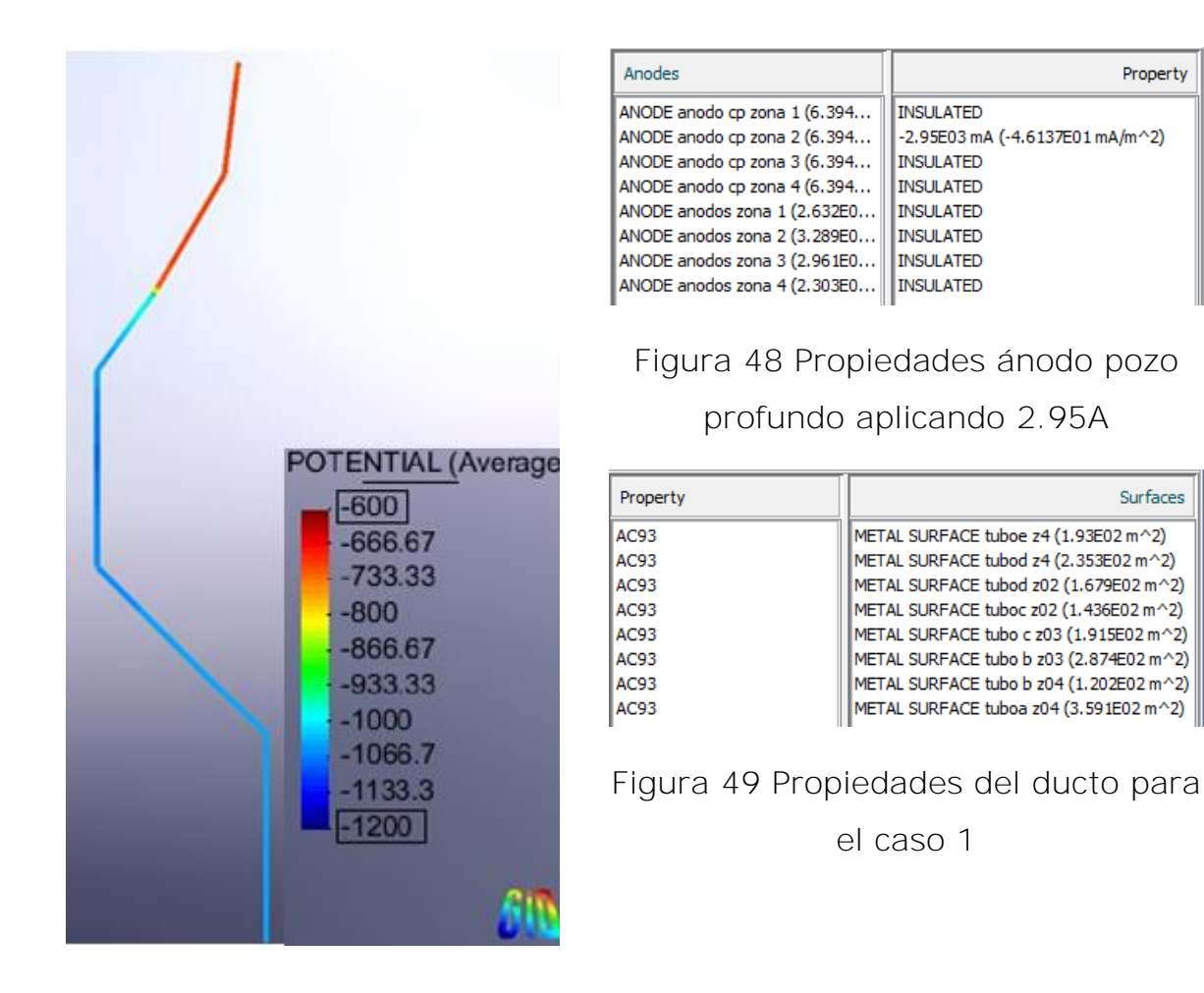

<span id="page-76-2"></span><span id="page-76-0"></span>Figura 50 Resultados simulación con ánodo profundo ubicado Km 2+000 aplicando una corriente de 2.95A

La [Figura 50](#page-76-0) muestra potenciales menos negativos a lo largo del primer kilómetro de ducto, estos potenciales se encuentran alrededor de los - 666 mV.

Este potencial no garantiza la adecuada protección catódica.

El siguiente resultado es con el ánodo de pozo profundo ubicado en el Km 3+000 aplicando la corriente de protección (2.95A).

Anades **Anades** 

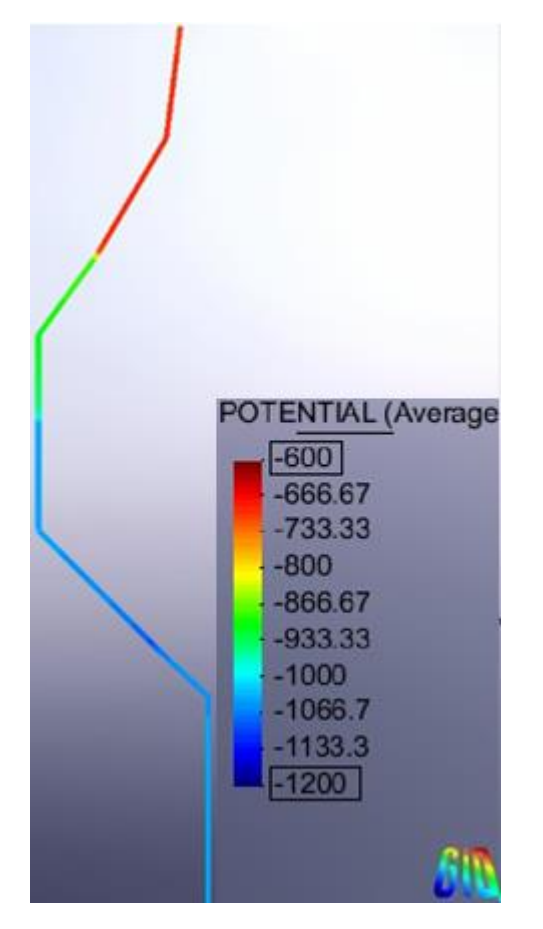

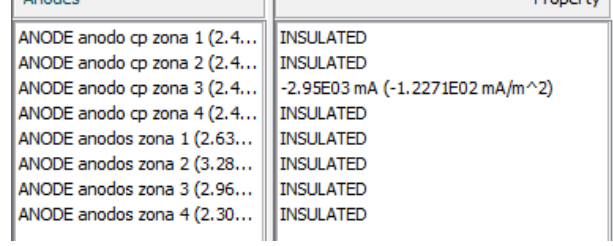

<span id="page-77-1"></span>Figura 51 Propiedades ánodo pozo

profundo aplicando 2.95A

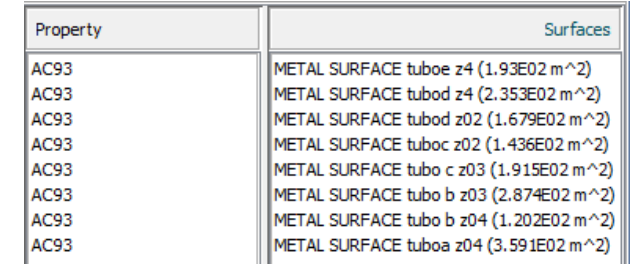

<span id="page-77-2"></span>Figura 52 Propiedades del ducto para

el caso 1

<span id="page-77-0"></span>Figura 53 Resultados simulación con ánodo profundo ubicado Km 3+000 aplicando una corriente de 2.95A

**Designation** 

La [Figura 53](#page-77-0) muestra una protección dentro del criterio de los -850 mV en el kilómetro 2,3 y 4, sin embargo, el primer Km presenta potenciales inferiores a los niveles de protección.

Resultado simulación con el ánodo de pozo profundo ubicado en el Km 4+000 aplicando la corriente de protección (2.95A).

<span id="page-78-1"></span>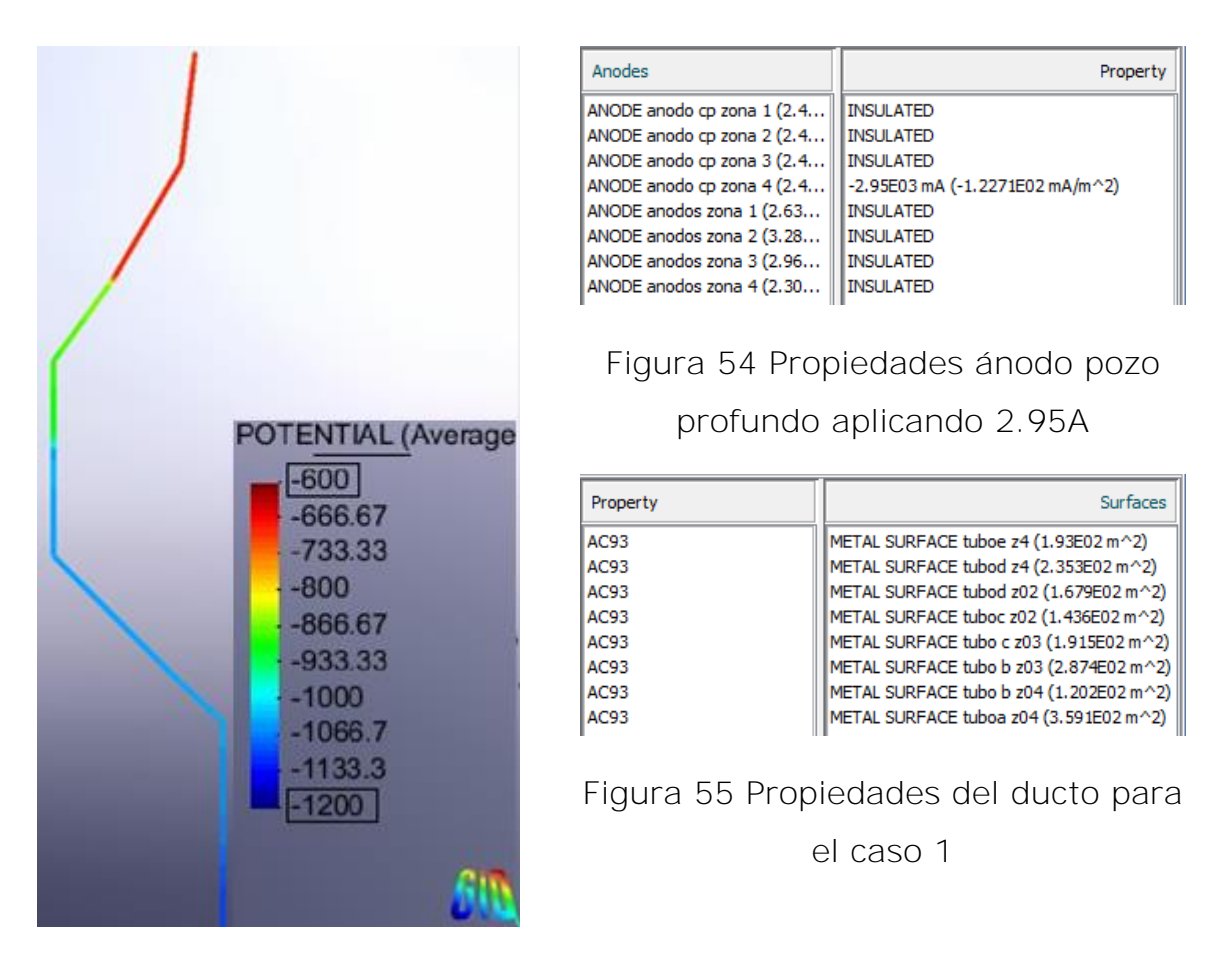

<span id="page-78-2"></span><span id="page-78-0"></span>Figura 56 Resultados simulación con ánodo profundo ubicado Km 4+000 aplicando una corriente de 2.95A

La [Figura 56](#page-78-0) muestra potenciales menos negativos en el primer kilómetro, por lo tanto, este diseño no es óptimo para los criterios de protección.

En la siguiente simulación se considera el voltaje de salida calculado para el diseño de protección catódica con un ánodo de pozo profundo.

Resultado simulación con el ánodo de pozo profundo ubicado en el Km 1+000 aplicando un voltaje de diseño de 85.78V

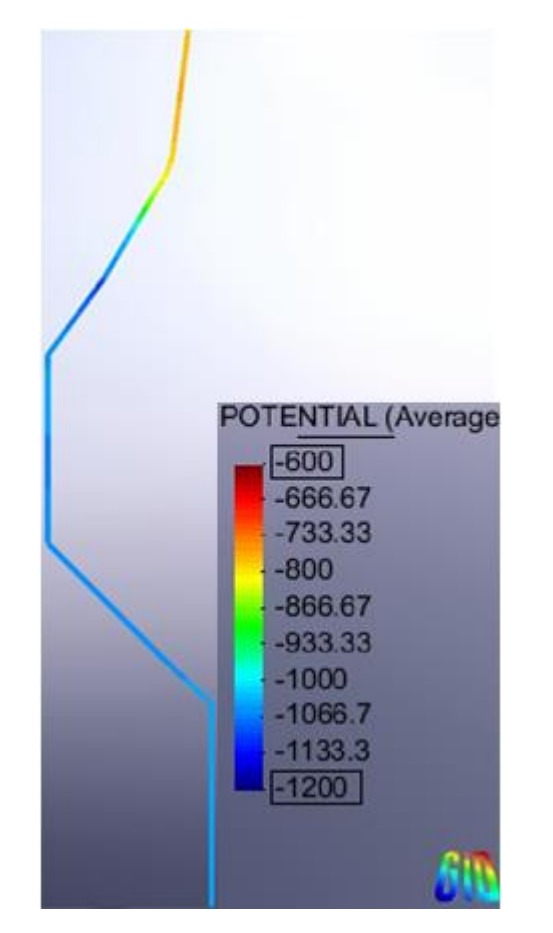

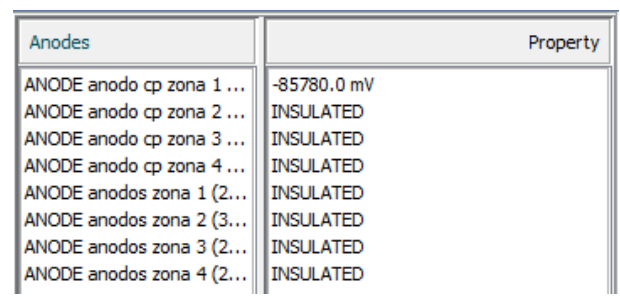

<span id="page-79-1"></span>Figura 57 Propiedades ánodo pozo

profundo aplicando 85.78V

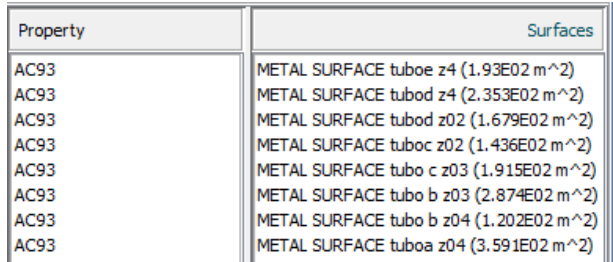

<span id="page-79-2"></span>Figura 58 Propiedades del ducto para

el caso 1

<span id="page-79-0"></span>Figura 59 Resultados simulación con ánodo profundo ubicado Km 1+000 aplicando un voltaje de 85.78 V

La [Figura 59](#page-79-0) muestra que el voltaje aplicado no proporciona un potencial mínimo de protección la estructura. Con ayuda de este resultado se propone optimizar el diseño, cambiando la ubicación del pozo profundo, para el nuevo diseño la cama de ánodos se ubicó en el Km 0+700 y los resultados se muestran en la [Figura 62.](#page-80-0)

Resultado simulación con el ánodo de pozo profundo ubicado en el Km 0+700 aplicando el voltaje diseño de 85.78V.

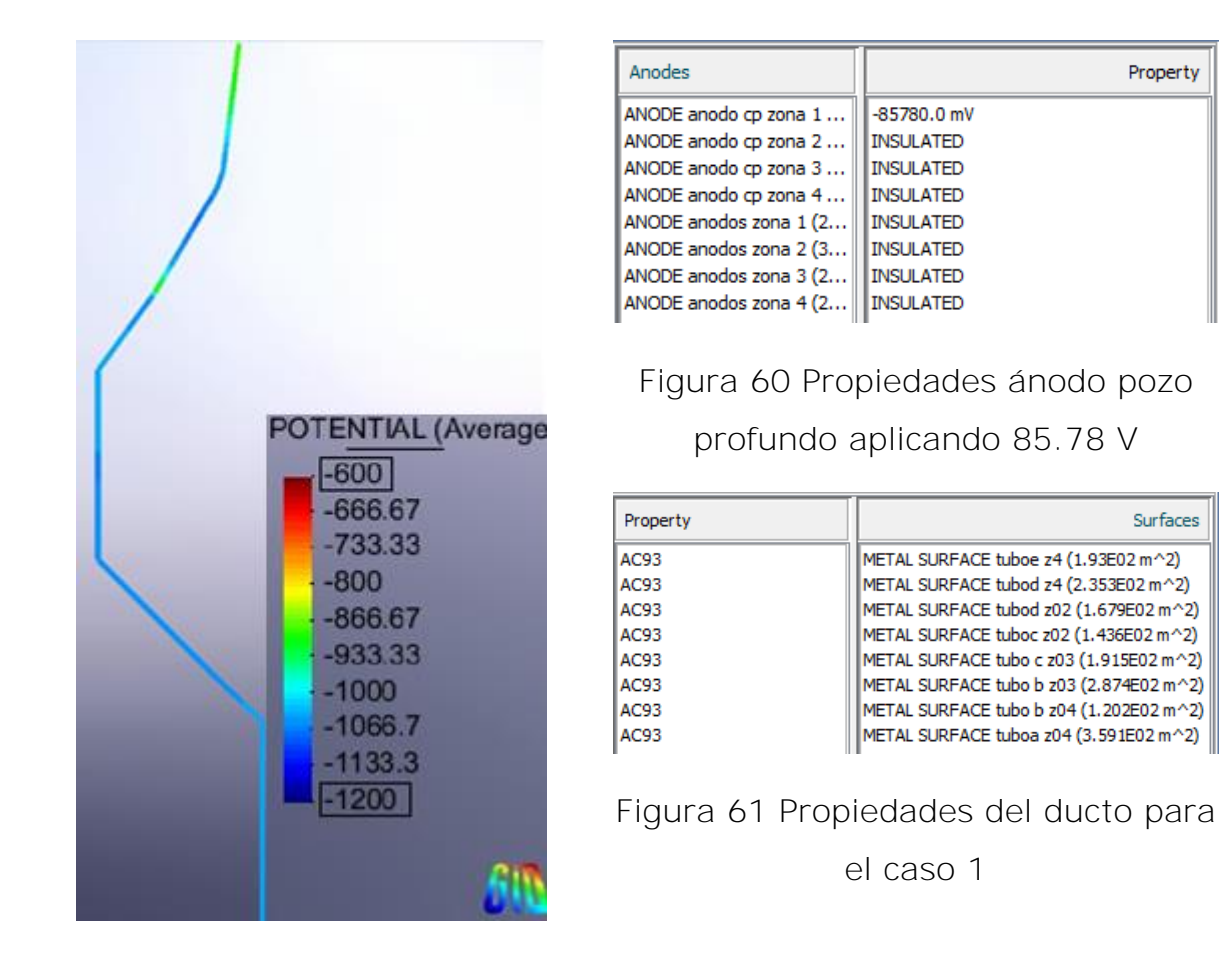

<span id="page-80-2"></span><span id="page-80-0"></span>Figura 62 Resultados simulación con ánodo profundo ubicado Km 0+700 aplicando un voltaje de 85.78V

La [Figura 62](#page-80-0) muestra una adecuada distribución de corriente, por lo tanto el diseño cumple los criterios de protección de -850 mV.

Property

<span id="page-80-1"></span>Surfaces

Finalmente, se hace una comparativa de los potenciales en la parte más crítica (zona 1), de los tres diseños propuestos:

- Diseño con ánodos de sacrificio. (línea morada)
- Diseño con un rectificador en el Km 1+000 aplicando un voltaje de -85.78V. (línea roja)
- Diseño con un rectificador en el Km 0+700 aplicando un voltaje de -85.78. (línea azul)

Los resultados fueron graficados, la distancia de 0 metros representa el punto inicial donde se encuentra instalado el ánodo profundo (1 Km).

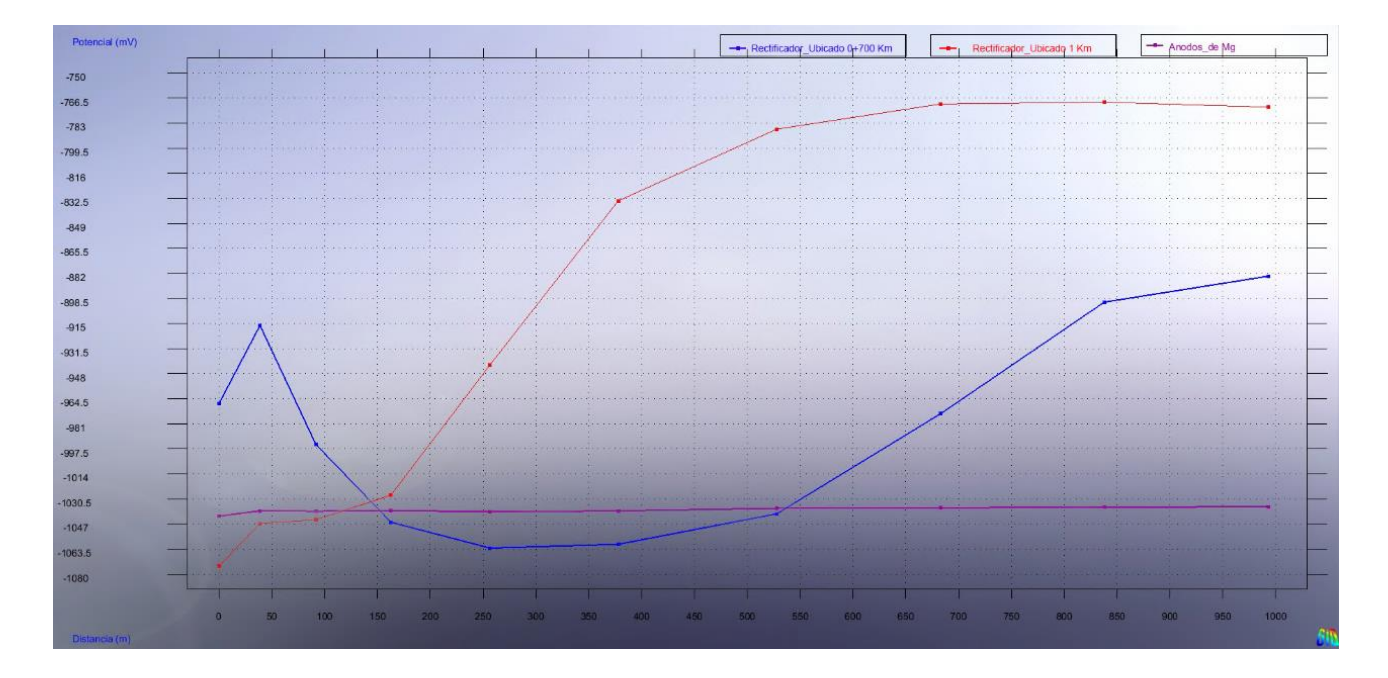

<span id="page-81-0"></span>Gráfica 3 Potenciales de los diferentes SPC

Resultados de campo para el ducto con ánodos de sacrificio

<span id="page-82-0"></span>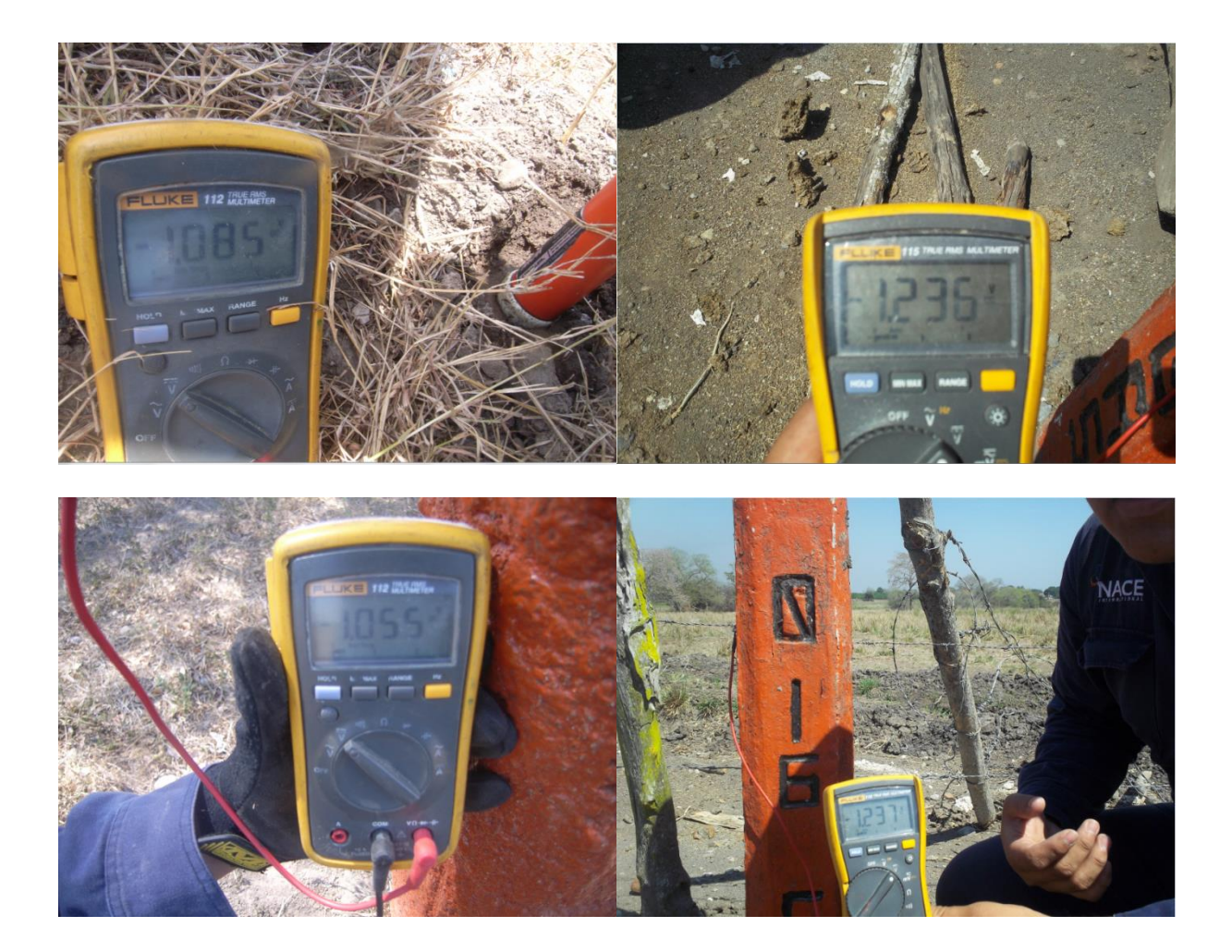

Figura 63 Resultados de campo caso ducto ánodos de sacrifico

# <span id="page-83-0"></span>**4.2 Resultados de diseño para el caso 2 4.2.1 Resultados para el tanque 1 y el tanque 2**

#### **POST-PROCESO**

Los resultados de las simulaciones se muestran a continuación. Para cada simulación se aplicó el voltaje de salida calculado ( $V_{tanque 1} = 78.64$ y  $V_{tanque 2} = 184.11V$ .

<span id="page-83-2"></span>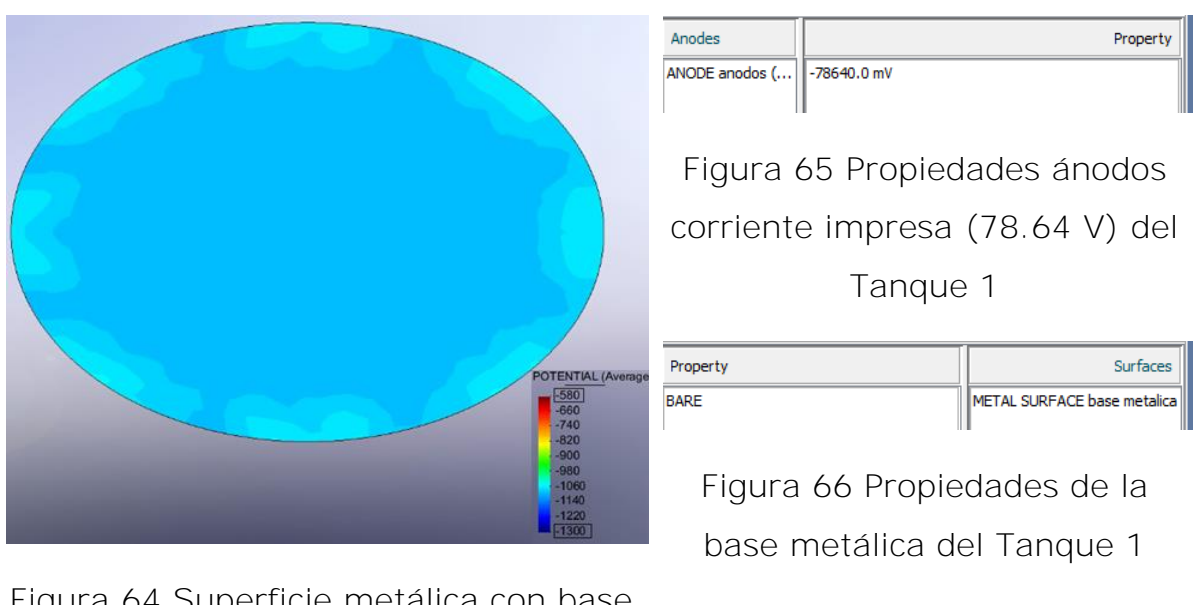

<span id="page-83-3"></span><span id="page-83-1"></span>Figura 64 Superficie metálica con base de concreto de 40 cm de espesor (Tanque 1)

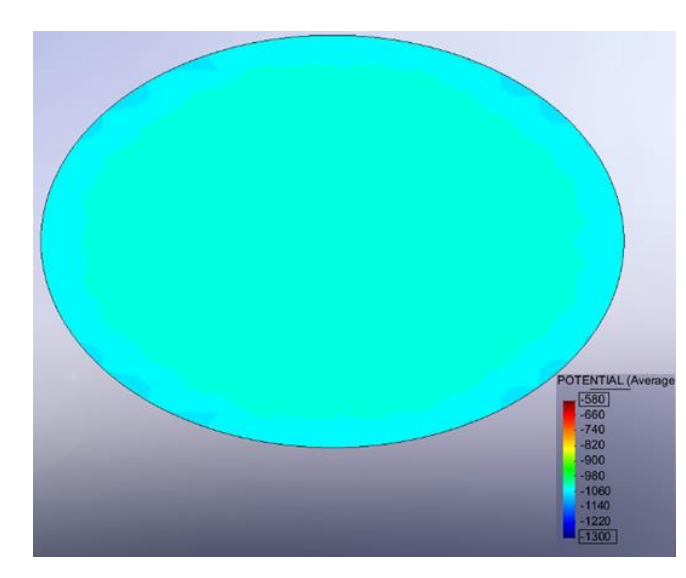

<span id="page-84-1"></span>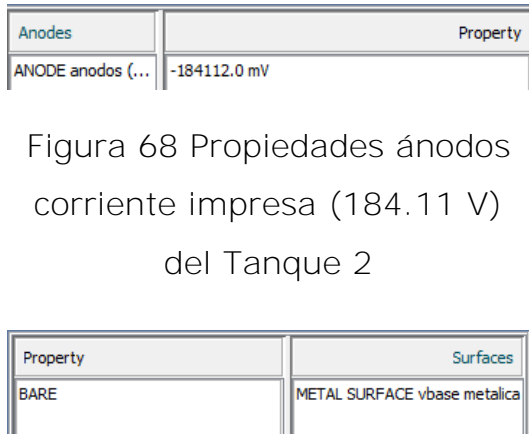

<span id="page-84-2"></span>Figura 69 Propiedades de la base metálica del Tanque 2

<span id="page-84-0"></span>Figura 67 Superficie metálica con base de concreto de 2 m de espesor (Tanque 2)

Con la finalidad de hacer una comparación entre ambos casos se realizaron otras simulaciones para conocer el comportamiento de la superficie metálica bajo la influencia de un mismo voltaje de salida, los resultados de las simulaciones se presentan a continuación:

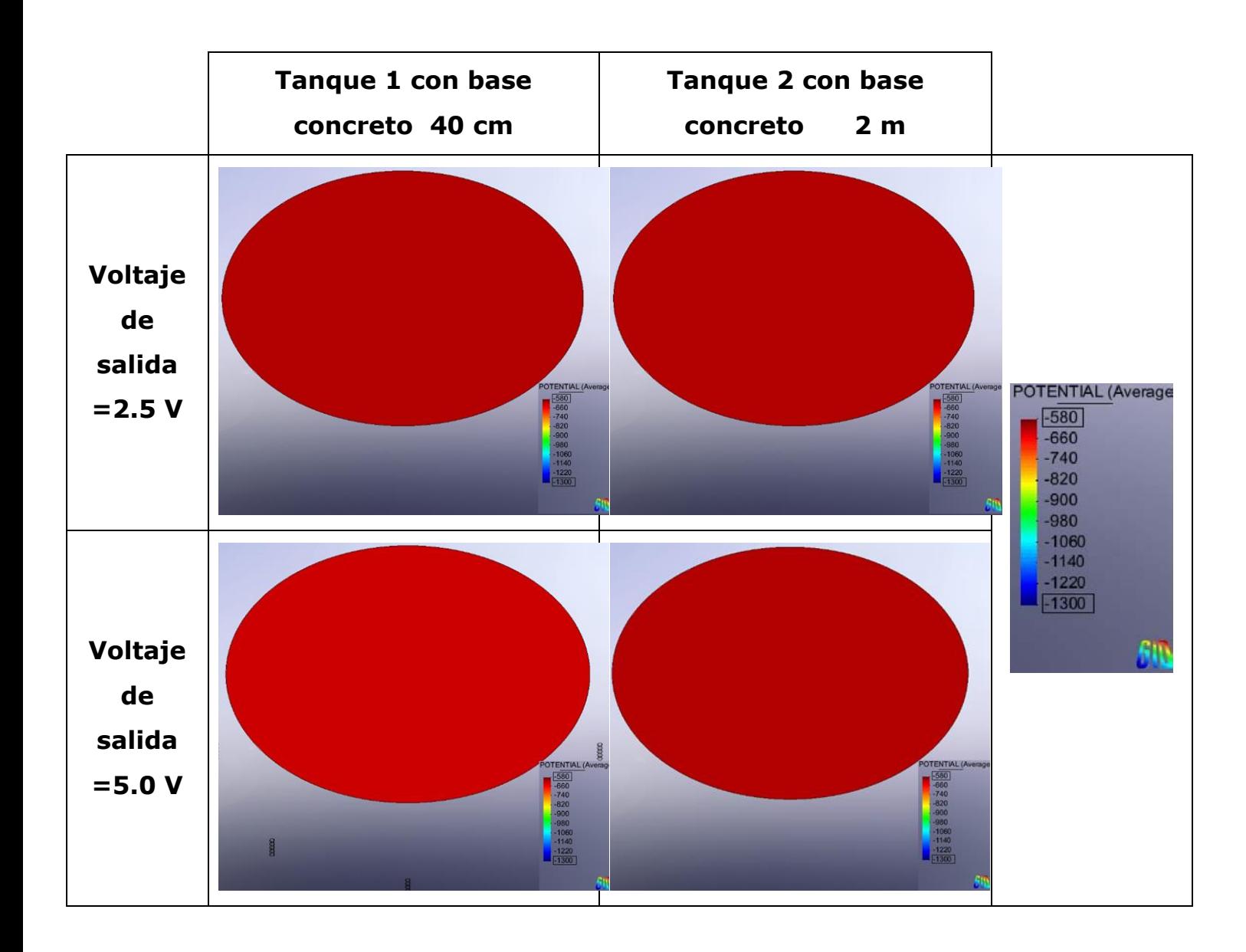

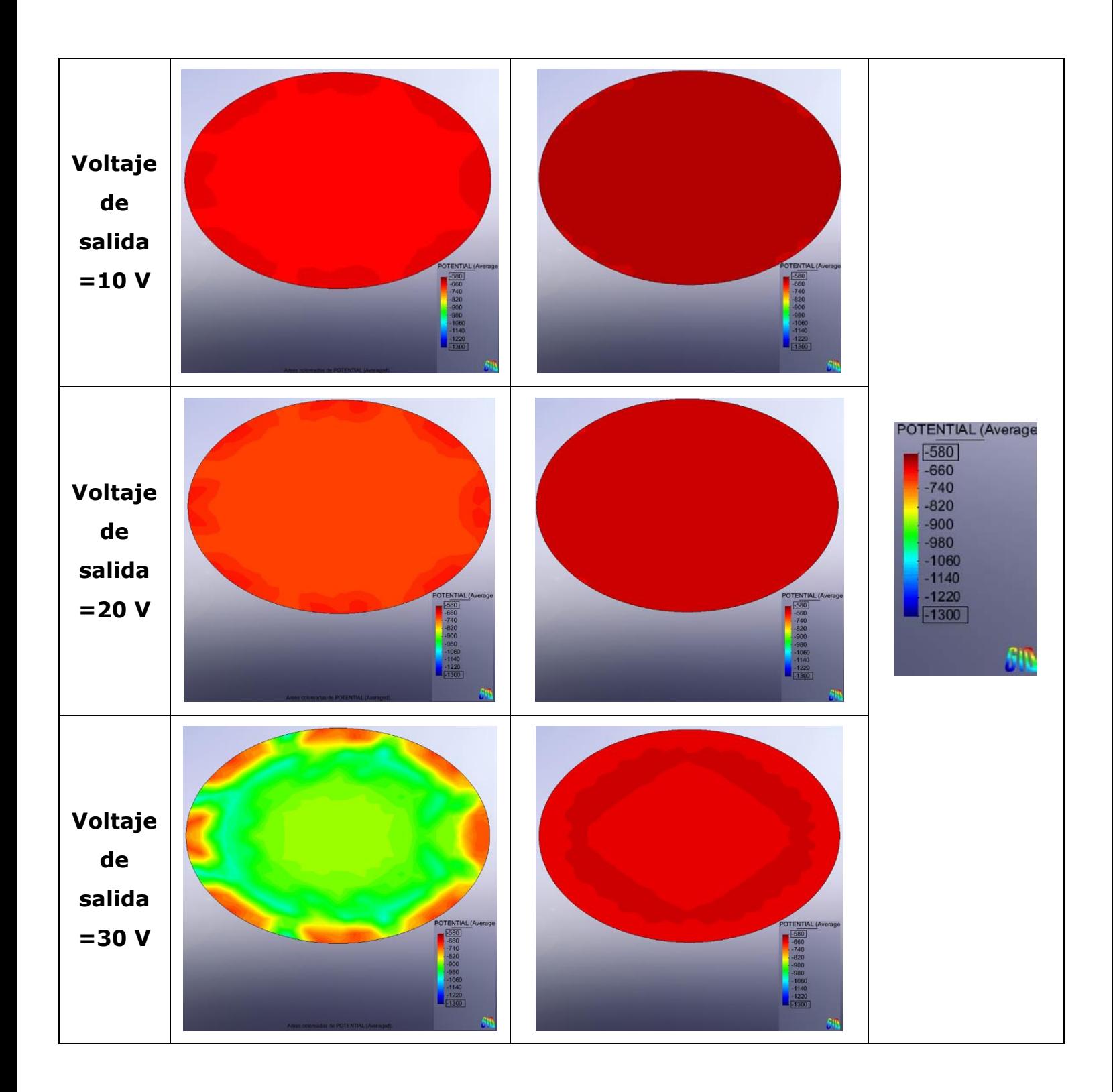

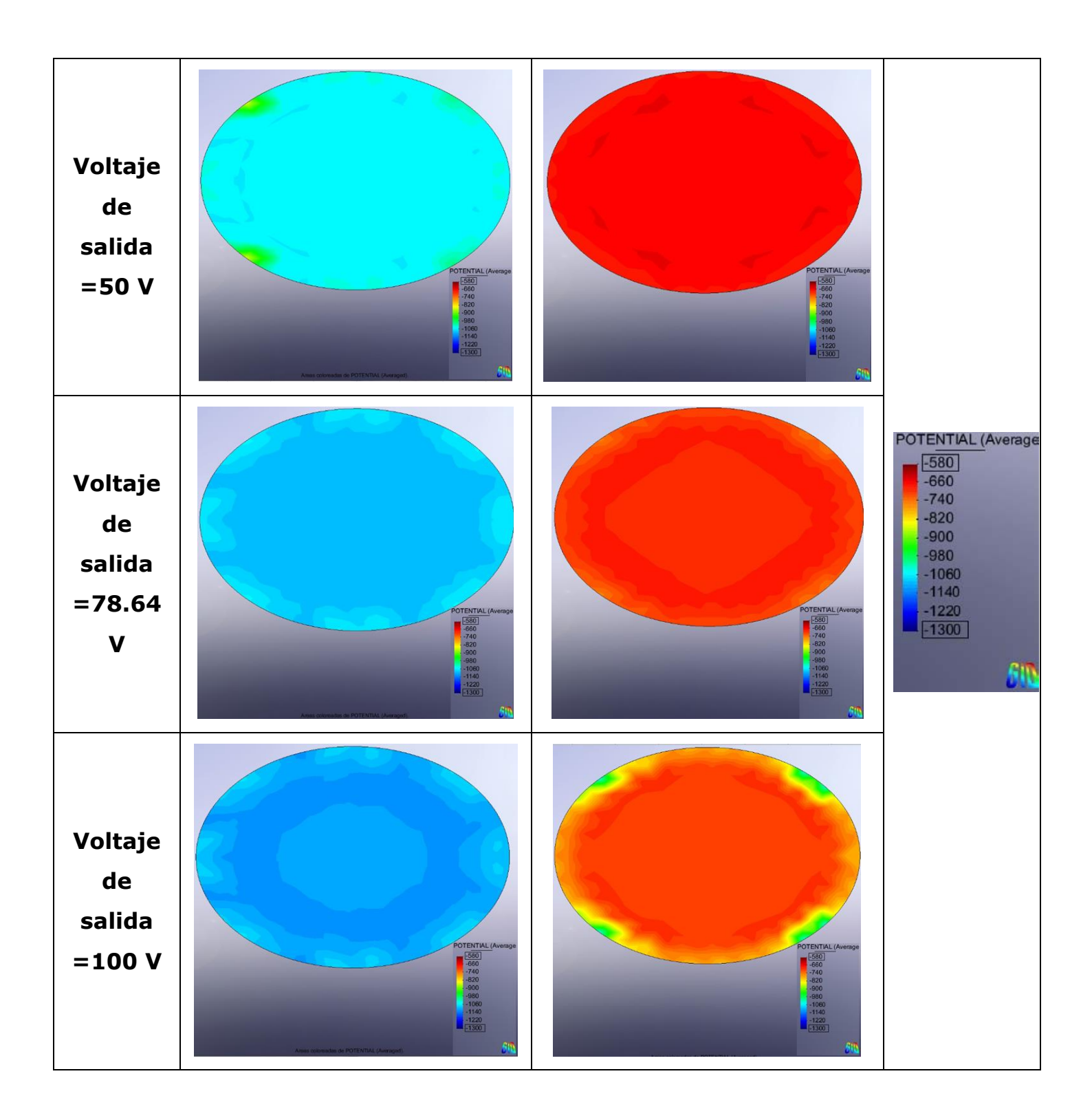

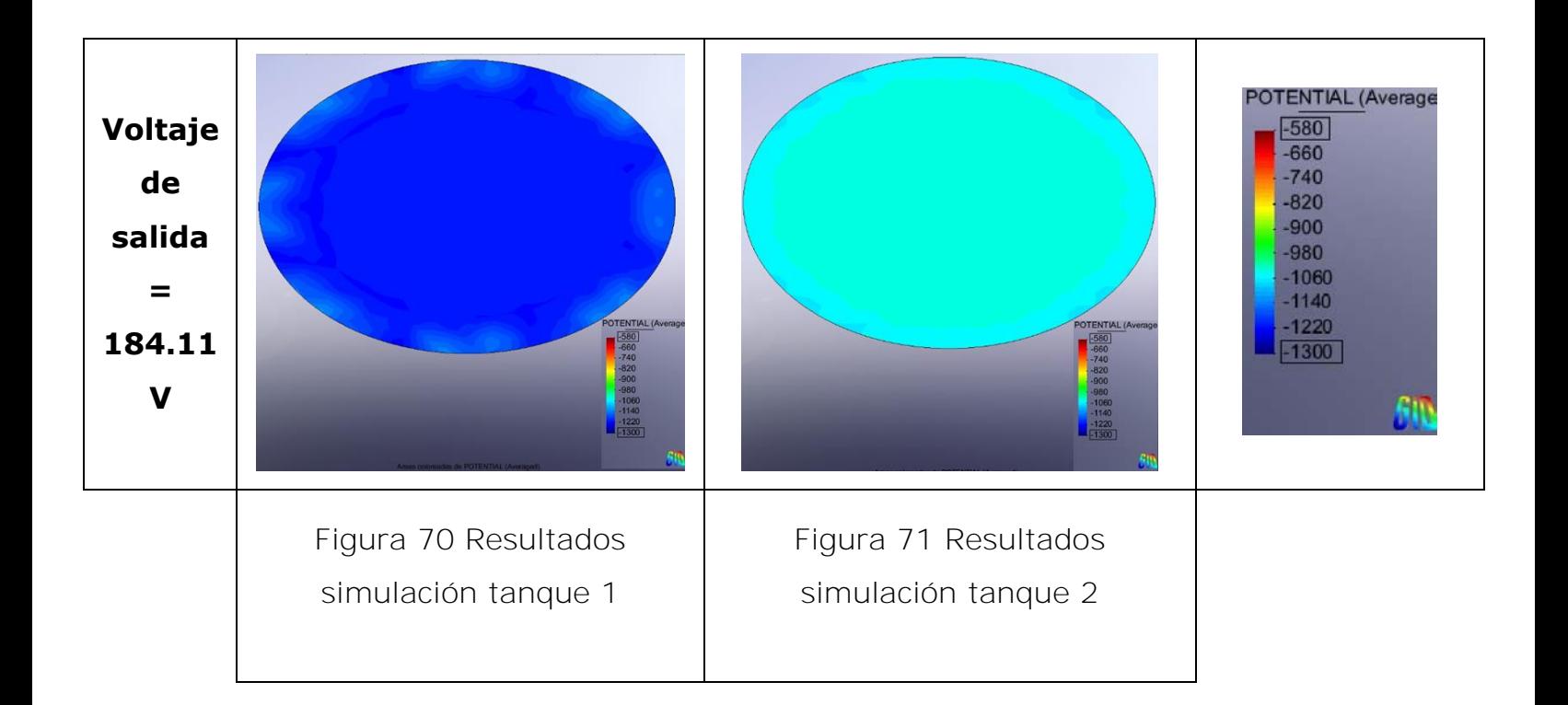

<span id="page-88-2"></span><span id="page-88-1"></span>Con los resultados obtenidos de las simulaciones se encontró el potencial mínimo para cada voltaje aplicado, estos resultados se muestran en la siguiente gráfica:

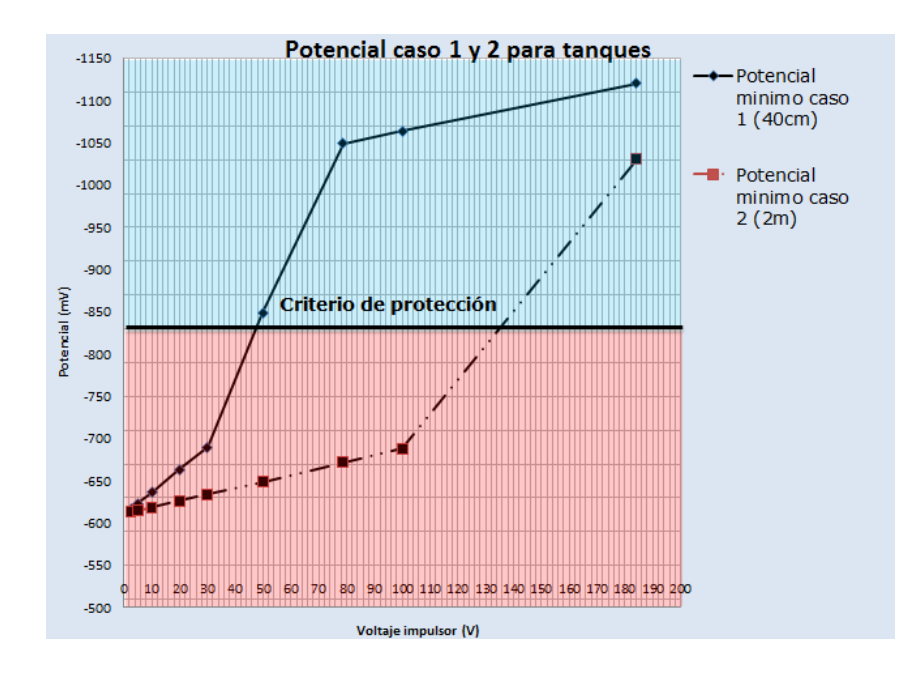

<span id="page-88-0"></span>Gráfica 4 Potenciales mínimos para los Tanques 1 y 2

La [Gráfica 4](#page-88-0) muestra los cambios de potencial en la estructura, se puede notar que el Tanque 2 incrementa muy poco su potencial con respecto al Tanque 1 bajo la influencia de un mismo voltaje.

Después de la instalación se tomaron los potenciales y los resultados son los siguientes:

<span id="page-89-0"></span>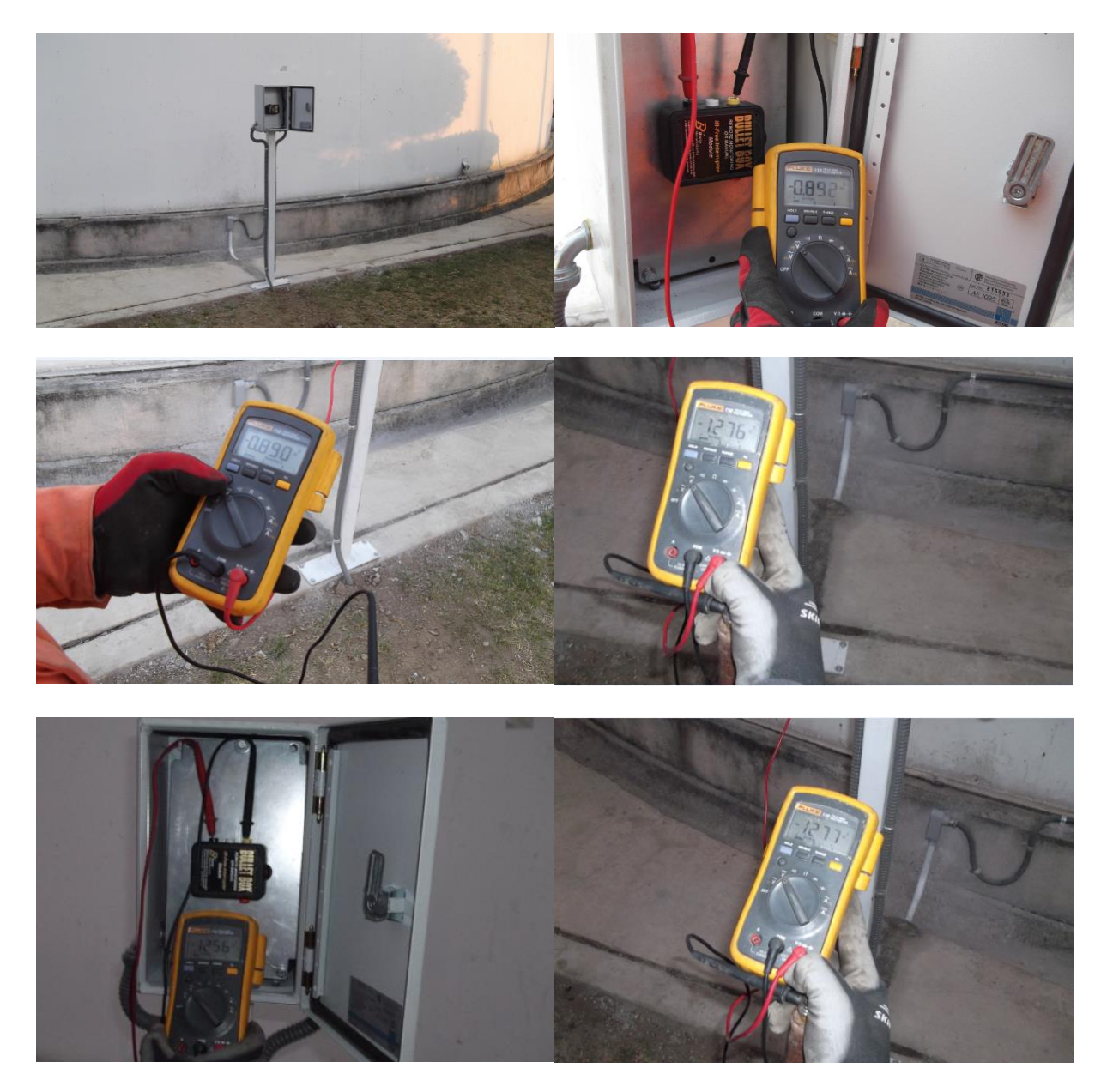

Figura 72 Resultados de campo para tanque 1

#### **V Conclusiones**

### **5.1 Conclusiones caso 1, uso de un SPC con ánodos de sacrifico**

Se encontró que el SPC óptimo para el primer caso y que mejor distribuye la corriente es el sistema de ánodos de sacrificio, seguido del sistema de protección catódica con el rectificador ubicado en el Km 0+700 y finalmente el rectificador ubicado en el Km 1+000.

Con este diseño de ánodos de sacrificio se logra proteger la estructura manteniendo potenciales homogéneos y por encima de los estándares nacionales e internacionales, después del diseño e instalación se tomaron mediciones de los potenciales. (Los resultados obtenidos se muestran en la [Figura 63\)](#page-82-0).

Resulta más económico y rentable usar un SPC con ánodos de sacrificio, que un SPC con corriente impresa, en los casos que presentan las siguientes características:

- Baja demanda de corriente en la estructura a proteger
- Electrolitos con baja resistividad

La medición de los potenciales en campo confirma los resultados de la simulaciones que el software Beasy<sup>™</sup> arrojó, por lo tanto, Esta herramienta complementaria de diseño es útil y confiable para el diseño adecuado y eficiente de los SPC.

#### **5.2 Conclusiones caso 2 para el tanque 1 y el tanque 2**

En la simulación de los tanques se encontró que a medida que el electrolito incrementaba su resistividad y aumentaba su distancia, la conductividad disminuye, esto implica una aplicación mayor corriente.

Para lograr una adecuada protección en el Tanque 1 es necesario aplicar un voltaje aproximado de 78 V, con eso se garantiza que se tendrán potenciales más negativos que los -850 mV, estos potenciales entran en el criterio de protección catódica.

Para lograr una protección adecuada en el Tanque 2 es necesario aplicar un gran voltaje, esto se debe al espesor de concreto en el cual se encuentra el tanque. Mantener un SPC con altos consumos de energía para una estructura tan pequeña como el tanque no resulta eficiente ni económicamente viable.

Después de la instalación del SPC para el Tanque 1 se tomaron los potenciales para poder compararlos con los resultados arrojados por la simulación. (Los resultados se muestran en la [Figura 72\)](#page-89-0), demostrando que las simulaciones con el Beasy™ son semejantes a las medidas en campo.

El sistema de ánodos por corriente impresa es ideal cuando se presenta una interferencia baja, sin embargo, si existen interferencias metálicas lo ideal es el uso de ánodos de sacrificio.

Se encontró que sí es posible proteger la estructura metálica en la plancha donde se tiene un espesor de 40 cm (Tanque 1), sin embargo, en la otra plancha (Tanque 2) es necesario aplicar un gran voltaje impulsor. Se requeriría un voltaje aproximado de 184 V como se muestra en la [Figura 67](#page-84-0) del modelado, este SPC no es óptimo para operar en un tanque debido a los altos consumos de energía.

El programa BEASYTM basado en el MEB puede predecir de manera razonable la distribución de corriente en las estructuras metálicas en contacto con un electrolito.

85

#### **Recomendaciones**

Una vez construida la instalación y puesto en marcha el SPC, se recomienda hacer un registro de los potenciales de protección para los tanques de almacenamiento. El criterio utilizado es la obtención de un potencial mínimo de -850 mV de corriente directa, medido con respecto a un electrodo de referencia de Cu/CuSO4 en contacto con el electrolito.

En el caso del sistema de protección por corriente impresa, se recomienda hacer ensayos ON/OFF. Estos ensayos consisten en medir el potencial adquirido por la estructura metálica del fondo del tanque cuando el rectificador se encuentra encendido y luego apagado con referencia al electrodo de referencia de cobre/sulfato de cobre. Esta prueba muestra el grado de polarización (IR) que tiene el fondo del tanque.

#### **Anexos**

# **Lista de imágenes**

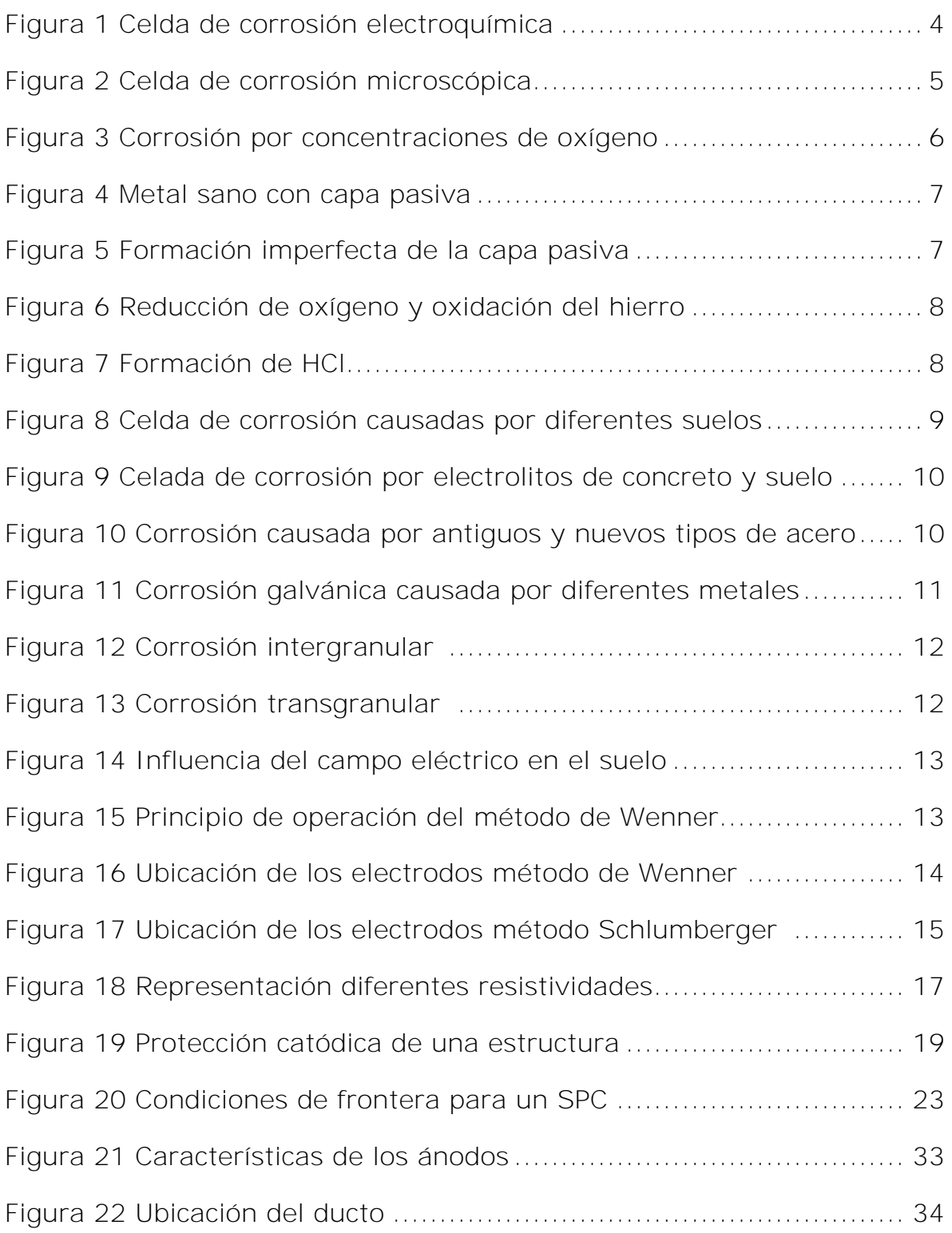

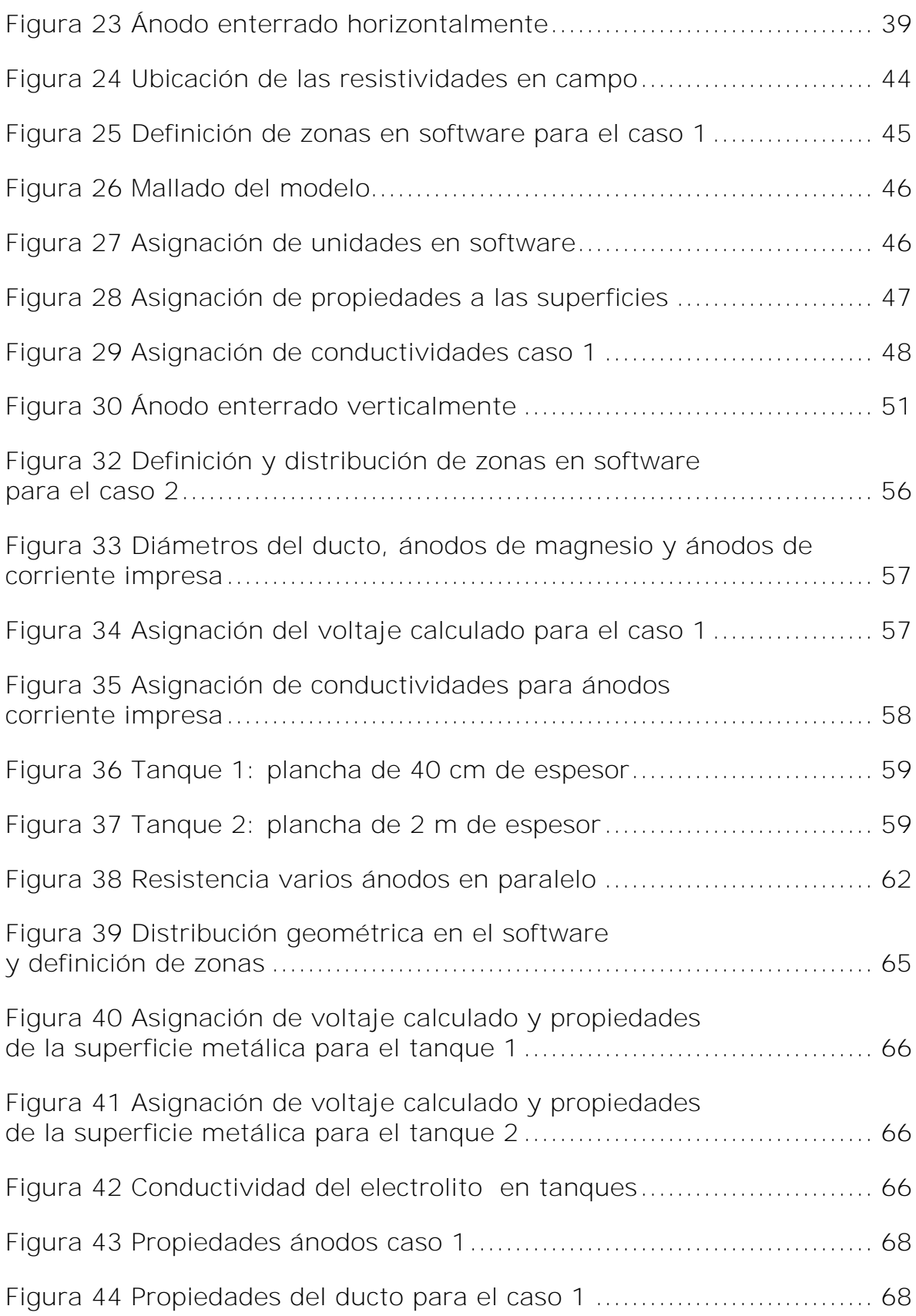

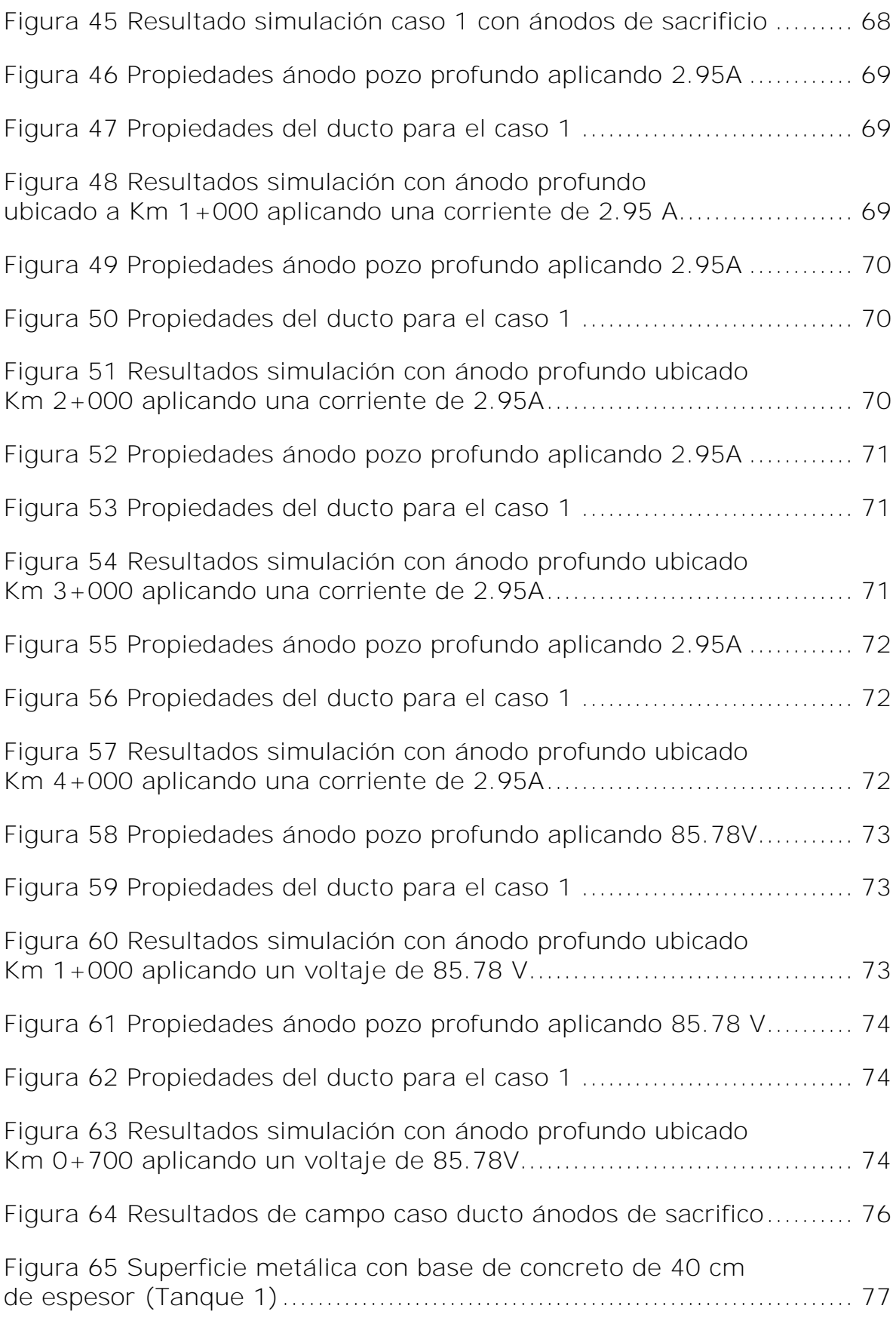

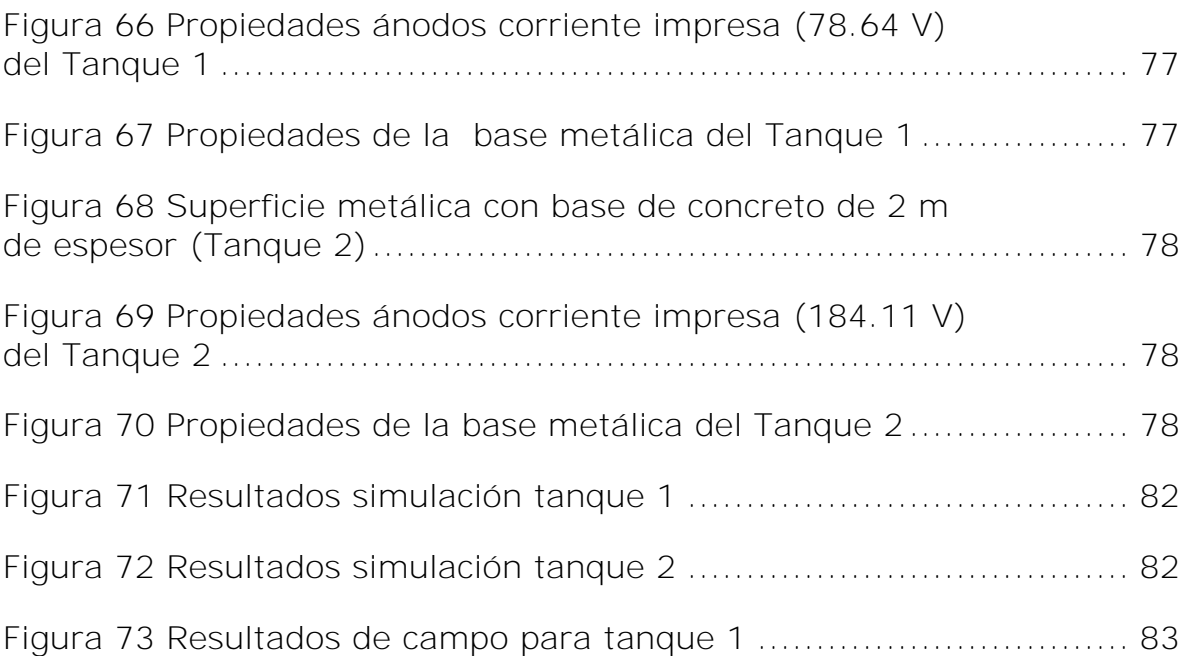

# **Lista de tablas**

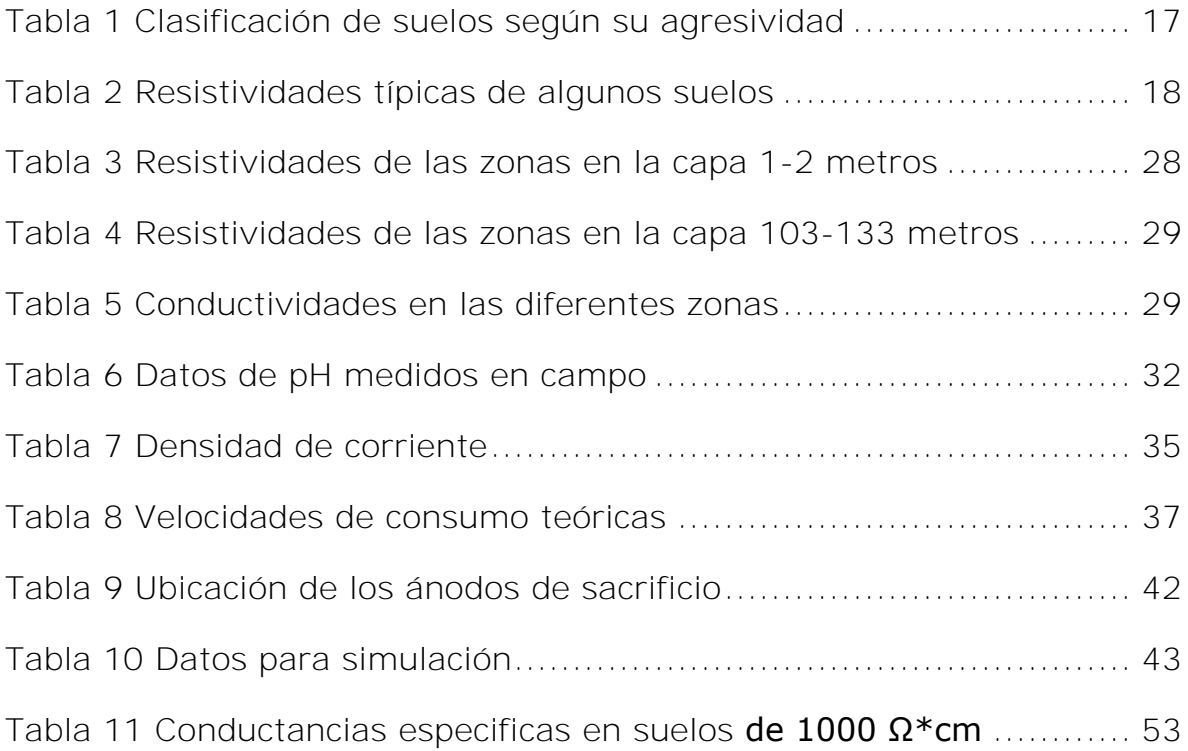

# **Lista de Gráficas**

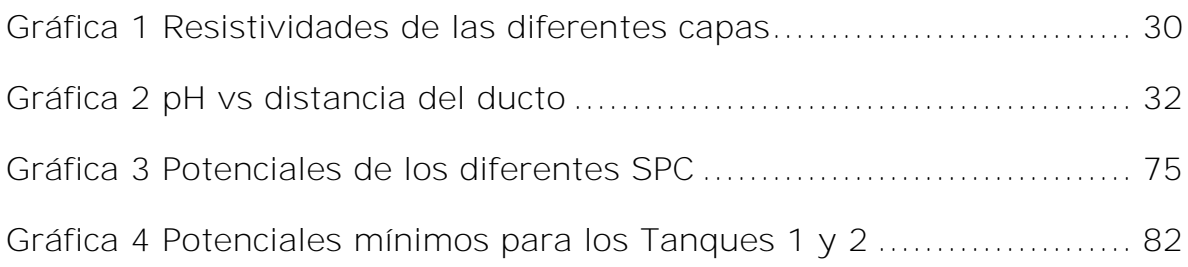

## **Bibliografía**

1. **García, F. de J.** Construcción y tecnología en concreto. [En línea] 11 de octubre de 2013. [Citado el: 17 de 1 de 2014.] http://www.imcyc.com/revistacyt/oct11/artingenieria.html.

2. *Corrosion cost and preventive strategies in the united states.* **NACE.** Houston, TX : NACE INTERNATIONAL, 2013.

3. **Munn, R. S., Devereux O. F.** *Numerical Modeling and Solution of Galvanic Corrosion Systems: Part I Governing Differential Equation and Electrodic Boundary Conditions. Part II. Finite - Element Formulation and Descriptive Examples.* Houston, Vol. 47, Num. 8, pp. 612-634. : s.n., 1991.

4. **Wrobel, Luiz C., Miltiadous, Panayiotis.** *Genetic Algorithms for inverse Cathodic, Engineering analyses with boundary element,.* 2004. Vol. 28,.

5. **Hack, H.P.** *Corrosion Reviews.* 1997.

6. **Jones, Denny A.** *PrincipIes and Prevention of corrosion.* New York, New York : Maemillan Publishing Company, a division of Maemillan, Ine., 1992.

7. **PEABODY, A.W.** *CONTROL OF PIPELINE CORROSION.* Houston, Texas 77084 : NACE International, 2001.

8. **B.B. Damaskín, O.A . Petri.** *Fundamentos de la electroquímica teórica.* URSS : MIR Moscú, 1981.

9. **GENESCÁ, JAVIER ÁVILA / JOAN.** *MÁS ALLÁ DE LA HERRUMBRE.*  México, D.F. : FONDO DE CULTURA ECONÓMICA , 1996.

10. **CHANG, Raymond.** *Química.* México, D. F. : McGraw-Hill, 2007. novena edicion .

11. **A, Torres-Acosta A. y Sagüés.** *Concrete cracking by localized steel corrosion-Geometric effects.* s.l. : ACI Materials Journal, 2004. Vol. 101.

12. **INTERNATIONAL, NACE.** *CP 2 Cathodic Protection.* HOUSTON TEXAS : s.n., 2005.

13. **E.E. Stansbury, R.A. Buchanan.** *Fundamentals of electrochemical corrosion.* United States of America : ASM International, 2000.

14. **INTERNATIONAL, NACE.** *CP 1 Manual en español.* México : s.n., 2007.

15. **W.F. Flanagan, B.D Lichter.** *A mechanism for transgranular stress-corrosion cracking.* 

16. **NACE.** NACE. [En línea] [Citado el: 14 de Diciembre de 2013.] http://events.nace.org/library/corrosion/Forms/scc.asp .

17. **Queshuaytllo Cancha, Wilbert Rene.** *Diseño y ejecución de una puesta a tierra de baja resistencia.* s.l. : Oficina general del sistema de bibliotecas y biblioteca central de la UNMSM.

18. **Daniel, Gomez Marcial.** *SISTEMAS DE PUESTA A TIERRA Y SISTEMA DE PARARRAYOS (PROTECCIÓN CONTRA DESCARGAS ATMOSFÉRICAS).* 

19. **Monroy, Ing. Luis Vera.** *MANUAL DE AGUA POTABLE, .* México : s.n., 2007.

20. **BEASY.** *Software user guide.* Southampton, UK. : s.n., 2009. Version 10.0.

21. **Adey, R. A. Niku, SN, 1985.** *A CAD system for the analysis and design of cathodic protection system. Plant Corrosion: prediction of Materials performance, Chapter 13,.* Birmingham, UK. : ELLIS HORWOOD LIMITED, 1985.

22. **Santana Diaz, E., Adey, R.** *Optimising the location of anodes in cathodic. Advance in Engineering Software.* 2005.

23. **Al-Otaibi, Mohammed.** *The Application of BEASY Software to Simulate Cathodic Protection of.* THE UNIVERSITY OF BRITISH COLUMBIA : s.n., 2004.

24. **total, Tecnología.** tecnologiatotal. [En línea] [Citado el: 17 de 1 de 2014.] www.tecnologiatotal.net .

25. **INTERNATIONAL, NACE.** *CP 3–Cathodic Protection Technologist "MANUAL DEL CURSO".* Houston : s.n., 2009.

26. **Pemex.** *DISEÑO, INSTALACIÓN Y MANTENIMIENTO DE LOS SISTEMAS DE PROTECCIÓN CATÓDICA.* MEXICO DF : PEMEX REFINACION, 2007. NRF-047-PEMEX-2007 .

27. **Ortiz, Juan Carlos.** *Use of the Boundary Element Method for Analysis of Galvanic Corrosion in Nonhomogeneous Electrolytes.*  Oklahoma State : Tesis Doctoral, 1989.

28. **R.A Adey, S.M Niku.** *Computer Modelling of galvanic corrosion, ASTM Spec.* s.l. : Tech Publ.978, 1988.

29. **M. Miyasaka, K. Hashimoto, S.Aoki.** *A boundary element analysis on galvanic corrosion problems.* s.l. : Corrosion Science 30, 1990.